# **labscript**

Release 3.3.0rc2.dev33+g24f2d6a

labscript suite contributors

# **DOCUMENTATION**

| 1       | Introduction                                                                                                    | 3                                                |
|---------|----------------------------------------------------------------------------------------------------|--------------------------------------------------|
| 2       | Connection Table                                                                                                    | 5                                                |
| 3       | API Reference  3.1 labscript.core  3.2 labscript.outputs  3.3 labscript.inputs  3.4 labscript.remote  3.5 labscript.constants  3.6 labscript.labscript  3.7 labscript.functions  3.8 labscript.base | 7<br>7<br>18<br>62<br>63<br>66<br>68<br>74<br>78 |
| 4<br>Pv | 3.9 labscript.utils                                                                                                    | 82<br>87<br>89                                   |
| •       | dex                                                                                                    | 91                                               |

**labscript**, a component of the labscript suite, is an API used to define the experiment logic of a buffered experiment shot. This documentation will outline the general device hierarchy used when defining a connection table, and the **labscript** classes used to command input and output. For device specific documentation, and documentation for adding support for new devices, please refer to the labscript-devices documentation.

DOCUMENTATION 1

2 DOCUMENTATION

**CHAPTER** 

**ONE** 

# INTRODUCTION

The labscript API is used to define the logic of an experiment that you wish to run. It is recommended that you read our paper before this documentation, so you are familiar with terms like pseudoclock. It would also be a good idea to familiarise yourself with the Python programming language and object oriented (OO) programming if you are not already.

To give you an idea of what a sample experiment looks like, the simplest experiment script (that does something) using the labscript API is below:

```
from labscript import *
from labscript_devices.PulseBlaster import PulseBlaster

# Connection Table
PulseBlaster(name='pulseblaster_0', board_number=0)
DigitalOut(name='my_digital_out', parent_device=pulseblaster_0.direct_outputs,__
-connection='flag 2')

#Experiment Logic
start()
my_digital_out.go_low(t=0) # start low at the start
my_digital_out.go_high(t=1) # go high at 1s
stop(2) # stop at 2s
```

The script consists of two parts, the connection table and the experiment logic which will be discussed in the following sections.

# CONNECTION TABLE

The connection table maps out the way input/output devices are connected to each other in your lab, and the channels (individual inputs/outputs) they have. The devices in your lab should be connected in a similar way to that shown in the figure below.

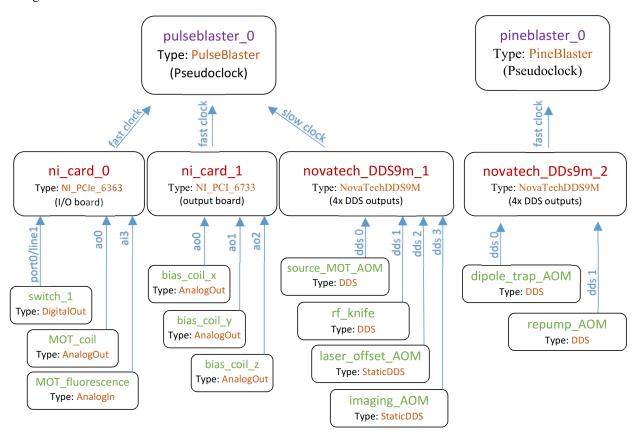

Here we see two *PseudoclockDevice* instances in the top tier of the diagram. They do not have a parent device that tells them when to update their output (this is true for all *PseudoclockDevice* instances). However, all but one (the master pseudoclock device) must be triggered by an output clocked by the master pseudoclock device.

Each *PseudoclockDevice* instance should have one or more *Pseudoclock* children. Some *PseudoclockDevice* instances may automatically create these children for you (check the device specific documentation). In turn, each *Pseudoclock* will have one of more *ClockLine* instances connected to it. These *ClockLine* instances generally refer to physical outputs of a device which will be used to clock another device. However, in some cases, one or more *ClockLine* instances may be internally created for you (check the device specific documentation).

If a device is not a PseudoclockDevice, it must be connected to one via a clockline. such devices inherit

from *IntermediateDevice*. Inputs and outputs are then connected to these devices. For example, *DigitalOut*, *AnalogOut*, and *DDS*. See *labscript.outputs* and *labscript.inputs* for a complete list. Note that devices determine what types of inputs and outputs can be connected, see *labscript-devices* for device information.

If a *PseudoclockDevice* also has outputs that are not used for a *ClockLine*, then an *IntermediateDevice* is internally instantiated, and should be made available through the PseudoclockDevice.direct\_outputs attribute (for example see the PulseBlaster implementation).

**Note:** Most user's will not need to use *PseudoclockDevice*, *Pseudoclock*, and *IntermediateDevice* directly. These are generic classes that are subclassed by device implementations in labscript-devices. It is these device implementations that you are most likely to use.

**CHAPTER** 

# **THREE**

# **API REFERENCE**

| labscript.core      | Core classes containing common device functionality - these are used in labscript-devices when adding support for a hardware device.        |
|---------------------|----------------------------------------------------------------------------------------------------|
| labscript.outputs   | Classes for devices channels that are outputs                                                                                               |
| labscript.inputs    | Classes for device channels that are inputs                                                                                                 |
| labscript.remote    | Classes for configuring remote/secondary BLACS and/or device workers                                                                        |
| labscript.constants | Common constant factors for time and frequency                                                                                              |
| labscript.labscript | Everything else including the start(), stop(), and wait() functions - all other classes are also imported here for backwards compatibility  |
| labscript.functions | Contains the functional forms of analog output ramps - these are not used directly, instead see the interfaces in AnalogQuantity/AnalogOut. |
| labscript.base      | The labscript base class for all I/O/Device classes                                                                                         |
| labscript.utils     | Utility functions                                                                                                    |

# 3.1 labscript.core

Core classes containing common device functionality - these are used in labscript-devices when adding support for a hardware device.

# Classes

| ClockLine(name, pseudoclock, connection[,])   |                |                                                                     |  |
|-----------------------------------------------|----------------|---------------------------------------------------------------------|--|
| <pre>IntermediateDevice(name, **kwargs)</pre> | parent_device, | Base class for all devices that are to be clocked by a pseudoclock. |  |
| Pseudoclock(name, pseudoclock_device,)        |                | Parent class of all pseudoclocks.                                   |  |
| PseudoclockDevice(name[, trigger_device,])    |                | Device that implements a pseudoclock.                               |  |
| TriggerableDevice(name, parent_device,)       |                | A triggerable version of Device.                                    |  |

# 3.1.1 labscript.core.ClockLine

class ClockLine(name, pseudoclock, connection, ramping\_allowed=True, \*\*kwargs)

Bases: Device

\_\_init\_\_(name, pseudoclock, connection, ramping\_allowed=True, \*\*kwargs)

Creates a Device.

#### **Parameters**

- **name** (*str*) python variable name to assign this device to.
- parent\_device (Device) Parent of this device.
- **connection** (*str*) Connection on this device that links to parent.
- **call\_parents\_add\_device** (*bool*, *optional*) Flag to command device to call its parent device's add\_device when adding a device.
- added\_properties (dict, optional) -
- gui -
- worker -
- **start\_order** (*int*, *optional*) Priority when starting, sorted with all devices.
- **stop\_order** (*int*, *optional*) Priority when stopping, sorted with all devices.
- **\*\*kwargs** Other options to pass to parent.

#### **Methods**

| init(name, pseudoclock, connection[,])                      | Creates a Device.                                                 |
|-------------------------------------------------------------|-------------------------------------------------------------------|
| <pre>add_device(device)</pre>                               | Adds a child device to this device.                               |
| <pre>generate_code(hdf5_file)</pre>                         | Generate hardware instructions for device and chil-               |
|                                                             | dren, then save to h5 file.                                       |
| <pre>get_all_children()</pre>                               | Get all children devices for this device.                         |
| <pre>get_all_outputs()</pre>                                | Get all children devices that are outputs.                        |
| <pre>get_properties([location])</pre>                       | Get all properties in location.                                   |
| <pre>get_property(name[, location])</pre>                   | Method to get a property of this device already set               |
|                                                             | using Device.set_property().                                      |
| <pre>init_device_group(hdf5_file)</pre>                     | Creates the device group in the shot file.                        |
| quantise_to_pseudoclock(times)                              | Quantises times to the resolution of the controlling pseudoclock. |
| <pre>set_properties(properties_dict, property_names)</pre>  | Add one or a bunch of properties packed into properties_dict      |
| <pre>set_property(name, value[, location, overwrite])</pre> | Method to set a property for this device.                         |

#### **Attributes**

| allowed_children        | Defines types of devices that are allowed to be children of this device.                   |
|-------------------------|--------------------------------------------------------------------------------------------|
| clock_limit             | Clock limit for this line, typically set by speed of child Intermediate Devices.           |
| description             | Brief description of the device.                                                           |
| minimum_clock_high_time | The minimum time a clock tick must be in the logical high state                            |
| parent_clock_line       | Stores the clocking clockline, which may be itself.                                        |
| pseudoclock_device      | Stores the clocking pseudoclock, which may be itself.                                      |
| t0                      | The earliest time output can be commanded from this device at the start of the experiment. |

# add\_device(device)

Adds a child device to this device.

#### **Parameters**

**device** (Device) – Device to add.

#### Raises

**LabscriptError** – If device is not an allowed child of this device.

# allowed\_children = [<class 'labscript.core.IntermediateDevice'>]

Defines types of devices that are allowed to be children of this device.

# Type

list

### property clock\_limit

Clock limit for this line, typically set by speed of child Intermediate Devices.

#### **Type**

float

#### description = 'Generic ClockLine'

Brief description of the device.

# property minimum\_clock\_high\_time

The minimum time a clock tick must be in the logical high state

#### **Type**

float

# 3.1.2 labscript.core.IntermediateDevice

# class IntermediateDevice(name, parent\_device, \*\*kwargs)

Bases: Device

Base class for all devices that are to be clocked by a pseudoclock.

```
__init__(name, parent_device, **kwargs)
```

Provides some error checking to ensure parent\_device is a *ClockLine*.

Calls Device.\_\_init\_\_().

3.1. labscript.core 9

#### **Parameters**

- **name** (*str*) python variable name to assign to device
- parent\_device (ClockLine) Parent ClockLine device.

#### **Methods**

| init(name, parent_device, **kwargs)                         | Provides some error checking to ensure parent_device is a <i>ClockLine</i> .     |
|-------------------------------------------------------------|----------------------------------------------------------------------------------|
| <pre>add_device(device)</pre>                               | Adds a child device to this device.                                              |
| <pre>generate_code(hdf5_file)</pre>                         | Generate hardware instructions for device and children, then save to h5 file.    |
| <pre>get_all_children()</pre>                               | Get all children devices for this device.                                        |
| <pre>get_all_outputs()</pre>                                | Get all children devices that are outputs.                                       |
| <pre>get_properties([location])</pre>                       | Get all properties in location.                                                  |
| <pre>get_property(name[, location])</pre>                   | Method to get a property of this device already set using Device.set_property(). |
| <pre>init_device_group(hdf5_file)</pre>                     | Creates the device group in the shot file.                                       |
| <pre>quantise_to_pseudoclock(times)</pre>                   | Quantises times to the resolution of the controlling pseudoclock.                |
| <pre>set_properties(properties_dict, property_names)</pre>  | Add one or a bunch of properties packed into properties_dict                     |
| <pre>set_property(name, value[, location, overwrite])</pre> | Method to set a property for this device.                                        |

# **Attributes**

| allowed_children        | Defines types of devices that are allowed to be children of this device.                   |
|-------------------------|--------------------------------------------------------------------------------------------|
| description             | Brief description of the device.                                                           |
| minimum_clock_high_time |                                                                                            |
| parent_clock_line       | Stores the clocking clockline, which may be itself.                                        |
| pseudoclock_device      | Stores the clocking pseudoclock, which may be itself.                                      |
| t0                      | The earliest time output can be commanded from this device at the start of the experiment. |

# property minimum\_clock\_high\_time

# 3.1.3 labscript.core.Pseudoclock

class Pseudoclock(name, pseudoclock\_device, connection, \*\*kwargs)

Bases: Device

Parent class of all pseudoclocks.

You won't usually interact with this class directly, unless you are implementing a new PsedoclockDevice in labscript-devices. It provides common functionality for generating pseudoclock instructions..

\_\_init\_\_(name, pseudoclock\_device, connection, \*\*kwargs)

Creates a Pseudoclock.

#### **Parameters**

- **name** (*str*) python variable name to assign the device instance to.
- pseudoclock\_device (PseudoclockDevice) Parent pseudoclock device
- **connection** (*str*) Connection on this device that links to parent
- \*\*kwargs Passed to Device().

# **Methods**

| init(name, pseudoclock_device,)                             | Creates a Pseudoclock.                                                                                                    |
|-------------------------------------------------------------|----------------------------------------------------------------------------------------------------|
| add_device(device)                                          | Adds a child device to this device.                                                                                              |
| <pre>collect_change_times(all_outputs,)</pre>               | Asks all connected outputs for a list of times that they change state.                                                           |
| <pre>expand_change_times(all_change_times,)</pre>           | For each time interval delimited by change_times, constructs an array of times at which the clock for this device needs to tick. |
| <pre>generate_clock()</pre>                                 | Generate the pseudoclock and configure outputs for each tick of the clock.                                                       |
| <pre>generate_code(hdf5_file)</pre>                         | Generate hardware instructions for device and children, then save to h5 file.                                                    |
| <pre>get_all_children()</pre>                               | Get all children devices for this device.                                                                                        |
| <pre>get_all_outputs()</pre>                                | Get all children devices that are outputs.                                                                                       |
| <pre>get_outputs_by_clockline()</pre>                       | Obtain all outputs by clockline.                                                                                                 |
| <pre>get_properties([location])</pre>                       | Get all properties in location.                                                                                                  |
| <pre>get_property(name[, location])</pre>                   | Method to get a property of this device already set using Device.set_property().                                                 |
| <pre>init_device_group(hdf5_file)</pre>                     | Creates the device group in the shot file.                                                                                       |
| quantise_to_pseudoclock(times)                              | Quantises times to the resolution of the controlling pseudoclock.                                                                |
| <pre>set_properties(properties_dict, property_names)</pre>  | Add one or a bunch of properties packed into properties_dict                                                                     |
| <pre>set_property(name, value[, location, overwrite])</pre> | Method to set a property for this device.                                                                                        |

#### **Attributes**

| allowed_children   | Defines types of devices that are allowed to be children of this device. |
|--------------------|--------------------------------------------------------------------------|
| description        | Brief description of the device.                                         |
| parent_clock_line  | Stores the clocking clockline, which may be itself.                      |
| pseudoclock_device | Stores the clocking pseudoclock, which may be itself.                    |
| t0                 | The earliest time output can be commanded from this                      |
|                    | device at the start of the experiment.                                   |

# add\_device(device)

Adds a child device to this device.

3.1. labscript.core

#### **Parameters**

**device** (Device) – Device to add.

#### Raises

**LabscriptError** – If device is not an allowed child of this device.

#### allowed\_children = [<class 'labscript.core.ClockLine'>]

Defines types of devices that are allowed to be children of this device.

# Type

list

### collect\_change\_times(all\_outputs, outputs\_by\_clockline)

Asks all connected outputs for a list of times that they change state.

Takes the union of all of these times. Note that at this point, a change from holding-a-constant-value to ramping-through-values is considered a single state change. The clocking times will be filled in later in the expand\_change\_times function, and the ramp values filled in with expand\_timeseries.

#### **Parameters**

- all\_outputs (list) List of all outputs connected to this pseudoclock.
- **outputs\_by\_clockline** (*dict*) List of all outputs connected to this pseudoclock, organized by clockline.

#### Returns

Tuple containing:

- all change times (list): List of all change times.
- **change\_times** (dict): Dictionary of all change times organised by which clock they are attached to.

### Return type

tuple

#### description = 'Generic Pseudoclock'

Brief description of the device.

```
expand_change_times(all_change_times, change_times, outputs_by_clockline)
```

For each time interval delimited by change\_times, constructs an array of times at which the clock for this device needs to tick. If the interval has all outputs having constant values, then only the start time is stored. If one or more outputs are ramping, then the clock ticks at the maximum clock rate requested by any of the outputs. Also produces a higher level description of the clocking; self.clock. This list contains the information that facilitates programming a pseudo clock using loops.

#### generate\_clock()

Generate the pseudoclock and configure outputs for each tick of the clock.

#### generate\_code(hdf5 file)

Generate hardware instructions for device and children, then save to h5 file.

Will recursively call generate\_code for all children devices.

### **Parameters**

hdf5\_file (h5py.File) - Handle to shot file.

# get\_outputs\_by\_clockline()

Obtain all outputs by clockline.

#### **Returns**

Tuple containing:

- all\_outputs (list): List of all outputs, obtained from get\_all\_outputs().
- outputs\_by\_clockline (dict): Dictionary of outputs, organised by clockline.

#### **Return type**

tuple

# 3.1.4 labscript.core.PseudoclockDevice

```
class PseudoclockDevice(name, trigger_device=None, trigger_connection=None, **kwargs)
Bases: TriggerableDevice
```

Device that implements a pseudoclock.

```
__init__(name, trigger_device=None, trigger_connection=None, **kwargs)
Instantiates a pseudoclock device.
```

#### **Parameters**

- **name** (*str*) python variable to assign to this device.
- **trigger\_device** (DigitalOut) Sets the parent triggering output. If None, this is considered the master pseudoclock.
- **trigger\_connection** (*str*, *optional*) Must be provided if trigger\_device is provided. Specifies the channel of the parent device.
- \*\*kwargs Passed to TriggerableDevice.\_\_init\_\_().

3.1. labscript.core 13

# Methods

| init(name[, trigger_device,])                               | Instantiates a pseudoclock device.                     |
|-------------------------------------------------------------|--------------------------------------------------------|
| add_device(device)                                          | Adds a child device to this device.                    |
| do_checks(outputs)                                          | Basic error checking to ensure the user's instructions |
|                                                             | make sense.                                            |
| <pre>generate_code(hdf5_file)</pre>                         | Generate hardware instructions for device and chil-    |
|                                                             | dren, then save to h5 file.                            |
| <pre>get_all_children()</pre>                               | Get all children devices for this device.              |
| <pre>get_all_outputs()</pre>                                | Get all children devices that are outputs.             |
| <pre>get_properties([location])</pre>                       | Get all properties in location.                        |
| <pre>get_property(name[, location])</pre>                   | Method to get a property of this device already set    |
|                                                             | using Device.set_property().                           |
| <pre>init_device_group(hdf5_file)</pre>                     | Creates the device group in the shot file.             |
| <pre>offset_instructions_from_trigger(outputs)</pre>        | Offset instructions for child devices by the appropri- |
|                                                             | ate trigger times.                                     |
| <pre>quantise_to_pseudoclock(times)</pre>                   | Quantises times to the resolution of the controlling   |
|                                                             | pseudoclock.                                           |
| <pre>set_initial_trigger_time(t)</pre>                      | Sets the initial trigger time of the pseudoclock.      |
| <pre>set_properties(properties_dict, property_names)</pre>  | Add one or a bunch of properties packed into proper-   |
|                                                             | ties_dict                                              |
| <pre>set_property(name, value[, location, overwrite])</pre> | Method to set a property for this device.              |
| <pre>trigger(t, duration[, wait_delay])</pre>               | Ask the trigger device to produce a digital pulse of a |
|                                                             | given duration to trigger this pseudoclock.            |
|                                                             |                                                        |

# **Attributes**

| allowed_children         | Defines types of devices that are allowed to be children of this device.                   |
|--------------------------|--------------------------------------------------------------------------------------------|
| description              | Brief description of the device.                                                           |
| is_master_pseudoclock    | Whether this device is the master pseudoclock.                                             |
| minimum_recovery_time    | Minimum time required before another trigger can occur.                                    |
| parent_clock_line        | Stores the clocking clockline, which may be itself.                                        |
| pseudoclock_device       | Stores the clocking pseudoclock, which may be itself.                                      |
| t0                       | The earliest time output can be commanded from this device at the start of the experiment. |
| trigger_delay            |                                                                                            |
| trigger_edge_type        | Type of trigger.                                                                           |
| trigger_minimum_duration |                                                                                            |
| wait_delay               |                                                                                            |

# allowed\_children = [<class 'labscript.core.Pseudoclock'>]

Defines types of devices that are allowed to be children of this device.

**Type** list

```
description = 'Generic Pseudoclock Device'
```

Brief description of the device.

# do\_checks(outputs)

Basic error checking to ensure the user's instructions make sense.

#### **Parameters**

**outputs** (*list*) – List of outputs to check.

# generate\_code(hdf5\_file)

Generate hardware instructions for device and children, then save to h5 file.

Will recursively call generate\_code for all children devices.

#### **Parameters**

hdf5\_file (h5py.File) - Handle to shot file.

### property is\_master\_pseudoclock

Whether this device is the master pseudoclock.

```
Type
```

bool

# offset\_instructions\_from\_trigger(outputs)

Offset instructions for child devices by the appropriate trigger times.

#### **Parameters**

**outputs** (*list*) – List of outputs to offset.

#### set\_initial\_trigger\_time(t)

Sets the initial trigger time of the pseudoclock.

If this is the master pseudoclock, time must be 0.

#### **Parameters**

t (float) – Time, in seconds, to trigger this device.

#### trigger(t, duration, wait\_delay=0)

Ask the trigger device to produce a digital pulse of a given duration to trigger this pseudoclock.

# **Parameters**

- t (float) Time, in seconds, to trigger this device.
- **duration** (*float*) Duration, in seconds, of the trigger pulse.
- wait\_delay (float, optional) Time, in seconds, to delay the trigger.

```
trigger_delay = 0
```

```
trigger_edge_type = 'rising'
```

Type of trigger. Must be 'rising' or 'falling'.

#### **Type**

str

### trigger\_minimum\_duration = 0

```
wait_delay = 0
```

3.1. labscript.core 15

# 3.1.5 labscript.core.TriggerableDevice

class TriggerableDevice(name, parent\_device, connection, parentless=False, \*\*kwargs)

Bases: Device

A triggerable version of Device.

This class is for devices that do not require a pseudoclock, but do require a trigger. This enables them to have a Trigger device as a parent.

\_\_init\_\_(name, parent\_device, connection, parentless=False, \*\*kwargs)
Instantiate a Triggerable Device.

#### **Parameters**

- name (str) -
- () (parent\_device) -
- connection (str) -
- parentless (bool, optional) -
- \*\*kwargs Passed to Device.\_\_init\_\_().

#### Raises

**LabscriptError** – If trigger type of this device does not match the trigger type of the parent Trigger.

#### **Methods**

| init(name, parent_device, connection[,])                    | Instantiate a Triggerable Device.                                                |
|-------------------------------------------------------------|----------------------------------------------------------------------------------|
| add_device(device)                                          | Adds a child device to this device.                                              |
| do_checks()                                                 | Check that all devices sharing a trigger device have                             |
|                                                             | triggers when this device has a trigger.                                         |
| <pre>generate_code(hdf5_file)</pre>                         | Generate hardware instructions for device and chil-                              |
|                                                             | dren, then save to h5 file.                                                      |
| <pre>get_all_children()</pre>                               | Get all children devices for this device.                                        |
| <pre>get_all_outputs()</pre>                                | Get all children devices that are outputs.                                       |
| <pre>get_properties([location])</pre>                       | Get all properties in location.                                                  |
| <pre>get_property(name[, location])</pre>                   | Method to get a property of this device already set using Device.set_property(). |
| <pre>init_device_group(hdf5_file)</pre>                     | Creates the device group in the shot file.                                       |
| quantise_to_pseudoclock(times)                              | Quantises times to the resolution of the controlling pseudoclock.                |
| <pre>set_properties(properties_dict, property_names)</pre>  | Add one or a bunch of properties packed into properties_dict                     |
| <pre>set_property(name, value[, location, overwrite])</pre> | Method to set a property for this device.                                        |
| trigger(t, duration)                                        | Request parent trigger device to produce a trigger.                              |

# **Attributes**

| allowed_children      | Defines types of devices that are allowed to be children of this device.                   |
|-----------------------|--------------------------------------------------------------------------------------------|
| description           | Brief description of the device.                                                           |
| minimum_recovery_time | Minimum time required before another trigger can occur.                                    |
| parent_clock_line     | Stores the clocking clockline, which may be itself.                                        |
| pseudoclock_device    | Stores the clocking pseudoclock, which may be itself.                                      |
| t0                    | The earliest time output can be commanded from this device at the start of the experiment. |
| trigger_edge_type     | Type of trigger.                                                                           |

# do\_checks()

Check that all devices sharing a trigger device have triggers when this device has a trigger.

#### Raises

**LabscriptError** – If correct triggers do not exist for all devices.

# generate\_code(hdf5\_file)

Generate hardware instructions for device and children, then save to h5 file.

Will recursively call generate\_code for all children devices.

#### **Parameters**

hdf5\_file (h5py.File) - Handle to shot file.

# minimum\_recovery\_time = 0

Minimum time required before another trigger can occur.

# Type

float

# trigger(t, duration)

Request parent trigger device to produce a trigger.

### **Parameters**

- t (float) Time, in seconds, to produce a trigger.
- **duration** (*float*) Duration, in seconds, of the trigger pulse.

# trigger\_edge\_type = 'rising'

Type of trigger. Must be 'rising' or 'falling'.

#### **Type**

str

3.1. labscript.core

# 3.2 labscript.outputs

Classes for devices channels that are outputs

#### **Classes**

| <pre>AnalogOut(name, parent_device, connection[,])</pre>    | Analog Output class for use with all devices that support timed analog outputs.                            |
|-------------------------------------------------------------|----------------------------------------------------------------------------------------------------|
| <pre>AnalogQuantity(name, parent_device, connection)</pre>  | Base class for AnalogOut.                                                                                  |
| DDS(name, parent_device, connection[,])                     | DDS class for use with all devices that have DDS-like outputs.                                             |
| <pre>DDSQuantity(name, parent_device, connection)</pre>     | Used to define a DDS output.                                                                               |
| <pre>DigitalOut(name, parent_device, connection)</pre>      | Digital output class for use with all devices.                                                             |
| <pre>DigitalQuantity(name, parent_device, connection)</pre> | Base class for DigitalOut.                                                                                 |
| <pre>Output(name, parent_device, connection[,])</pre>       | Base class for all output classes.                                                                         |
| Shutter(name, parent_device, connection[,])                 | Customized version of <i>DigitalOut</i> that accounts for the open/close delay of a shutter automatically. |
| StaticAnalogOut(*args, **kwargs)                            | Static Analog Output class for use with all devices that have constant outputs.                            |
| StaticAnalogQuantity(*args, **kwargs)                       | Base class for StaticAnalogOut.                                                                            |
| StaticDDS(name, parent_device, connection[,])               | Static DDS class for use with all devices that have static DDS-like outputs.                               |
| StaticDigitalOut(*args, **kwargs)                           | Static Digital Output class for use with all devices that have constant outputs.                           |
| <pre>StaticDigitalQuantity(*args, **kwargs)</pre>           | Base class for StaticDigitalOut.                                                                           |
| Trigger(name, parent_device, connection[,])                 | Customized version of <i>DigitalOut</i> that tracks edge type.                                             |

# 3.2.1 labscript.outputs.AnalogOut

Bases: AnalogQuantity

Analog Output class for use with all devices that support timed analog outputs.

\_\_init\_\_(name, parent\_device, connection, limits=None, unit\_conversion\_class=None, unit\_conversion\_parameters=None, default\_value=None, \*\*kwargs)

Instantiate an Output.

- **name** (*str*) python variable name to assign the Output to.
- parent\_device (IntermediateDevice) Parent device the output is connected to.
- **connection** (*str*) Channel of parent device output is connected to.
- limits (tuple, optional) (min, max) allowed for the output.
- unit\_conversion\_class (labscript\_utils:labscript\_utils. unitconversions, optional) Unit concersion class to use for the output.

- unit\_conversion\_parameters (dict, optional) Dictonary or kwargs to pass to the unit conversion class.
- **default\_value** (*float*, *optional*) Default value of the output if no output is commanded.
- \*\*kwargs Passed to Device.\_\_init\_\_().

#### Raises

**LabscriptError** – Limits tuple is invalid or unit conversion class units don't line up.

# **Methods**

| init(name, parent_device, connection[,])                     | Instantiate an Output.                                                                                                    |
|--------------------------------------------------------------|----------------------------------------------------------------------------------------------------|
| <pre>add_device(device)</pre>                                | Adds a child device to this device.                                                                                                    |
| <pre>add_instruction(time, instruction[, units])</pre>       | Adds a hardware instruction to the device instruction list.                                                                                          |
| apply_calibration(value, units)                              | Apply the calibration defined by the unit conversion class, if present.                                                                              |
| <pre>constant(t, value[, units])</pre>                       | Sets the output to a constant value at time t.                                                                                                    |
| <pre>customramp(t, duration, function, *args,)</pre>         | Define a custom function for the output.                                                                                                    |
| do_checks(trigger_times)                                     | Basic error checking to ensure the user's instructions make sense.                                                                                   |
| <pre>exp_ramp(t, duration, initial, final, samplerate)</pre> | Exponential ramp whose rate of change is set by an asymptotic value (zero argument).                                                                 |
| <pre>exp_ramp_t(t, duration, initial, final,)</pre>          | Exponential ramp whose rate of change is set by the time_constant.                                                                                   |
| <pre>expand_timeseries(all_times, flat_all_times_len)</pre>  | This function evaluates the ramp functions in self.timeseries at the time points in all_times, and creates an array of output values at those times. |
| <pre>generate_code(hdf5_file)</pre>                          | Generate hardware instructions for device and children, then save to h5 file.                                                                        |
| <pre>get_all_children()</pre>                                | Get all children devices for this device.                                                                                                    |
| <pre>get_all_outputs()</pre>                                 | Get all children devices that are outputs.                                                                                                    |
| <pre>get_change_times()</pre>                                | If this function is being called, it means that the parent Pseudoclock has requested a list of times that this output changes state.                 |
| <pre>get_properties([location])</pre>                        | Get all properties in location.                                                                                                    |
| <pre>get_property(name[, location])</pre>                    | Method to get a property of this device already set using Device.set_property().                                                                     |
| <pre>get_ramp_times()</pre>                                  | If this is being called, then it means the parent Pseue-doclock has asked for a list of the output ramp start and stop times.                        |
| <pre>init_device_group(hdf5_file)</pre>                      | Creates the device group in the shot file.                                                                                                    |
| <pre>instruction_to_string(instruction)</pre>                | Gets a human readable description of an instruction.                                                                                                 |
| <pre>make_timeseries(change_times)</pre>                     | If this is being called, then it means the parent Pseu-                                                                                              |
|                                                              | doclock has asked for a list of this output's states at each time in change_times.                                                                   |
| offset_instructions_from_trigger(trigger_tim                 | Subtracts self.trigger_delay from all instructions at or after each trigger_time.                                                                    |
| <pre>piecewise_accel_ramp(t, duration, initial,)</pre>       | Changes the output so that the second derivative follows one period of a triangle wave.                                                              |
|                                                              | continues on payt page                                                                                                    |

continues on next page

Table 1 – continued from previous page

| quantise_to_pseudoclock(times)                              | Quantises times to the resolution of the controlling pseudoclock.                                   |
|-------------------------------------------------------------|----------------------------------------------------------------------------------------------------|
| <pre>ramp(t, duration, initial, final, samplerate)</pre>    | Command the output to perform a linear ramp.                                                        |
| <pre>set_properties(properties_dict, property_names)</pre>  | Add one or a bunch of properties packed into properties_dict                                        |
| <pre>set_property(name, value[, location, overwrite])</pre> | Method to set a property for this device.                                                           |
| sine(t, duration, amplitude, angfreq, phase,)               | Command the output to perform a sinusoidal modulation.                                              |
| sine4_ramp(t, duration, initial, final,)                    | Command the output to perform an increasing ramp defined by one half period of a quartic sine wave. |
| sine4_reverse_ramp(t, duration, initial,)                   | Command the output to perform a decreasing ramp defined by one half period of a quartic sine wave.  |
| sine_ramp(t, duration, initial, final,)                     | Command the output to perform a ramp defined by one half period of a squared sine wave.             |
| square_wave(t, duration, amplitude,[,])                     | A standard square wave.                                                                             |
| <pre>square_wave_levels(t, duration, level_0,)</pre>        | A standard square wave.                                                                             |

# **Attributes**

| allowed_children   | Defines types of devices that are allowed to be children of this device.                   |
|--------------------|--------------------------------------------------------------------------------------------|
| allowed_states     |                                                                                            |
| clock_limit        | Returns the parent clock line's clock limit.                                               |
| default_value      |                                                                                            |
| description        | Brief description of the device.                                                           |
| parent_clock_line  | Stores the clocking clockline, which may be itself.                                        |
| pseudoclock_device | Stores the clocking pseudoclock, which may be itself.                                      |
| scale_factor       |                                                                                            |
| t0                 | The earliest time output can be commanded from this device at the start of the experiment. |
| trigger_delay      | The earliest time output can be commanded from this device after a trigger.                |
| wait_delay         | The earliest time output can be commanded from this device after a wait.                   |

# description = 'analog output'

Brief description of the device.

# 3.2.2 labscript.outputs.AnalogQuantity

**class AnalogQuantity**(name, parent\_device, connection, limits=None, unit\_conversion\_class=None, unit\_conversion\_parameters=None, default\_value=None, \*\*kwargs)

Bases: Output

Base class for AnalogOut.

It is also used internally by *DDS*. You should never instantiate this class directly.

\_\_init\_\_(name, parent\_device, connection, limits=None, unit\_conversion\_class=None, unit\_conversion\_parameters=None, default\_value=None, \*\*kwargs)

Instantiate an Output.

#### **Parameters**

- **name** (*str*) python variable name to assign the Output to.
- parent\_device (IntermediateDevice) Parent device the output is connected to.
- **connection** (*str*) Channel of parent device output is connected to.
- limits (tuple, optional) (min, max) allowed for the output.
- unit\_conversion\_class (labscript\_utils:labscript\_utils. unitconversions, optional) Unit concersion class to use for the output.
- unit\_conversion\_parameters (dict, optional) Dictonary or kwargs to pass to the unit conversion class.
- default\_value (float, optional) Default value of the output if no output is commanded.
- \*\*kwargs Passed to Device.\_\_init\_\_().

# Raises

**LabscriptError** – Limits tuple is invalid or unit conversion class units don't line up.

### **Methods**

| init(name, parent_device, connection[,])                     | Instantiate an Output.                                                                                                    |
|--------------------------------------------------------------|----------------------------------------------------------------------------------------------------|
| add_device(device)                                           | Adds a child device to this device.                                                                                                    |
| <pre>add_instruction(time, instruction[, units])</pre>       | Adds a hardware instruction to the device instruction list.                                                                                          |
| <pre>apply_calibration(value, units)</pre>                   | Apply the calibration defined by the unit conversion class, if present.                                                                              |
| <pre>constant(t, value[, units])</pre>                       | Sets the output to a constant value at time t.                                                                                                    |
| customramp(t, duration, function, *args,)                    | Define a custom function for the output.                                                                                                    |
| do_checks(trigger_times)                                     | Basic error checking to ensure the user's instructions make sense.                                                                                   |
| <pre>exp_ramp(t, duration, initial, final, samplerate)</pre> | Exponential ramp whose rate of change is set by an asymptotic value (zero argument).                                                                 |
| <pre>exp_ramp_t(t, duration, initial, final,)</pre>          | Exponential ramp whose rate of change is set by the time_constant.                                                                                   |
| expand_timeseries(all_times, flat_all_times_len)             | This function evaluates the ramp functions in self.timeseries at the time points in all_times, and creates an array of output values at those times. |

continues on next page

Table 2 – continued from previous page

|                                                             | - 1 19 -                                                                                                    |
|-------------------------------------------------------------|----------------------------------------------------------------------------------------------------|
| <pre>generate_code(hdf5_file)</pre>                         | Generate hardware instructions for device and chil-                                                                                      |
|                                                             | dren, then save to h5 file.                                                                                                    |
| <pre>get_all_children()</pre>                               | Get all children devices for this device.                                                                                                |
| <pre>get_all_outputs()</pre>                                | Get all children devices that are outputs.                                                                                               |
| <pre>get_change_times()</pre>                               | If this function is being called, it means that the parent Pseudoclock has requested a list of times that this output changes state.     |
| <pre>get_properties([location])</pre>                       | Get all properties in location.                                                                                                    |
| <pre>get_property(name[, location])</pre>                   | Method to get a property of this device already set using Device.set_property().                                                         |
| <pre>get_ramp_times()</pre>                                 | If this is being called, then it means the parent Pseue-doclock has asked for a list of the output ramp start and stop times.            |
| <pre>init_device_group(hdf5_file)</pre>                     | Creates the device group in the shot file.                                                                                               |
| <pre>instruction_to_string(instruction)</pre>               | Gets a human readable description of an instruction.                                                                                     |
| <pre>make_timeseries(change_times)</pre>                    | If this is being called, then it means the parent Pseudoclock has asked for a list of this output's states at each time in change_times. |
| offset_instructions_from_trigger(trigger_tim                | Subtracts self.trigger_delay from all instructions at or after each trigger_time.                                                        |
| <pre>piecewise_accel_ramp(t, duration, initial,)</pre>      | Changes the output so that the second derivative follows one period of a triangle wave.                                                  |
| quantise_to_pseudoclock(times)                              | Quantises times to the resolution of the controlling pseudoclock.                                                                        |
| <pre>ramp(t, duration, initial, final, samplerate)</pre>    | Command the output to perform a linear ramp.                                                                                             |
| <pre>set_properties(properties_dict, property_names)</pre>  | Add one or a bunch of properties packed into properties_dict                                                                             |
| <pre>set_property(name, value[, location, overwrite])</pre> | Method to set a property for this device.                                                                                                |
| sine(t, duration, amplitude, angfreq, phase,)               | Command the output to perform a sinusoidal modulation.                                                                                   |
| <pre>sine4_ramp(t, duration, initial, final,)</pre>         | Command the output to perform an increasing ramp defined by one half period of a quartic sine wave.                                      |
| sine4_reverse_ramp(t, duration, initial,)                   | Command the output to perform a decreasing ramp defined by one half period of a quartic sine wave.                                       |
| <pre>sine_ramp(t, duration, initial, final,)</pre>          | Command the output to perform a ramp defined by one half period of a squared sine wave.                                                  |
| square_wave(t, duration, amplitude,[,])                     | A standard square wave.                                                                                                    |
| square_wave_levels(t, duration, level_0,)                   | A standard square wave.                                                                                                    |

#### **Attributes**

| allowed_children   | Defines types of devices that are allowed to be children of this device. |
|--------------------|--------------------------------------------------------------------------|
| allowed_states     |                                                                          |
| clock_limit        | Returns the parent clock line's clock limit.                             |
| default_value      | _                                                                        |
| description        | Brief description of the device.                                         |
| parent_clock_line  | Stores the clocking clockline, which may be itself.                      |
| pseudoclock_device | Stores the clocking pseudoclock, which may be itself.                    |
| scale_factor       |                                                                          |
| t0                 | The earliest time output can be commanded from this                      |
|                    | device at the start of the experiment.                                   |
| trigger_delay      | The earliest time output can be commanded from this                      |
|                    | device after a trigger.                                                  |
| wait_delay         | The earliest time output can be commanded from this                      |
|                    | device after a wait.                                                     |

#### constant(t, value, units=None)

Sets the output to a constant value at time t.

#### **Parameters**

- t (float) Time, in seconds, to set the constant output.
- value (float) Value to set.
- units Units, defined by the unit conversion class, the value is in.

customramp(t, duration, function, \*args, \*\*kwargs)

Define a custom function for the output.

#### **Parameters**

- t (float) Time, in seconds, to start the function.
- **duration** (*float*) Length in time, in seconds, to perform the function.
- **function** (*func*) Function handle that defines the output waveform. First argument is the relative time from function start, in seconds.
- \*args Arguments passed to function.
- \*\*kwargs Keyword arguments pass to function. Standard kwargs common to other output functions are: units, samplerate, and truncation. These kwargs are optional, but will not be passed to function if present.

#### Returns

Duration the function is to be evaluate for. Equivalent to truncation\*duration.

#### **Return type**

float

default\_value = 0

### description = 'analog quantity'

Brief description of the device.

Exponential ramp whose rate of change is set by an asymptotic value (zero argument).

#### **Parameters**

- t (float) time to start the ramp
- duration (float) duration of the ramp
- initial (float) initial value of the ramp (sans truncation)
- **final** (*float*) final value of the ramp (sans truncation)
- **zero** (float) asymptotic value of the exponential decay/rise, i.e. limit as t  $\rightarrow$  inf
- samplerate (float) rate to sample the function
- units unit conversion to apply to specified values before generating raw output
- truncation\_type (str) -
  - 'linear' truncation stops the ramp when it reaches the value given by the truncation parameter, which must be between initial and final
  - 'exponential' truncation stops the ramp after a period of truncation\*duration In this
    instance, the truncation parameter should be between 0 (full truncation) and 1 (no truncation).

Exponential ramp whose rate of change is set by the time\_constant.

#### **Parameters**

- t (float) time to start the ramp
- **duration** (*float*) duration of the ramp
- **initial** (*float*) initial value of the ramp (sans truncation)
- **final** (*float*) final value of the ramp (sans truncation)
- **time\_constant** (*float*) 1/e time of the exponential decay/rise
- **samplerate** (*float*) rate to sample the function
- units unit conversion to apply to specified values before generating raw output
- truncation\_type (str) -
  - 'linear' truncation stops the ramp when it reaches the value given by the truncation parameter, which must be between initial and final
  - 'exponential' truncation stops the ramp after a period of truncation\*duration In this
    instance, the truncation parameter should be between 0 (full truncation) and 1 (no truncation).

 $piecewise\_accel\_ramp(t, duration, initial, final, samplerate, units=None, truncation=1.0)$ 

Changes the output so that the second derivative follows one period of a triangle wave.

- t (float) Time, in seconds, at which to begin the ramp.
- **duration** (*float*) Duration of the ramp, in seconds.
- initial (float) Initial output value at time t.
- **final** (*float*) Final output value at time t+duration.
- **samplerate** (*float*) Update rate of the output, in Hz.
- units Units, defined by the unit conversion class, the value is in.
- **truncation** (*float*, *optional*) Fraction of ramp to perform. Default 1.0.

#### **Returns**

Time the ramp will take to complete.

#### Return type

float

ramp(t, duration, initial, final, samplerate, units=None, truncation=1.0)

Command the output to perform a linear ramp.

```
Defined by f(t) = ((final - initial)/duration)*t + initial
```

#### **Parameters**

- t (float) Time, in seconds, to begin the ramp.
- **duration** (*float*) Length, in seconds, of the ramp.
- initial (float) Initial output value, at time t.
- **final** (*float*) Final output value, at time t+duration.
- **samplerate** (*float*) Rate, in Hz, to update the output.
- units Units the output values are given in, as specified by the unit conversion class.
- **truncation** (*float*, *optional*) Fraction of ramp to perform. Must be between 0 and 1.

#### Returns

Length of time ramp will take to complete.

# Return type

float

 $sine(t, duration, amplitude, ang freq, phase, dc_offset, sample rate, units=None, truncation=1.0)$ 

Command the output to perform a sinusoidal modulation.

```
Defined by f(t) = amplitude*sin(angfreq*t + phase) + dc_offset
```

- **t** (*float*) Time, in seconds, to begin the ramp.
- **duration** (*float*) Length, in seconds, of the ramp.
- amplitude (float) Amplitude of the modulation.
- **angfreq** (*float*) Angular frequency, in radians per second.
- **phase** (*float*) Phase offset of the sine wave, in radians.
- **dc\_offset** (*float*) DC offset of output away from 0.
- samplerate (float) Rate, in Hz, to update the output.

- units Units the output values are given in, as specified by the unit conversion class.
- **truncation** (*float*, *optional*) Fraction of duration to perform. Must be between 0 and 1.

#### Returns

Length of time modulation will take to complete. Equivalent to truncation\*duration.

### Return type

float

**sine4\_ramp**(*t*, *duration*, *initial*, *final*, *samplerate*, *units=None*, *truncation=1.0*)

Command the output to perform an increasing ramp defined by one half period of a quartic sine wave.

Defined by  $f(t) = (final-initial)*(sin(pi*t/(2*duration)))^4 + initial$ 

#### **Parameters**

- t (*float*) Time, in seconds, to begin the ramp.
- **duration** (*float*) Length, in seconds, of the ramp.
- initial (float) Initial output value, at time t.
- **final** (*float*) Final output value, at time t+duration.
- samplerate (float) Rate, in Hz, to update the output.
- units Units the output values are given in, as specified by the unit conversion class.
- **truncation** (*float*, *optional*) Fraction of ramp to perform. Must be between 0 and 1.

#### **Returns**

Length of time ramp will take to complete.

# Return type

float

 $sine4\_reverse\_ramp(t, duration, initial, final, samplerate, units=None, truncation=1.0)$ 

Command the output to perform a decreasing ramp defined by one half period of a quartic sine wave.

Defined by  $f(t) = (final-initial)*(sin(pi*t/(2*duration)))^4 + initial$ 

#### **Parameters**

- t (float) Time, in seconds, to begin the ramp.
- duration(float) Length, in seconds, of the ramp.
- initial (float) Initial output value, at time t.
- **final** (*float*) Final output value, at time t+duration.
- samplerate (float) Rate, in Hz, to update the output.
- units Units the output values are given in, as specified by the unit conversion class.
- **truncation** (*float*, *optional*) Fraction of ramp to perform. Must be between 0 and 1.

#### Returns

Length of time ramp will take to complete.

# Return type

float

 $sine\_ramp(t, duration, initial, final, samplerate, units=None, truncation=1.0)$ 

Command the output to perform a ramp defined by one half period of a squared sine wave.

Defined by  $f(t) = (final-initial)*(sin(pi*t/(2*duration)))^2 + initial$ 

#### **Parameters**

- t (float) Time, in seconds, to begin the ramp.
- duration (float) Length, in seconds, of the ramp.
- **initial** (*float*) Initial output value, at time t.
- **final** (*float*) Final output value, at time t+duration.
- samplerate (float) Rate, in Hz, to update the output.
- units Units the output values are given in, as specified by the unit conversion class.
- **truncation** (*float*, *optional*) Fraction of ramp to perform. Must be between 0 and 1.

#### **Returns**

Length of time ramp will take to complete.

# Return type

float

**square\_wave**(*t*, duration, amplitude, frequency, phase, offset, duty\_cycle, samplerate, units=None, truncation=1.0)

A standard square wave.

This method generates a square wave which starts HIGH (when its phase is zero) then transitions to/from LOW at the specified frequency in Hz. The amplitude parameter specifies the peak-to-peak amplitude of the square wave which is centered around offset. For example, setting amplitude=1 and offset=0 would give a square wave which transitions between 0.5 and -0.5. Similarly, setting amplitude=2 and offset=3 would give a square wave which transitions between 4 and 2. To instead specify the HIGH/LOW levels directly, use square\_wave\_levels().

Note that because the transitions of a square wave are sudden and discontinuous, small changes in timings (e.g. due to numerical rounding errors) can affect the output value. This is particularly relevant at the end of the waveform, as the final output value may be different than expected if the end of the waveform is close to an edge of the square wave. Care is taken in the implementation of this method to avoid such effects, but it still may be desirable to call constant() after square\_wave() to ensure a particular final value. The output value may also be different than expected at certain moments in the middle of the waveform due to the finite samplerate (which may be different than the requested samplerate), particularly if the actual samplerate is not a multiple of frequency.

- **t** (*float*) The time at which to start the square wave.
- **duration** (*float*) The duration for which to output a square wave when truncation is set to 1. When truncation is set to a value less than 1, the actual duration will be shorter than duration by that factor.
- amplitude (float) The peak-to-peak amplitude of the square wave. See above for an example of how to calculate the HIGH/LOW output values given the amplitude and offset values.
- **frequency** (*float*) The frequency of the square wave, in Hz.

- **phase** (*float*) The initial phase of the square wave. Note that the square wave is defined such that the phase goes from 0 to 1 (NOT 2 pi) over one cycle, so setting **phase=0.5** will start the square wave advanced by 1/2 of a cycle. Setting **phase** equal to duty\_cycle will cause the waveform to start LOW rather than HIGH.
- **offset** (*float*) The offset of the square wave, which is the value halfway between the LOW and HIGH output values. Note that this is NOT the LOW output value; setting offset to 0 will cause the HIGH/LOW values to be symmetrically split around 0. See above for an example of how to calculate the HIGH/LOW output values given the amplitude and offset values.
- duty\_cycle (float) The fraction of the cycle for which the output should be HIGH. This should be a number between zero and one inclusively. For example, setting duty\_cycle=0.1 will create a square wave which outputs HIGH over 10% of the cycle and outputs LOW over 90% of the cycle.
- **samplerate** (*float*) The requested rate at which to update the output value. Note that the actual samplerate used may be different if, for example, another output of the same device has a simultaneous ramp with a different requested **samplerate**, or if 1 / samplerate isn't an integer multiple of the pseudoclock's timing resolution.
- **units** (*str*, *optional*) The units of the output values. If set to None then the output's base units will be used. Defaults to None.
- truncation (*float*, *optional*) The actual duration of the square wave will be duration \* truncation and truncation must be set to a value in the range [0, 1] (inclusively). Set to 1 to output the full duration of the square wave. Setting it to 0 will skip the square wave entirely. Defaults to 1..

#### Returns

# The actual duration of the square wave, accounting

for truncation.

#### Return type

duration (float)

**square\_wave\_levels**(*t*, *duration*, *level\_0*, *level\_1*, *frequency*, *phase*, *duty\_cycle*, *samplerate*, *units=None*, *truncation=1.0*)

A standard square wave.

This method generates a square wave which starts at level\_0 (when its phase is zero) then transitions to/from level\_1 at the specified frequency. This is the same waveform output by square\_wave(), but parameterized differently. See that method's docstring for more information.

- t (float) The time at which to start the square wave.
- **duration** (*float*) The duration for which to output a square wave when truncation is set to 1. When truncation is set to a value less than 1, the actual duration will be shorter than duration by that factor.
- level\_0 (float) The initial level of the square wave, when the phase is zero.
- **level\_1** (*float*) The other level of the square wave.
- **frequency** (*float*) The frequency of the square wave, in Hz.
- **phase** (*float*) The initial phase of the square wave. Note that the square wave is defined such that the phase goes from 0 to 1 (NOT 2 pi) over one cycle, so setting phase=0.5 will

start the square wave advanced by 1/2 of a cycle. Setting phase equal to duty\_cycle will cause the waveform to start at level\_1 rather than level\_0.

- duty\_cycle (float) The fraction of the cycle for which the output should be set to level\_0. This should be a number between zero and one inclusively. For example, setting duty\_cycle=0.1 will create a square wave which outputs level\_0 over 10% of the cycle and outputs level\_1 over 90% of the cycle.
- **samplerate** (*float*) The requested rate at which to update the output value. Note that the actual samplerate used may be different if, for example, another output of the same device has a simultaneous ramp with a different requested **samplerate**, or if 1 / samplerate isn't an integer multiple of the pseudoclock's timing resolution.
- **units** (*str*, *optional*) The units of the output values. If set to None then the output's base units will be used. Defaults to None.
- truncation (*float*, *optional*) The actual duration of the square wave will be duration \* truncation and truncation must be set to a value in the range [0, 1] (inclusively). Set to 1 to output the full duration of the square wave. Setting it to 0 will skip the square wave entirely. Defaults to 1..

#### Returns

The actual duration of the square wave, accounting for truncation.

#### Return type

duration (float)

# 3.2.3 labscript.outputs.DDS

Bases: DDSQuantity

DDS class for use with all devices that have DDS-like outputs.

\_\_init\_\_(name, parent\_device, connection, digital\_gate=None, freq\_limits=None, freq\_conv\_class=None, freq\_conv\_params=None, amp\_limits=None, amp\_conv\_class=None, amp\_conv\_params=None, phase\_limits=None, phase\_conv\_class=None, phase\_conv\_params=None, call\_parents\_add\_device=True, \*\*kwargs)

Instantiates a DDS quantity.

- **name** (*str*) python variable for the object created.
- parent\_device (IntermediateDevice) Device this output is connected to.
- **connection** (*str*) Output of parent device this DDS is connected to.
- digital\_gate (dict, optional) Configures a digital output to use as an enable/disable gate for the output. Should contain keys 'device' and 'connection' with arguments for the parent\_device and connection for instantiating the DigitalOut. All other (optional) keys are passed as kwargs.
- **freq\_limits** (tuple, optional) (lower, upper) limits for the frequency of the output

- **freq\_conv\_class** (labscript\_utils:labscript\_utils.unitconversions, optional) Unit conversion class for the frequency of the output.
- **freq\_conv\_params** (*dict*, *optional*) Keyword arguments passed to the unit conversion class for the frequency of the output.
- amp\_limits(tuple, optional) (lower, upper) limits for the amplitude of the output
- amp\_conv\_class (labscript\_utils:labscript\_utils.unitconversions, optional) Unit conversion class for the amplitude of the output.
- amp\_conv\_params (dict, optional) Keyword arguments passed to the unit conversion class for the amplitude of the output.
- **phase\_limits** (tuple, optional) (lower, upper) limits for the phase of the output
- phase\_conv\_class (labscript\_utils:labscript\_utils.unitconversions, optional) Unit conversion class for the phase of the output.
- **phase\_conv\_params** (*dict*, *optional*) Keyword arguments passed to the unit conversion class for the phase of the output.
- call\_parents\_add\_device (bool, optional) Have the parent device run its add\_device method.
- \*\*kwargs Keyword arguments passed to Device.\_\_init\_\_().

#### **Methods**

| init(name, parent_device, connection[,])                    | Instantiates a DDS quantity.                                                     |
|-------------------------------------------------------------|----------------------------------------------------------------------------------|
| <pre>add_device(device)</pre>                               | Adds a child device to this device.                                              |
| disable(t)                                                  | Disable the Output.                                                              |
| enable(t)                                                   | Enable the Output.                                                               |
| <pre>generate_code(hdf5_file)</pre>                         | Generate hardware instructions for device and chil-                              |
|                                                             | dren, then save to h5 file.                                                      |
| <pre>get_all_children()</pre>                               | Get all children devices for this device.                                        |
| <pre>get_all_outputs()</pre>                                | Get all children devices that are outputs.                                       |
| <pre>get_properties([location])</pre>                       | Get all properties in location.                                                  |
| <pre>get_property(name[, location])</pre>                   | Method to get a property of this device already set using Device.set_property(). |
| <pre>init_device_group(hdf5_file)</pre>                     | Creates the device group in the shot file.                                       |
| <pre>pulse(t, duration, amplitude, frequency[,])</pre>      | Pulse the output.                                                                |
| <pre>quantise_to_pseudoclock(times)</pre>                   | Quantises times to the resolution of the controlling pseudoclock.                |
| <pre>set_properties(properties_dict, property_names)</pre>  | Add one or a bunch of properties packed into properties_dict                     |
| <pre>set_property(name, value[, location, overwrite])</pre> | Method to set a property for this device.                                        |
| <pre>setamp(t, value[, units])</pre>                        | Set the amplitude of the output.                                                 |
| <pre>setfreq(t, value[, units])</pre>                       | Set the frequency of the output.                                                 |
| setphase(t, value[, units])                                 | Set the phase of the output.                                                     |

#### **Attributes**

| allowed_children   | Defines types of devices that are allowed to be children of this device. |
|--------------------|--------------------------------------------------------------------------|
| description        | Brief description of the device.                                         |
| parent_clock_line  | Stores the clocking clockline, which may be itself.                      |
| pseudoclock_device | Stores the clocking pseudoclock, which may be itself.                    |
| t0                 | The earliest time output can be commanded from this                      |
|                    | device at the start of the experiment.                                   |

# 3.2.4 labscript.outputs.DDSQuantity

Bases: Device

Used to define a DDS output.

It is a container class, with properties that allow access to a frequency, amplitude, and phase of the output as *AnalogQuantity*. It can also have a gate, which provides enable/disable control of the output as *DigitalOut*.

This class instantiates channels for frequency/amplitude/phase (and optionally the gate) itself.

\_\_init\_\_(name, parent\_device, connection, digital\_gate=None, freq\_limits=None, freq\_conv\_class=None, freq\_conv\_params=None, amp\_limits=None, amp\_conv\_class=None, amp\_conv\_params=None, phase\_limits=None, phase\_conv\_class=None, phase\_conv\_params=None, call\_parents\_add\_device=True, \*\*kwargs)

Instantiates a DDS quantity.

- **name** (*str*) python variable for the object created.
- parent\_device (IntermediateDevice) Device this output is connected to.
- **connection** (*str*) Output of parent device this DDS is connected to.
- **digital\_gate** (*dict*, *optional*) Configures a digital output to use as an enable/disable gate for the output. Should contain keys 'device' and 'connection' with arguments for the parent\_device and connection for instantiating the *DigitalOut*. All other (optional) keys are passed as kwargs.
- **freq\_limits** (*tuple*, *optional*) (lower, upper) limits for the frequency of the output
- **freq\_conv\_class** (labscript\_utils:labscript\_utils.unitconversions, optional) Unit conversion class for the frequency of the output.
- **freq\_conv\_params** (*dict*, *optional*) Keyword arguments passed to the unit conversion class for the frequency of the output.
- amp\_limits(tuple, optional) (lower, upper) limits for the amplitude of the output

- amp\_conv\_class (labscript\_utils:labscript\_utils.unitconversions, optional) Unit conversion class for the amplitude of the output.
- amp\_conv\_params (dict, optional) Keyword arguments passed to the unit conversion class for the amplitude of the output.
- **phase\_limits** (*tuple*, *optional*) (lower, upper) limits for the phase of the output
- phase\_conv\_class (labscript\_utils:labscript\_utils.unitconversions, optional) Unit conversion class for the phase of the output.
- **phase\_conv\_params** (*dict*, *optional*) Keyword arguments passed to the unit conversion class for the phase of the output.
- call\_parents\_add\_device (bool, optional) Have the parent device run its add\_device method.
- \*\*kwargs Keyword arguments passed to Device.\_\_init\_\_().

#### **Methods**

| init(name, parent_device, connection[,])                    | Instantiates a DDS quantity.                                      |
|-------------------------------------------------------------|-------------------------------------------------------------------|
| add_device(device)                                          | Adds a child device to this device.                               |
| disable(t)                                                  | Disable the Output.                                               |
| enable(t)                                                   | Enable the Output.                                                |
| <pre>generate_code(hdf5_file)</pre>                         | Generate hardware instructions for device and chil-               |
|                                                             | dren, then save to h5 file.                                       |
| <pre>get_all_children()</pre>                               | Get all children devices for this device.                         |
| <pre>get_all_outputs()</pre>                                | Get all children devices that are outputs.                        |
| <pre>get_properties([location])</pre>                       | Get all properties in location.                                   |
| <pre>get_property(name[, location])</pre>                   | Method to get a property of this device already set               |
|                                                             | using Device.set_property().                                      |
| <pre>init_device_group(hdf5_file)</pre>                     | Creates the device group in the shot file.                        |
| <pre>pulse(t, duration, amplitude, frequency[,])</pre>      | Pulse the output.                                                 |
| <pre>quantise_to_pseudoclock(times)</pre>                   | Quantises times to the resolution of the controlling pseudoclock. |
| <pre>set_properties(properties_dict, property_names)</pre>  | Add one or a bunch of properties packed into proper-              |
|                                                             | ties_dict                                                         |
| <pre>set_property(name, value[, location, overwrite])</pre> | Method to set a property for this device.                         |
| <pre>setamp(t, value[, units])</pre>                        | Set the amplitude of the output.                                  |
| <pre>setfreq(t, value[, units])</pre>                       | Set the frequency of the output.                                  |
| setphase(t, value[, units])                                 | Set the phase of the output.                                      |

# **Attributes**

| allowed_children   | Defines types of devices that are allowed to be children of this device. |
|--------------------|--------------------------------------------------------------------------|
| description        | Brief description of the device.                                         |
| parent_clock_line  | Stores the clocking clockline, which may be itself.                      |
| pseudoclock_device | Stores the clocking pseudoclock, which may be itself.                    |
| t0                 | The earliest time output can be commanded from this                      |
|                    | device at the start of the experiment.                                   |

```
allowed_children = [<class 'labscript.outputs.AnalogQuantity'>, <class
'labscript.outputs.DigitalOut'>, <class 'labscript.outputs.DigitalQuantity'>]
     Defines types of devices that are allowed to be children of this device.
         Type
             list
description = 'DDS'
     Brief description of the device.
disable(t)
     Disable the Output.
         Parameters
             t (float) - Time, in seconds, to disable the output at.
         Raises
             LabscriptError – If the DDS is not instantiated with a digital gate.
enable(t)
     Enable the Output.
         Parameters
             t (float) – Time, in seconds, to enable the output at.
         Raises
             LabscriptError – If the DDS is not instantiated with a digital gate.
pulse(t, duration, amplitude, frequency, phase=None, amplitude\_units=None, frequency\_units=None,
       phase_units=None, print_summary=False)
     Pulse the output.
         Parameters
             • t (float) – Time, in seconds, to start the pulse at.
             • duration (float) – Length of the pulse, in seconds.
             • amplitude (float) – Amplitude to set the output to during the pulse.
             • frequency (float) – Frequency to set the output to during the pulse.
             • phase (float, optional) – Phase to set the output to during the pulse.
             • amplitude_units - Units of amplitude.
             • frequency_units – Units of frequency.
             • phase_units - Units of phase.
             • print_summary (bool, optional) – Print a summary of the pulse during compilation
               time.
             Duration of the pulse, in seconds.
```

## **Parameters**

Set the amplitude of the output.

Return type
float
setamp(t, value, units=None)

- t (float) Time, in seconds, when the amplitude is set.
- value (float) Amplitude to set to.
- units Units that the value is defined in.

setfreq(t, value, units=None)

Set the frequency of the output.

#### **Parameters**

- t (float) Time, in seconds, when the frequency is set.
- value (float) Frequency to set to.
- units Units that the value is defined in.

setphase(t, value, units=None)

Set the phase of the output.

#### **Parameters**

- t (float) Time, in seconds, when the phase is set.
- value (float) Phase to set to.
- units Units that the value is defined in.

## 3.2.5 labscript.outputs.DigitalOut

```
class DigitalOut(name, parent_device, connection, inverted=False, **kwargs)
```

Bases: DigitalQuantity

Digital output class for use with all devices.

\_\_init\_\_(name, parent\_device, connection, inverted=False, \*\*kwargs)

Instantiate a digital quantity.

- name (str) python variable name to assign the quantity to.
- parent\_device (IntermediateDevice) Device this quantity is attached to.
- **connection** (str) Connection on parent device we are connected to.
- inverted (bool, optional) If True, output is logic inverted.
- \*\*kwargs Passed to Output.\_\_init\_\_().

| init(name, parent_device, connection[,])                    | Instantiate a digital quantity.                                                                                                    |
|-------------------------------------------------------------|----------------------------------------------------------------------------------------------------|
| add_device(device)                                          | Adds a child device to this device.                                                                                                    |
| <pre>add_instruction(time, instruction[, units])</pre>      | Adds a hardware instruction to the device instruction list.                                                                                          |
| <pre>apply_calibration(value, units)</pre>                  | Apply the calibration defined by the unit conversion class, if present.                                                                              |
| disable(t)                                                  | Commands the output to disable.                                                                                                    |
| do_checks(trigger_times)                                    | Basic error checking to ensure the user's instructions make sense.                                                                                   |
| enable(t)                                                   | Commands the output to enable.                                                                                                    |
| <pre>expand_timeseries(all_times, flat_all_times_len)</pre> | This function evaluates the ramp functions in self.timeseries at the time points in all_times, and creates an array of output values at those times. |
| <pre>generate_code(hdf5_file)</pre>                         | Generate hardware instructions for device and children, then save to h5 file.                                                                        |
| <pre>get_all_children()</pre>                               | Get all children devices for this device.                                                                                                    |
| <pre>get_all_outputs()</pre>                                | Get all children devices that are outputs.                                                                                                    |
| <pre>get_change_times()</pre>                               | If this function is being called, it means that the parent Pseudoclock has requested a list of times that this output changes state.                 |
| <pre>get_properties([location])</pre>                       | Get all properties in location.                                                                                                    |
| <pre>get_property(name[, location])</pre>                   | Method to get a property of this device already set using Device.set_property().                                                                     |
| <pre>get_ramp_times()</pre>                                 | If this is being called, then it means the parent Pseue-doclock has asked for a list of the output ramp start and stop times.                        |
| go_high(t)                                                  | Commands the output to go high.                                                                                                    |
| go_low(t)                                                   | Commands the output to go low.                                                                                                    |
| <pre>init_device_group(hdf5_file)</pre>                     | Creates the device group in the shot file.                                                                                                    |
| <pre>instruction_to_string(instruction)</pre>               | Gets a human readable description of an instruction.                                                                                                 |
| <pre>make_timeseries(change_times)</pre>                    | If this is being called, then it means the parent Pseudoclock has asked for a list of this output's states at each time in change_times.             |
| offset_instructions_from_trigger(trigger_tim                | Subtracts self.trigger_delay from all instructions at or after each trigger_time.                                                                    |
| <pre>quantise_to_pseudoclock(times)</pre>                   | Quantises times to the resolution of the controlling pseudoclock.                                                                                    |
| repeat_pulse_sequence(t, duration,)                         | This function only works if the DigitalQuantity is on a fast clock                                                                                   |
| <pre>set_properties(properties_dict, property_names)</pre>  | Add one or a bunch of properties packed into properties_dict                                                                                         |
| <pre>set_property(name, value[, location, overwrite])</pre> | Method to set a property for this device.                                                                                                    |
|                                                             |                                                                                                    |

| allowed_children   | Defines types of devices that are allowed to be children of this device. |
|--------------------|--------------------------------------------------------------------------|
| allowed_states     |                                                                          |
| clock_limit        | Returns the parent clock line's clock limit.                             |
| default_value      |                                                                          |
| description        | Brief description of the device.                                         |
| parent_clock_line  | Stores the clocking clockline, which may be itself.                      |
| pseudoclock_device | Stores the clocking pseudoclock, which may be itself.                    |
| scale_factor       |                                                                          |
| t0                 | The earliest time output can be commanded from this                      |
|                    | device at the start of the experiment.                                   |
| trigger_delay      | The earliest time output can be commanded from this                      |
|                    | device after a trigger.                                                  |
| wait_delay         | The earliest time output can be commanded from this                      |
|                    | device after a wait.                                                     |

## description = 'digital output'

Brief description of the device.

## 3.2.6 labscript.outputs.DigitalQuantity

class DigitalQuantity(name, parent\_device, connection, inverted=False, \*\*kwargs)

Bases: Output

Base class for DigitalOut.

It is also used internally by other, more complex, output types.

\_\_init\_\_(name, parent\_device, connection, inverted=False, \*\*kwargs)
Instantiate a digital quantity.

- name (str) python variable name to assign the quantity to.
- parent\_device (IntermediateDevice) Device this quantity is attached to.
- **connection** (*str*) Connection on parent device we are connected to.
- inverted (bool, optional) If True, output is logic inverted.
- \*\*kwargs Passed to Output.\_\_init\_\_().

| init(name, parent_device, connection[,])                    | Instantiate a digital quantity.                                                                                                    |
|-------------------------------------------------------------|----------------------------------------------------------------------------------------------------|
| add_device(device)                                          | Adds a child device to this device.                                                                                                    |
| <pre>add_instruction(time, instruction[, units])</pre>      | Adds a hardware instruction to the device instruction list.                                                                                          |
| <pre>apply_calibration(value, units)</pre>                  | Apply the calibration defined by the unit conversion class, if present.                                                                              |
| disable(t)                                                  | Commands the output to disable.                                                                                                    |
| do_checks(trigger_times)                                    | Basic error checking to ensure the user's instructions make sense.                                                                                   |
| enable(t)                                                   | Commands the output to enable.                                                                                                    |
| <pre>expand_timeseries(all_times, flat_all_times_len)</pre> | This function evaluates the ramp functions in self.timeseries at the time points in all_times, and creates an array of output values at those times. |
| <pre>generate_code(hdf5_file)</pre>                         | Generate hardware instructions for device and children, then save to h5 file.                                                                        |
| <pre>get_all_children()</pre>                               | Get all children devices for this device.                                                                                                    |
| <pre>get_all_outputs()</pre>                                | Get all children devices that are outputs.                                                                                                    |
| <pre>get_change_times()</pre>                               | If this function is being called, it means that the parent Pseudoclock has requested a list of times that this output changes state.                 |
| <pre>get_properties([location])</pre>                       | Get all properties in location.                                                                                                    |
| <pre>get_property(name[, location])</pre>                   | Method to get a property of this device already set using Device.set_property().                                                                     |
| <pre>get_ramp_times()</pre>                                 | If this is being called, then it means the parent Pseue-doclock has asked for a list of the output ramp start and stop times.                        |
| go_high(t)                                                  | Commands the output to go high.                                                                                                    |
| go_low(t)                                                   | Commands the output to go low.                                                                                                    |
| <pre>init_device_group(hdf5_file)</pre>                     | Creates the device group in the shot file.                                                                                                    |
| <pre>instruction_to_string(instruction)</pre>               | Gets a human readable description of an instruction.                                                                                                 |
| <pre>make_timeseries(change_times)</pre>                    | If this is being called, then it means the parent Pseudoclock has asked for a list of this output's states at each time in change_times.             |
| offset_instructions_from_trigger(trigger_tim                | Subtracts self.trigger_delay from all instructions at or after each trigger_time.                                                                    |
| <pre>quantise_to_pseudoclock(times)</pre>                   | Quantises times to the resolution of the controlling pseudoclock.                                                                                    |
| repeat_pulse_sequence(t, duration,)                         | This function only works if the DigitalQuantity is on a fast clock                                                                                   |
| <pre>set_properties(properties_dict, property_names)</pre>  | Add one or a bunch of properties packed into properties_dict                                                                                         |
| <pre>set_property(name, value[, location, overwrite])</pre> | Method to set a property for this device.                                                                                                    |
|                                                             |                                                                                                    |

| allowed_children   | Defines types of devices that are allowed to be children of this device.                   |
|--------------------|--------------------------------------------------------------------------------------------|
| allowed_states     |                                                                                            |
| clock_limit        | Returns the parent clock line's clock limit.                                               |
| default_value      |                                                                                            |
| description        | Brief description of the device.                                                           |
| parent_clock_line  | Stores the clocking clockline, which may be itself.                                        |
| pseudoclock_device | Stores the clocking pseudoclock, which may be itself.                                      |
| scale_factor       |                                                                                            |
| t0                 | The earliest time output can be commanded from this device at the start of the experiment. |
| trigger_delay      | The earliest time output can be commanded from this device after a trigger.                |
| wait_delay         | The earliest time output can be commanded from this device after a wait.                   |

```
allowed_states = {0: 'low', 1: 'high'}
default_value = 0
description = 'digital quantity'
     Brief description of the device.
disable(t)
     Commands the output to disable.
     If inverted=True, this will set the output high.
         Parameters
             t (float) – Time, in seconds, when the output disables.
dtype
     alias of uint32
enable(t)
     Commands the output to enable.
     If inverted=True, this will set the output low.
         Parameters
             t (float) – Time, in seconds, when the output enables.
go_high(t)
     Commands the output to go high.
         Parameters
             t (float) – Time, in seconds, when the output goes high.
go_low(t)
```

Commands the output to go low.

#### **Parameters**

t (float) – Time, in seconds, when the output goes low.

repeat\_pulse\_sequence(t, duration, pulse\_sequence, period, samplerate)

This function only works if the DigitalQuantity is on a fast clock

The pulse sequence specified will be repeated from time t until t+duration.

Note 1: The samplerate should be significantly faster than the smallest time difference between two states in the pulse sequence, or else points in your pulse sequence may never be evaluated.

Note 2: The time points your pulse sequence is evaluated at may be different than you expect, if another output changes state between t and t+duration. As such, you should set the samplerate high enough that even if this rounding of tie points occurs (to fit in the update required to change the other output) your pulse sequence will not be significantly altered)

#### **Parameters**

- t (float) Time, in seconds, to start the pulse sequence.
- **duration** (*float*) How long, in seconds, to repeat the sequence.
- pulse\_sequence (list) List of tuples, with each tuple of the form (time, state).
- **period** (*float*) Defines how long the final tuple will be held for before repeating the pulse sequence. In general, should be longer than the entire pulse sequence.
- **samplerate** (*float*) How often to update the output, in Hz.

## 3.2.7 labscript.outputs.Output

**class Output**(name, parent\_device, connection, limits=None, unit\_conversion\_class=None, unit\_conversion\_parameters=None, default\_value=None, \*\*kwargs)

Bases: Device

Base class for all output classes.

\_\_init\_\_(name, parent\_device, connection, limits=None, unit\_conversion\_class=None, unit\_conversion\_parameters=None, default\_value=None, \*\*kwargs)

Instantiate an Output.

- **name** (*str*) python variable name to assign the Output to.
- parent\_device (IntermediateDevice) Parent device the output is connected to.
- **connection** (*str*) Channel of parent device output is connected to.
- limits (tuple, optional) (min, max) allowed for the output.
- unit\_conversion\_class (labscript\_utils:labscript\_utils. unitconversions, optional) Unit concersion class to use for the output.
- unit\_conversion\_parameters (dict, optional) Dictonary or kwargs to pass to the unit conversion class.
- default\_value (float, optional) Default value of the output if no output is commanded.
- \*\*kwargs Passed to Device.\_\_init\_\_().

## Raises

LabscriptError – Limits tuple is invalid or unit conversion class units don't line up.

| init(name, parent_device, connection[,])                    | Instantiate an Output.                                                                                                    |
|-------------------------------------------------------------|----------------------------------------------------------------------------------------------------|
| add_device(device)                                          | Adds a child device to this device.                                                                                                    |
| <pre>add_instruction(time, instruction[, units])</pre>      | Adds a hardware instruction to the device instruction list.                                                                                          |
| <pre>apply_calibration(value, units)</pre>                  | Apply the calibration defined by the unit conversion class, if present.                                                                              |
| do_checks(trigger_times)                                    | Basic error checking to ensure the user's instructions make sense.                                                                                   |
| <pre>expand_timeseries(all_times, flat_all_times_len)</pre> | This function evaluates the ramp functions in self.timeseries at the time points in all_times, and creates an array of output values at those times. |
| generate_code(hdf5_file)                                    | Generate hardware instructions for device and children, then save to h5 file.                                                                        |
| <pre>get_all_children()</pre>                               | Get all children devices for this device.                                                                                                    |
| <pre>get_all_outputs()</pre>                                | Get all children devices that are outputs.                                                                                                    |
| <pre>get_change_times()</pre>                               | If this function is being called, it means that the parent Pseudoclock has requested a list of times that this output changes state.                 |
| <pre>get_properties([location])</pre>                       | Get all properties in location.                                                                                                    |
| <pre>get_property(name[, location])</pre>                   | Method to get a property of this device already set using Device.set_property().                                                                     |
| <pre>get_ramp_times()</pre>                                 | If this is being called, then it means the parent Pseue-doclock has asked for a list of the output ramp start and stop times.                        |
| <pre>init_device_group(hdf5_file)</pre>                     | Creates the device group in the shot file.                                                                                                    |
| <pre>instruction_to_string(instruction)</pre>               | Gets a human readable description of an instruction.                                                                                                 |
| <pre>make_timeseries(change_times)</pre>                    | If this is being called, then it means the parent Pseudoclock has asked for a list of this output's states at each time in change_times.             |
| offset_instructions_from_trigger(trigger_tim                | Subtracts self.trigger_delay from all instructions at or after each trigger_time.                                                                    |
| <pre>quantise_to_pseudoclock(times)</pre>                   | Quantises times to the resolution of the controlling pseudoclock.                                                                                    |
| set_properties(properties_dict, property_names)             | Add one or a bunch of properties packed into properties_dict                                                                                         |
| <pre>set_property(name, value[, location, overwrite])</pre> | Method to set a property for this device.                                                                                                    |

| allowed_children   | Defines types of devices that are allowed to be children of this device. |
|--------------------|--------------------------------------------------------------------------|
| allowed_states     |                                                                          |
| clock_limit        | Returns the parent clock line's clock limit.                             |
| description        | Brief description of the device.                                         |
| parent_clock_line  | Stores the clocking clockline, which may be itself.                      |
| pseudoclock_device | Stores the clocking pseudoclock, which may be itself.                    |
| scale_factor       |                                                                          |
| t0                 | The earliest time output can be commanded from this                      |
|                    | device at the start of the experiment.                                   |
| trigger_delay      | The earliest time output can be commanded from this                      |
|                    | device after a trigger.                                                  |
| wait_delay         | The earliest time output can be commanded from this                      |
|                    | device after a wait.                                                     |

## add\_instruction(time, instruction, units=None)

Adds a hardware instruction to the device instruction list.

#### **Parameters**

- time (float) Time, in seconds, that the instruction begins.
- instruction (dict or float) Instruction to add.
- units (str, optional) Units instruction is in, if instruction is a float.

## Raises

**LabscriptError** – If time requested is not allowed or samplerate is too fast.

#### allowed\_states = None

#### apply\_calibration(value, units)

Apply the calibration defined by the unit conversion class, if present.

## **Parameters**

- **value** (*float*) Value to apply calibration to.
- units (str) Units to convert to. Must be defined by the unit conversion class.

## Returns

Converted value.

### Return type

float

#### Raises

**LabscriptError** – If no unit conversion class is defined or units not in that class.

## property clock\_limit

Returns the parent clock line's clock limit.

#### **Type**

float

#### description = 'generic output'

Brief description of the device.

#### do\_checks(trigger\_times)

Basic error checking to ensure the user's instructions make sense.

#### **Parameters**

**trigger\_times** (*iterable*) – Times to confirm don't conflict with instructions.

#### Raises

**LabscriptError** – If a trigger time conflicts with an instruction.

#### dtype

alias of float64

## expand\_timeseries(all\_times, flat\_all\_times\_len)

This function evaluates the ramp functions in self.timeseries at the time points in all\_times, and creates an array of output values at those times. These are the values that this output should update to on each clock tick, and are the raw values that should be used to program the output device. They are stored in self.raw output.

#### get\_all\_outputs()

Get all children devices that are outputs.

For Output, this is self.

#### Returns

List of children Output.

#### Return type

list

#### get\_change\_times()

If this function is being called, it means that the parent Pseudoclock has requested a list of times that this output changes state.

#### Returns

List of times output changes values.

#### Return type

list

## get\_ramp\_times()

If this is being called, then it means the parent Pseuedoclock has asked for a list of the output ramp start and stop times.

#### Returns

List of (start, stop) times of ramps for this Output.

### Return type

list.

#### instruction\_to\_string(instruction)

Gets a human readable description of an instruction.

#### **Parameters**

**instruction** (*dict or str*) – Instruction to get description of, or a fixed instruction defined in *allowed\_states*.

#### Returns

Instruction description.

## Return type

str

#### make\_timeseries(change\_times)

If this is being called, then it means the parent Pseudoclock has asked for a list of this output's states at each time in change\_times. (Which are the times that one or more connected outputs in the same pseudoclock change state). By state, I don't mean the value of the output at that moment, rather I mean what instruction it has. This might be a single value, or it might be a reference to a function for a ramp etc. This list of states is stored in self.timeseries rather than being returned.

## offset\_instructions\_from\_trigger(trigger\_times)

Subtracts self.trigger\_delay from all instructions at or after each trigger\_time.

#### **Parameters**

**trigger\_times** (*iterable*) – Times of all trigger events.

```
scale_factor = 1
```

#### property trigger\_delay

The earliest time output can be commanded from this device after a trigger. This is nonzeo on secondary pseudoclocks due to triggering delays.

```
Type float
```

#### property wait\_delay

The earliest time output can be commanded from this device after a wait. This is nonzeo on secondary pseudoclocks due to triggering delays and the fact that the master clock doesn't provide a resume trigger to secondary clocks until a minimum time has elapsed: compiler.wait\_delay. This is so that if a wait is extremely short, the child clock is actually ready for the trigger.

```
Type float
```

## 3.2.8 labscript.outputs.Shutter

**class Shutter**(name, parent\_device, connection, delay=(0, 0), open\_state=1, \*\*kwargs)

Bases: DigitalOut

Customized version of DigitalOut that accounts for the open/close delay of a shutter automatically.

When using the methods *open()* and *close()*, the shutter open and close times are precise without haveing to track the delays. Note: delays can be set using runmanager globals and periodically updated via a calibration.

**Warning:** If the shutter is asked to do something at t=0, it cannot start moving earlier than that. This means the initial shutter states will have imprecise timing.

\_\_init\_\_(name, parent\_device, connection, delay=(0, 0), open\_state=1, \*\*kwargs)
Instantiates a Shutter.

- **name** (str) python variable to assign the object to.
- parent\_device (IntermediateDevice) Parent device the digital output is connected to.

- **connection** (*str*) Physical output port of the device the digital output is connected to.
- **delay** (*tuple*, *optional*) Tuple of the (open, close) delays, specified in seconds.
- **open\_state** (*int*, *optional*) Allowed values are 0 or 1. Defines which state of the digital output opens the shutter.

#### Raises

**LabscriptError** − If the open\_state is not 0 or 1.

| init(name, parent_device, connection[,])                    | Instantiates a Shutter.                                   |
|-------------------------------------------------------------|-----------------------------------------------------------|
| add_device(device)                                          | Adds a child device to this device.                       |
| add_instruction(time, instruction[, units])                 | Adds a hardware instruction to the device instruction     |
|                                                             | list.                                                     |
| <pre>apply_calibration(value, units)</pre>                  | Apply the calibration defined by the unit conversion      |
|                                                             | class, if present.                                        |
| close(t)                                                    | Command the shutter to close at time t.                   |
| disable(t)                                                  | Commands the output to disable.                           |
| do_checks(trigger_times)                                    | Basic error checking to ensure the user's instructions    |
|                                                             | make sense.                                               |
| enable(t)                                                   | Commands the output to enable.                            |
| <pre>expand_timeseries(all_times, flat_all_times_len)</pre> | This function evaluates the ramp functions in             |
|                                                             | self.timeseries at the time points in all_times, and cre- |
|                                                             | ates an array of output values at those times.            |
| <pre>generate_code(hdf5_file)</pre>                         | Generate hardware instructions for device and chil-       |
| · - ,                                                       | dren, then save to h5 file.                               |
| <pre>get_all_children()</pre>                               | Get all children devices for this device.                 |
| <pre>get_all_outputs()</pre>                                | Get all children devices that are outputs.                |
| <pre>get_change_times(*args, **kwargs)</pre>                | If this function is being called, it means that the par-  |
|                                                             | ent Pseudoclock has requested a list of times that this   |
|                                                             | output changes state.                                     |
| <pre>get_properties([location])</pre>                       | Get all properties in location.                           |
| <pre>get_property(name[, location])</pre>                   | Method to get a property of this device already set       |
| 3 · · - 1 · · · · · · · · · · · · · · · ·                   | using Device.set_property().                              |
| <pre>get_ramp_times()</pre>                                 | If this is being called, then it means the parent Pseue-  |
| 9 <u>-</u>                                                  | doclock has asked for a list of the output ramp start     |
|                                                             | and stop times.                                           |
| go_high(t)                                                  | Commands the output to go high.                           |
| go_low(t)                                                   | Commands the output to go low.                            |
| <pre>init_device_group(hdf5_file)</pre>                     | Creates the device group in the shot file.                |
| instruction_to_string(instruction)                          | Gets a human readable description of an instruction.      |
| make_timeseries(change_times)                               | If this is being called, then it means the parent Pseu-   |
| mane_cimeseries(change_times)                               | doclock has asked for a list of this output's states at   |
|                                                             | each time in change_times.                                |
| offset_instructions_from_trigger(trigger_tim                |                                                           |
| orrace_inactacerona_irom_crrgger(urgger_um                  | after each trigger_time.                                  |
| open(t)                                                     | Command the shutter to open at time t.                    |
| quantise_to_pseudoclock(times)                              | Quantises times to the resolution of the controlling      |
| quarterse_to_pseudocrock(times)                             | pseudoclock.                                              |
| repeat_pulse_sequence(t, duration,)                         | This function only works if the DigitalQuantity is on     |
| repeat_purse_sequence(t, duration,)                         | a fast clock                                              |
| <pre>set_properties(properties_dict, property_names)</pre>  | Add one or a bunch of properties packed into proper-      |
|                                                             | ties dict                                                 |
| <pre>set_property(name, value[, location, overwrite])</pre> | Method to set a property for this device.                 |
| ,, ,, ,, ,                                                  | 1 1 7                                                     |

| Defines types of devices that are allowed to be children of this device. |
|--------------------------------------------------------------------------|
|                                                                          |
| Returns the parent clock line's clock limit.                             |
|                                                                          |
| Brief description of the device.                                         |
| Stores the clocking clockline, which may be itself.                      |
| Stores the clocking pseudoclock, which may be itself.                    |
|                                                                          |
| The earliest time output can be commanded from this                      |
| device at the start of the experiment.                                   |
| The earliest time output can be commanded from this                      |
| device after a trigger.                                                  |
| The earliest time output can be commanded from this device after a wait. |
|                                                                          |

#### close(t)

Command the shutter to close at time t.

Takes the close delay time into account.

Note that the delay time will not be take into account the close delay if the command is made at t=0 (or other times less than the close delay). No warning will be issued for this loss of precision during compilation.

## **Parameters**

t (float) – Time, in seconds, when shutter should be closed.

## description = 'shutter'

Brief description of the device.

#### generate\_code(hdf5\_file)

Generate hardware instructions for device and children, then save to h5 file.

Will recursively call generate\_code for all children devices.

#### **Parameters**

hdf5\_file (h5py.File) - Handle to shot file.

## get\_change\_times(\*args, \*\*kwargs)

If this function is being called, it means that the parent Pseudoclock has requested a list of times that this output changes state.

#### Returns

List of times output changes values.

#### Return type

list

#### open(t)

Command the shutter to open at time t.

Takes the open delay time into account.

Note that the delay time will not be take into account the open delay if the command is made at t=0 (or other times less than the open delay). No warning will be issued for this loss of precision during compilation.

#### **Parameters**

t (float) – Time, in seconds, when shutter should be open.

## 3.2.9 labscript.outputs.StaticAnalogOut

## class StaticAnalogOut(\*args, \*\*kwargs)

```
Bases: StaticAnalogQuantity
```

Static Analog Output class for use with all devices that have constant outputs.

```
__init__(*args, **kwargs)
```

Instatiantes the static analog quantity.

Defines an internal tracking variable of the static output value and calls Output.\_\_init\_\_().

- \*args Passed to Output.\_\_init\_\_().
- \*\*kwargs Passed to Output.\_\_init\_\_().

| init(*args, **kwargs)                                       | Instatiantes the static analog quantity.                 |
|-------------------------------------------------------------|----------------------------------------------------------|
| add_device(device)                                          | Adds a child device to this device.                      |
| <pre>add_instruction(time, instruction[, units])</pre>      | Adds a hardware instruction to the device instruction    |
|                                                             | list.                                                    |
| <pre>apply_calibration(value, units)</pre>                  | Apply the calibration defined by the unit conversion     |
|                                                             | class, if present.                                       |
| <pre>constant(value[, units])</pre>                         | Set the static output value of the output.               |
| do_checks(trigger_times)                                    | Basic error checking to ensure the user's instructions   |
|                                                             | make sense.                                              |
| <pre>expand_timeseries(*args, **kwargs)</pre>               | Defines the raw_output attribute.                        |
| <pre>generate_code(hdf5_file)</pre>                         | Generate hardware instructions for device and chil-      |
|                                                             | dren, then save to h5 file.                              |
| <pre>get_all_children()</pre>                               | Get all children devices for this device.                |
| <pre>get_all_outputs()</pre>                                | Get all children devices that are outputs.               |
| <pre>get_change_times()</pre>                               | Enforces no change times.                                |
| <pre>get_properties([location])</pre>                       | Get all properties in location.                          |
| <pre>get_property(name[, location])</pre>                   | Method to get a property of this device already set      |
|                                                             | using Device.set_property().                             |
| <pre>get_ramp_times()</pre>                                 | If this is being called, then it means the parent Pseue- |
|                                                             | doclock has asked for a list of the output ramp start    |
|                                                             | and stop times.                                          |
| <pre>init_device_group(hdf5_file)</pre>                     | Creates the device group in the shot file.               |
| <pre>instruction_to_string(instruction)</pre>               | Gets a human readable description of an instruction.     |
| <pre>make_timeseries(change_times)</pre>                    | Since output is static, does nothing.                    |
| offset_instructions_from_trigger(trigger_tim                | Subtracts self.trigger_delay from all instructions at or |
|                                                             | after each trigger_time.                                 |
| <pre>quantise_to_pseudoclock(times)</pre>                   | Quantises times to the resolution of the controlling     |
|                                                             | pseudoclock.                                             |
| <pre>set_properties(properties_dict, property_names)</pre>  | Add one or a bunch of properties packed into proper-     |
|                                                             | ties_dict                                                |
| <pre>set_property(name, value[, location, overwrite])</pre> | Method to set a property for this device.                |
|                                                             |                                                          |

| allowed_children             | Defines types of devices that are allowed to be children of this device. |
|------------------------------|--------------------------------------------------------------------------|
| allowed_states               |                                                                          |
| clock_limit                  | Returns the parent clock line's clock limit.                             |
| default_value                | Value of output if no constant value is commanded.                       |
| description                  | Brief description of the device.                                         |
| <pre>parent_clock_line</pre> | Stores the clocking clockline, which may be itself.                      |
| pseudoclock_device           | Stores the clocking pseudoclock, which may be itself.                    |
| scale_factor                 |                                                                          |
| static_value                 | The value of the static output.                                          |
| t0                           | The earliest time output can be commanded from this                      |
|                              | device at the start of the experiment.                                   |
| trigger_delay                | The earliest time output can be commanded from this                      |
|                              | device after a trigger.                                                  |
| wait_delay                   | The earliest time output can be commanded from this                      |
|                              | device after a wait.                                                     |

## description = 'static analog output'

Brief description of the device.

## 3.2.10 labscript.outputs.StaticAnalogQuantity

## class StaticAnalogQuantity(\*args, \*\*kwargs)

Bases: Output

Base class for StaticAnalogOut.

It can also be used internally by other more complex output types.

Instatiantes the static analog quantity.

Defines an internal tracking variable of the static output value and calls <code>Output.\_\_init\_\_()</code>.

- \*args Passed to Output.\_\_init\_\_().
- \*\*kwargs Passed to Output.\_\_init\_\_().

| Instatiantes the static analog quantity.                 |
|----------------------------------------------------------|
| Adds a child device to this device.                      |
| Adds a hardware instruction to the device instruction    |
| list.                                                    |
| Apply the calibration defined by the unit conversion     |
| class, if present.                                       |
| Set the static output value of the output.               |
| Basic error checking to ensure the user's instructions   |
| make sense.                                              |
| Defines the raw_output attribute.                        |
| Generate hardware instructions for device and chil-      |
| dren, then save to h5 file.                              |
| Get all children devices for this device.                |
| Get all children devices that are outputs.               |
| Enforces no change times.                                |
| Get all properties in location.                          |
| Method to get a property of this device already set      |
| using Device.set_property().                             |
| If this is being called, then it means the parent Pseue- |
| doclock has asked for a list of the output ramp start    |
| and stop times.                                          |
| Creates the device group in the shot file.               |
| Gets a human readable description of an instruction.     |
| Since output is static, does nothing.                    |
| Subtracts self.trigger_delay from all instructions at or |
| after each trigger_time.                                 |
| Quantises times to the resolution of the controlling     |
| pseudoclock.                                             |
| Add one or a bunch of properties packed into proper-     |
| ties_dict                                                |
| Method to set a property for this device.                |
|                                                          |

| allowed_children             | Defines types of devices that are allowed to be children of this device.                   |
|------------------------------|--------------------------------------------------------------------------------------------|
| allowed_states               |                                                                                            |
| clock_limit                  | Returns the parent clock line's clock limit.                                               |
| default_value                | Value of output if no constant value is commanded.                                         |
| description                  | Brief description of the device.                                                           |
| <pre>parent_clock_line</pre> | Stores the clocking clockline, which may be itself.                                        |
| pseudoclock_device           | Stores the clocking pseudoclock, which may be itself.                                      |
| scale_factor                 |                                                                                            |
| static_value                 | The value of the static output.                                                            |
| t0                           | The earliest time output can be commanded from this device at the start of the experiment. |
| trigger_delay                | The earliest time output can be commanded from this device after a trigger.                |
| wait_delay                   | The earliest time output can be commanded from this device after a wait.                   |

## constant(value, units=None)

Set the static output value of the output.

#### **Parameters**

- **value** (*float*) Value to set the output to.
- units Units, defined by the unit conversion class, the value is in.

#### **Raises**

**LabscriptError** – If static output has already been set to another value or the value lies outside the output limits.

#### default\_value = 0.0

Value of output if no constant value is commanded.

## **Type**

float

## description = 'static analog quantity'

Brief description of the device.

## expand\_timeseries(\*args, \*\*kwargs)

Defines the raw\_output attribute.

## get\_change\_times()

Enforces no change times.

#### Returns

An empty list, as expected by the parent pseudoclock.

#### Return type

list

## make\_timeseries(change\_times)

Since output is static, does nothing.

#### property static\_value

The value of the static output.

**Type** 

float

## 3.2.11 labscript.outputs.StaticDDS

class StaticDDS(name, parent\_device, connection, digital\_gate=None, freq\_limits=None,

freq\_conv\_class=None, freq\_conv\_params=None, amp\_limits=None, amp\_conv\_class=None,
amp\_conv\_params=None, phase\_limits=None, phase\_conv\_class=None,
phase\_conv\_params=None, \*\*kwargs)

Bases: Device

Static DDS class for use with all devices that have static DDS-like outputs.

\_\_init\_\_(name, parent\_device, connection, digital\_gate=None, freq\_limits=None, freq\_conv\_class=None, freq\_conv\_params=None, amp\_limits=None, amp\_conv\_class=None, amp\_conv\_params=None, phase\_limits=None, phase\_conv\_class=None, phase\_conv\_params=None, \*\*kwargs)

Instantiates a Static DDS quantity.

- name (str) python variable for the object created.
- parent\_device (IntermediateDevice) Device this output is connected to.
- **connection** (*str*) Output of parent device this DDS is connected to.
- digital\_gate (dict, optional) Configures a digital output to use as an enable/disable gate for the output. Should contain keys 'device' and 'connection' with arguments for the parent\_device and connection for instantiating the DigitalOut. All other (optional) keys are passed as kwargs.
- **freq\_limits** (tuple, optional) (lower, upper) limits for the frequency of the output
- freq\_conv\_class (labscript\_utils:labscript\_utils.unitconversions, optional) - Unit conversion class for the frequency of the output.
- **freq\_conv\_params** (*dict*, *optional*) Keyword arguments passed to the unit conversion class for the frequency of the output.
- amp\_limits(tuple, optional) (lower, upper) limits for the amplitude of the output
- amp\_conv\_class (labscript\_utils:labscript\_utils.unitconversions, optional) Unit conversion class for the amplitude of the output.
- amp\_conv\_params (dict, optional) Keyword arguments passed to the unit conversion class for the amplitude of the output.
- **phase\_limits** (*tuple*, *optional*) (lower, upper) limits for the phase of the output
- phase\_conv\_class (labscript\_utils:labscript\_utils.unitconversions, optional) Unit conversion class for the phase of the output.
- phase\_conv\_params (dict, optional) Keyword arguments passed to the unit conversion class for the phase of the output.

- call\_parents\_add\_device (bool, optional) Have the parent device run its add\_device method.
- \*\*kwargs Keyword arguments passed to Device.\_\_init\_\_().

| init(name, parent_device, connection[,])                    | Instantiates a Static DDS quantity.                  |
|-------------------------------------------------------------|------------------------------------------------------|
| <pre>add_device(device)</pre>                               | Adds a child device to this device.                  |
| disable([t])                                                | Disable the Output.                                  |
| enable([t])                                                 | Enable the Output.                                   |
| <pre>generate_code(hdf5_file)</pre>                         | Generate hardware instructions for device and chil-  |
|                                                             | dren, then save to h5 file.                          |
| <pre>get_all_children()</pre>                               | Get all children devices for this device.            |
| <pre>get_all_outputs()</pre>                                | Get all children devices that are outputs.           |
| <pre>get_properties([location])</pre>                       | Get all properties in location.                      |
| <pre>get_property(name[, location])</pre>                   | Method to get a property of this device already set  |
|                                                             | using Device.set_property().                         |
| <pre>init_device_group(hdf5_file)</pre>                     | Creates the device group in the shot file.           |
| <pre>quantise_to_pseudoclock(times)</pre>                   | Quantises times to the resolution of the controlling |
|                                                             | pseudoclock.                                         |
| <pre>set_properties(properties_dict, property_names)</pre>  | Add one or a bunch of properties packed into proper- |
|                                                             | ties_dict                                            |
| <pre>set_property(name, value[, location, overwrite])</pre> | Method to set a property for this device.            |
| <pre>setamp(value[, units])</pre>                           | Set the static amplitude of the output.              |
| <pre>setfreq(value[, units])</pre>                          | Set the static frequency of the output.              |
| <pre>setphase(value[, units])</pre>                         | Set the static phase of the output.                  |
|                                                             |                                                      |

## **Attributes**

| allowed_children   | Defines types of devices that are allowed to be children of this device. |
|--------------------|--------------------------------------------------------------------------|
| description        | Brief description of the device.                                         |
| parent_clock_line  | Stores the clocking clockline, which may be itself.                      |
| pseudoclock_device | Stores the clocking pseudoclock, which may be itself.                    |
| t0                 | The earliest time output can be commanded from this                      |
|                    | device at the start of the experiment.                                   |

allowed\_children = [<class 'labscript.outputs.StaticAnalogQuantity'>, <class
'labscript.outputs.DigitalOut'>, <class 'labscript.outputs.StaticDigitalOut'>]

Defines types of devices that are allowed to be children of this device.

Type list

## description = 'Static RF'

Brief description of the device.

disable(t=None)

Disable the Output.

#### **Parameters**

t (float, optional) – Time, in seconds, to disable the output at.

#### Raises

**LabscriptError** – If the DDS is not instantiated with a digital gate.

#### enable(t=None)

Enable the Output.

#### **Parameters**

t (float, optional) – Time, in seconds, to enable the output at.

#### Raises

**LabscriptError** – If the DDS is not instantiated with a digital gate.

## setamp(value, units=None)

Set the static amplitude of the output.

#### **Parameters**

- value (float) Amplitude to set to.
- units Units that the value is defined in.

#### setfreq(value, units=None)

Set the static frequency of the output.

#### **Parameters**

- value (float) Frequency to set to.
- units Units that the value is defined in.

## setphase(value, units=None)

Set the static phase of the output.

#### **Parameters**

- value (float) Phase to set to.
- units Units that the value is defined in.

## 3.2.12 labscript.outputs.StaticDigitalOut

```
class StaticDigitalOut(*args, **kwargs)
```

```
Bases: StaticDigitalQuantity
```

Static Digital Output class for use with all devices that have constant outputs.

```
__init__(*args, **kwargs)
```

Instatiantes the static digital quantity.

Defines an internal tracking variable of the static output value and calls Output.\_\_init\_\_().

- \*args Passed to Output.\_\_init\_\_().
- \*\*kwargs Passed to Output.\_\_init\_\_().

| init(*args, **kwargs)                                                                                                    |                                                        |                                                       |
|----------------------------------------------------------------------------------------------------|--------------------------------------------------------|-------------------------------------------------------|
| add_instruction(time, instruction[, units])  apply_calibration(value, units)  Apply the calibration defined by the unit conversion class, if present.  disable(t)  do_checks(trigger_times)  Basic error checking to ensure the user's instructions make sense.  enable(t)  expand_timeseries(*args, **kwargs)  generate_code(hdf5_file)  Generate hardware instructions for device and children, then save to h5 file.  get_all_children()  get_all_outputs()  get_all_outputs()  get_properties([location])  get_properties([location])  get_property(name[, location])  get_pramp_times()  Get all children devices for this device already set using Device. set_property().  If this is being called, then it means the parent Pseue-doclock has asked for a list of the output ramp start and stop times.  go_high()  go_low()  init_device_group(hdf5_file)  instruction_to_string(instruction)  make_timeseries(change_times)  offset_instructions_from_trigger(trigger_tim)  quantise_to_pseudoclock(times)  set_properties(properties_dict, property_names)  set_properties(properties_dict, property_names)  Add one or a bunch of properties packed into properties_dict, property_names)                                                                                                    | init(*args, **kwargs)                                  | Instatiantes the static digital quantity.             |
| list.                                                                                                    |                                                        | Adds a child device to this device.                   |
| class, if present.  disable(t) Commands the output to disable.  do_checks(trigger_times) Basic error checking to ensure the user's instructions make sense.  enable(t) Commands the output to enable.  expand_timeseries(*args, **kwargs) Defines the raw_output attribute.  generate_code(hdf5_file) Generate hardware instructions for device and children, then save to h5 file.  get_all_children() Get all children devices for this device.  get_all_outputs() Get all children devices that are outputs.  get_change_times() Enforces no change times.  get_properties([location]) Get all properties in location.  get_property(name[, location]) Method to get a property of this device already set using Device.set_property().  get_ramp_times() If this is being called, then it means the parent Pseuedoclock has asked for a list of the output ramp start and stop times.  go_high() Command a static high output.  go_low() Command a static low output.  init_device_group(hdf5_file) Creates the device group in the shot file.  instruction_to_string(instruction) Gets a human readable description of an instruction.  make_timeseries(change_times) Since output is static, does nothing.  offset_instructions_from_trigger(trigger_tim Subtracts self.trigger_delay from all instructions at or after each trigger_time.  quantise_to_pseudoclock(times) Quantises times to the resolution of the controlling pseudoclock.  This function only works if the DigitalQuantity is on a fast clock  set_properties(properties_dict, property_names) Add one or a bunch of properties packed into properties_dict, direction and static dides and children.                                                                                                    | <pre>add_instruction(time, instruction[, units])</pre> |                                                       |
| do_checks(trigger_times)  enable(t)  expand_timeseries(*args, **kwargs)  generate_code(hdf5_file)  get_all_children()  get_all_outputs()  get_all_outputs()  get_properties([location])  get_property(name[, location])  get_property(name[, location])  get_ramp_times()  get_nigh()  go_low()  init_device_group(hdf5_file)  get_instructions_from_trigger(trigger_times)  offset_instructions_from_trigger(trigger_times)  quantise_to_pseudoclock(times)  expand_times(surproperties packed into properties packed into properties_dict, property_names)  Basic error checking to ensure the user's instructions make ensure the user's instructions make output to enable.  Command a trait and voutput attribute.  Generate hardware instructions for device and children devices for this device and children, then save to h5 file.  Get all children devices for this device.  Get all children devices that are outputs.  Enforces no change times.  Get all properties in location.  Method to get a property of this device already set using Device.set_property().  If this is being called, then it means the parent Pseudoclock has asked for a list of the output ramp start and stop times.  Command a static high output.  Command a static low output.  Command a static low output.  Creates the device group in the shot file.  Gets a human readable description of an instruction.  Since output is static, does nothing.  Offset_instructions_from_trigger(trigger_tim)  Quantises times to the resolution of the controlling pseudoclock.  This function only works if the DigitalQuantity is on a fast clock  set_properties(properties_dict, property_names)                                                                                                    | apply_calibration(value, units)                        | class, if present.                                    |
| enable(t) Commands the output to enable.  expand_timeseries(*args, **kwargs) Defines the raw_output attribute.  generate_code(hdf5_file) Generate hardware instructions for device and children, then save to h5 file.  get_all_children() Get all children devices for this device.  get_all_outputs() Get all children devices that are outputs.  get_change_times() Enforces no change times.  get_properties([location]) Get all properties in location.  get_property(name[, location]) Method to get a property of this device already set using Device.set_property().  If this is being called, then it means the parent Pseudoclock has asked for a list of the output ramp start and stop times.  go_high() Command a static high output.  go_low() Command a static low output.  init_device_group(hdf5_file) Creates the device group in the shot file.  instruction_to_string(instruction) Gets a human readable description of an instruction.  make_timeseries(change_times) Since output is static, does nothing.  offset_instructions_from_trigger(trigger_tim)  quantise_to_pseudoclock(times) Quantises times to the resolution of the controlling pseudoclock.  repeat_pulse_sequence(t, duration,)  This function only works if the DigitalQuantity is on a fast clock  Add one or a bunch of properties packed into properties_dict                                                                                                    | disable(t)                                             | Commands the output to disable.                       |
| expand_timeseries(*args, **kwargs)  generate_code(hdf5_file)  get_all_children()  get_all_outputs()  get_all_outputs()  get_change_times()  get_properties([location])  get_property(name[, location])  get_ramp_times()  get_ramp_times()  go_high()  go_low()  init_device_group(hdf5_file)  instruction_to_string(instruction)  make_timeseries(change_times)  offset_instructions_from_trigger(trigger_tim)  quantise_to_pseudoclock(times)  repeat_properties_dict, property_names)  Defines the raw_output attribute.  Generate hardware instructions for device and children, then save to h5 file.  Get all children devices for this device.  Get all properties in location.  Method to get a property of this device already set using Device.set_property().  If this is being called, then it means the parent Pseue-doclock has asked for a list of the output ramp start and stop times.  Command a static high output.  Command a static low output.  Command a static low output.  Since output is static, does nothing.  Offset_instructions_from_trigger(trigger_tim)  Gets a human readable description of an instruction.  This function only works if the DigitalQuantity is on a fast clock  Add one or a bunch of properties packed into properties_dict                                                                                                    | do_checks(trigger_times)                               | •                                                     |
| generate_code(hdf5_file)  get_all_children()  get_all_outputs()  get_all_outputs()  get_properties([location])  get_property(name[, location])  get_ramp_times()  got_low()  got_low()  got | enable(t)                                              | Commands the output to enable.                        |
| dren, then save to h5 file.  get_all_children() Get all children devices for this device.  get_all_outputs() Get all children devices that are outputs.  get_change_times() Enforces no change times.  get_properties([location]) Get all properties in location.  get_property(name[, location]) Method to get a property of this device already set using Device.set_property().  get_ramp_times() If this is being called, then it means the parent Pseue-doclock has asked for a list of the output ramp start and stop times.  go_high() Command a static high output.  go_low() Command a static low output.  init_device_group(hdf5_file) Creates the device group in the shot file.  instruction_to_string(instruction) Gets a human readable description of an instruction.  make_timeseries(change_times) Since output is static, does nothing.  offset_instructions_from_trigger(trigger_tim) Subtracts self.trigger_delay from all instructions at or after each trigger_time.  quantise_to_pseudoclock(times) Quantises times to the resolution of the controlling pseudoclock.  repeat_pulse_sequence(t, duration,) This function only works if the DigitalQuantity is on a fast clock  set_properties(properties_dict, property_names) Add one or a bunch of properties packed into properties_dict                                                                                                    | <pre>expand_timeseries(*args, **kwargs)</pre>          | Defines the raw_output attribute.                     |
| get_all_outputs() get_change_times() get_properties([location]) get_property(name[, location])  get_property(name[, location])  get_property(name[, location])  get_property(name[, location])  get_property(name[, location])  get_property(name[, location])  get_property(name[, location])  get_property().  get_ramp_times()  If this is being called, then it means the parent Pseue-doclock has asked for a list of the output ramp start and stop times.  go_high()  go_low()  command a static low output.  init_device_group(hdf5_file)  creates the device group in the shot file.  instruction_to_string(instruction)  make_timeseries(change_times)  offset_instructions_from_trigger(trigger_time)  quantise_to_pseudoclock(times)  Quantises times to the resolution of the controlling pseudoclock.  repeat_pulse_sequence(t, duration,)  This function only works if the DigitalQuantity is on a fast clock  set_properties(properties_dict, property_names)  Add one or a bunch of properties packed into properties_dict                                                                                                    | <pre>generate_code(hdf5_file)</pre>                    |                                                       |
| get_change_times()  get_properties([location])  get_property(name[, location])  get_property(name[, location])  get_property(name[, location])  get_property(name[, location])  get_property(name[, location])  Method to get a property of this device already set using Device.set_property().  get_ramp_times()  If this is being called, then it means the parent Pseue-doclock has asked for a list of the output ramp start and stop times.  go_high()  Gommand a static high output.  Command a static low output.  init_device_group(hdf5_file)  instruction_to_string(instruction)  Gets a human readable description of an instruction.  make_timeseries(change_times)  offset_instructions_from_trigger(trigger_times)  Offset_instructions_from_trigger(trigger_times)  Quantises self.trigger_delay from all instructions at or after each trigger_time.  Quantises to the resolution of the controlling pseudoclock.  repeat_pulse_sequence(t, duration,)  This function only works if the DigitalQuantity is on a fast clock  set_properties(properties_dict, property_names)  Add one or a bunch of properties packed into properties_dict                                                                                                    | <pre>get_all_children()</pre>                          | Get all children devices for this device.             |
| get_properties([location])  get_property(name[, location])  get_property(name[, location])  get_property(name[, location])  get_ramp_times()  get_ramp_times()  get_property().  If this is being called, then it means the parent Pseue-doclock has asked for a list of the output ramp start and stop times.  go_high()  go_low()  init_device_group(hdf5_file)  instruction_to_string(instruction)  make_timeseries(change_times)  offset_instructions_from_trigger(trigger_tim)  quantise_to_pseudoclock(times)  get_aproperties(properties_dict, property_names)  Set all properties in location.  Method to get a property of this device already set using Device.set_property of this device already set using Device.set_properties in location.  Method to get a property of this device already set using Device.set_property of this device already set using Device.set_property of this device.set_property of this device.set_property of this device. | <pre>get_all_outputs()</pre>                           | Get all children devices that are outputs.            |
| get_property(name[, location])Method to get a property of this device already set using Device.set_property().get_ramp_times()If this is being called, then it means the parent Pseue-doclock has asked for a list of the output ramp start and stop times.go_high()Command a static high output.go_low()Command a static low output.init_device_group(hdf5_file)Creates the device group in the shot file.instruction_to_string(instruction)Gets a human readable description of an instruction.make_timeseries(change_times)Since output is static, does nothing.offset_instructions_from_trigger(trigger_tim)Subtracts self.trigger_delay from all instructions at or after each trigger_time.quantise_to_pseudoclock(times)Quantises times to the resolution of the controlling pseudoclock.repeat_pulse_sequence(t, duration,)This function only works if the DigitalQuantity is on a fast clockset_properties(properties_dict, property_names)Add one or a bunch of properties packed into properties_dict                                                                                                    | <pre>get_change_times()</pre>                          | Enforces no change times.                             |
| using Device.set_property().  get_ramp_times()  If this is being called, then it means the parent Pseue-doclock has asked for a list of the output ramp start and stop times.  go_high()  go_low()  init_device_group(hdf5_file)  instruction_to_string(instruction)  make_timeseries(change_times)  offset_instructions_from_trigger(trigger_time)  quantise_to_pseudoclock(times)  quantise_to_pseudoclock(times)  repeat_pulse_sequence(t, duration,)  using Device.set_property().  If this is being called, then it means the parent Pseue-doclock times output is static of the output ramp start and stop times.  Command a static low output.  Creates the device group in the shot file.  Gets a human readable description of an instruction.  Since output is static, does nothing.  Subtracts self.trigger_delay from all instructions at or after each trigger_time.  Quantises times to the resolution of the controlling pseudoclock.  repeat_pulse_sequence(t, duration,)  This function only works if the DigitalQuantity is on a fast clock  Add one or a bunch of properties packed into properties_dict                                                                                                    | <pre>get_properties([location])</pre>                  | Get all properties in location.                       |
| doclock has asked for a list of the output ramp start and stop times.  go_high()                                                                                                    | <pre>get_property(name[, location])</pre>              |                                                       |
| go_high()  go_low()  init_device_group(hdf5_file)  instruction_to_string(instruction)  make_timeseries(change_times)  offset_instructions_from_trigger(trigger_tim)  quantise_to_pseudoclock(times)  repeat_pulse_sequence(t, duration,)  go_low()  Command a static high output.  Command a static high output.  Command a static low output.  Subtracts self.trigger_delay from all instructions at or after each trigger_time.  Quantises times to the resolution of the controlling pseudoclock.  This function only works if the DigitalQuantity is on a fast clock  set_properties(properties_dict, property_names)  Add one or a bunch of properties packed into properties_dict                                                                                                    | <pre>get_ramp_times()</pre>                            | doclock has asked for a list of the output ramp start |
| <pre>init_device_group(hdf5_file)</pre>                                                                                                    | go_high()                                              | •                                                     |
| <pre>init_device_group(hdf5_file)</pre>                                                                                                    | go_low()                                               | Command a static low output.                          |
| <pre>instruction_to_string(instruction) make_timeseries(change_times) offset_instructions_from_trigger(trigger_time) Quantise_to_pseudoclock(times) repeat_pulse_sequence(t, duration,) Since output is static, does nothing. Subtracts self.trigger_delay from all instructions at or after each trigger_time. Quantises times to the resolution of the controlling pseudoclock. This function only works if the DigitalQuantity is on a fast clock set_properties(properties_dict, property_names) Add one or a bunch of properties packed into properties_dict</pre>                                                                                                    | <pre>init_device_group(hdf5_file)</pre>                | Creates the device group in the shot file.            |
| offset_instructions_from_trigger(trigger_tim Subtracts self.trigger_delay from all instructions at or after each trigger_time.  quantise_to_pseudoclock(times) Quantises times to the resolution of the controlling pseudoclock.  repeat_pulse_sequence(t, duration,) This function only works if the DigitalQuantity is on a fast clock  set_properties(properties_dict, property_names) Add one or a bunch of properties packed into properties_dict                                                                                                    | <pre>instruction_to_string(instruction)</pre>          |                                                       |
| after each trigger_time.  Quantises_to_pseudoclock(times)  Quantises times to the resolution of the controlling pseudoclock.  repeat_pulse_sequence(t, duration,)  This function only works if the DigitalQuantity is on a fast clock  set_properties(properties_dict, property_names)  Add one or a bunch of properties packed into properties_dict                                                                                                    | <pre>make_timeseries(change_times)</pre>               | Since output is static, does nothing.                 |
| pseudoclock.  repeat_pulse_sequence(t, duration,)  This function only works if the DigitalQuantity is on a fast clock  set_properties(properties_dict, property_names)  Add one or a bunch of properties packed into properties_dict                                                                                                    | offset_instructions_from_trigger(trigger_tim           | • • •                                                 |
| a fast clock set_properties(properties_dict, property_names) Add one or a bunch of properties packed into properties_dict                                                                                                    | <pre>quantise_to_pseudoclock(times)</pre>              |                                                       |
| ties_dict                                                                                                    | repeat_pulse_sequence(t, duration,)                    | This function only works if the DigitalQuantity is on |
| set_property(name, value[, location, overwrite]) Method to set a property for this device.                                                                                                    | set_properties(properties_dict, property_names)        |                                                       |
|                                                                                                    | set_property(name, value[, location, overwrite])       | Method to set a property for this device.             |

| allowed_children   | Defines types of devices that are allowed to be children of this device.                   |
|--------------------|--------------------------------------------------------------------------------------------|
| allowed_states     |                                                                                            |
| clock_limit        | Returns the parent clock line's clock limit.                                               |
| default_value      | Value of output if no constant value is commanded.                                         |
| description        | Brief description of the device.                                                           |
| parent_clock_line  | Stores the clocking clockline, which may be itself.                                        |
| pseudoclock_device | Stores the clocking pseudoclock, which may be itself.                                      |
| scale_factor       |                                                                                            |
| static_value       | The value of the static output.                                                            |
| t0                 | The earliest time output can be commanded from this device at the start of the experiment. |
| trigger_delay      | The earliest time output can be commanded from this device after a trigger.                |
| wait_delay         | The earliest time output can be commanded from this device after a wait.                   |

## description = 'static digital output'

Brief description of the device.

## 3.2.13 labscript.outputs.StaticDigitalQuantity

## class StaticDigitalQuantity(\*args, \*\*kwargs)

Bases: DigitalQuantity

Base class for StaticDigitalOut.

It can also be used internally by other, more complex, output types.

Instatiantes the static digital quantity.

Defines an internal tracking variable of the static output value and calls <code>Output.\_\_init\_\_()</code>.

- \*args Passed to Output.\_\_init\_\_().
- \*\*kwargs Passed to Output.\_\_init\_\_().

| init(*args, **kwargs)  add_device(device)  add_device(device)  add_instruction(time, instruction[, units])  apply_calibration(value, units)  Apply the calibration defined by the unit conversion class, if present.  Commands the output to disable.  do_checks(trigger_times)  Basic error checking to ensure the user's instructions make sense.  enable(t)  commands the output to enable.  expand_timeseries(*args, **kwargs)  generate_code(hdf5_file)  Generate hardware instructions for device and children, then save to h5 file.  get_all_children()  get_all_outputs()  get_all_outputs()  get_all_outputs()  get_all_outputs()  get_properties([location])  get_properties([location])  get_property(name[, location])  get_property(name[, location])  get_ramp_times()  If this is being called, then it means the parent Pseudoclock has asked for a list of the output.  go_low()  init_device_group(hdf5_file)  instruction_to_string(instruction)  make_timeseries(change_times)  Gets al numan readable description of an instruction.  make_timeseries(change_times)  Since output is static, does nothing.  offset_instructions_from_trigger(trigger_time)  Quantise_to_pseudoclock,  This function only works if the DigitalQuantity is on a fast clock                                                                                                    |                                                             |                                                       |
|----------------------------------------------------------------------------------------------------|-------------------------------------------------------------|-------------------------------------------------------|
| add_instruction(time, instruction[, units])  apply_calibration(value, units)  Apply the calibration defined by the unit conversion class, if present.  Commands the output to disable.  do_checks(trigger_times)  Basic error checking to ensure the user's instructions make sense.  enable(t)  commands the output to enable.  expand_timeseries(*args, **kwargs)  generate_code(hdf5_file)  Generate hardware instructions for device and children devices for this device.  get_all_children()  get_all_outputs()  get_all_outputs()  get_all_outputs()  get_properties([location])  get_properties([location])  get_properties([location])  get_properties([location])  get_properties([location])  get_properties([location])  get_ramp_times()  If this is being called, then it means the parent Pseue-doclock has asked for a list of the output ramp start and stop times.  go_high()  go_low()  command a static high output.  Command a static low output.  init_device_group(hdf5_file)  instruction_to_string(instruction)  make_timeseries(change_times)  offset_instructions_from_trigger(trigger_tim and stop times.  Quantise_to_pseudoclock(times)  Quantise times to the resolution of the controlling pseudoclock.  repeat_pulse_sequence(t, duration,)  This function only works if the DigitalQuantity is on                                                                                                    | init(*args, **kwargs)                                       | Instatiantes the static digital quantity.             |
| apply_calibration(value, units)  Apply the calibration defined by the unit conversion class, if present.  Commands the output to disable.  Basic error checking to ensure the user's instructions make sense.  enable(t)  cxpand_timeseries(*args, **kwargs)  generate_code(hdf5_file)  Generate hardware instructions for device and children, then save to h5 file.  get_all_children()  get_all_outputs()  get_all_outputs()  get_rchange_times()  get_properties([location])  get_properties([location])  get_property(name[, location])  get_ramp_times()  get_ramp_times()  Get all children devices that are outputs.  get_property(name[, location])  Method to get a property of this device already set using Device.set_property().  If this is being called, then it means the parent Pseue-doclock has asked for a list of the output ramp start and stop times.  go_high()  go_low()  Command a static low output.  Command a static low output.  init_device_group(hdf5_file)  instruction_to_string(instruction)  make_timeseries(change_times)  offset_instructions_from_trigger(trigger_tim)  Since output is static, does nothing.  Offset_instructions_from_trigger(trigger_tim)  Subtracts self.trigger_delay from all instructions at or after each trigger_time.  Quantise_times to the resolution of the controlling pseudoclock.  repeat_pulse_sequence(t, duration,)  This function only works if the DigitalQuantity is on                                                                                                    | add_device(device)                                          | Adds a child device to this device.                   |
| class, if present.  disable(t)  do_checks(trigger_times)  Basic error checking to ensure the user's instructions make sense.  enable(t)  expand_timeseries(*args, **kwargs)  generate_code(hdf5_file)  get_all_children()  get_all_outputs()  get_all_outputs()  get_properties([location])  get_property(name[, location])  get_property(name[, location])  get_ramp_times()  get_ramp_times()  gode(lock)  gode(lock)  gode(lock)  get_simple(lock)  get_simple(lock)  go_high(lock)  go_low(lock)  init_device_group(hdf5_file)  instruction_to_string(instruction)  make_timeseries(change_times)  offset_instructions_from_trigger(trigger_tim)  quantise_to_pseudoclock(times)  Passic error checking to ensure the user's instructions on the lock output to enable.  Commands the output to enable.  Command a static high output.  Command a static high output.  Command a static low output.  init_device_group(hdf5_file)  instruction_to_string(instruction)  make_timeseries(change_times)  offset_instructions_from_trigger(trigger_tim)  quantise_to_pseudoclock(times)  This function only works if the DigitalQuantity is on                                                                                                    | <pre>add_instruction(time, instruction[, units])</pre>      |                                                       |
| do_checks(trigger_times)  Basic error checking to ensure the user's instructions make sense.  enable(t)  expand_timeseries(*args, **kwargs)  Defines the raw_output attribute.  generate_code(hdf5_file)  Generate hardware instructions for device and children, then save to h5 file.  get_all_children()  get_all_outputs()  get_all_outputs()  get_properties([location])  get_properties([location])  get_property(name[, location])  get_ramp_times()  get_ramp_times()  get_ramp_times()  go_high()  Command a static high output.  go_low()  init_device_group(hdf5_file)  instruction_to_string(instruction)  make_timeseries(change_times)  offset_instructions_from_trigger(trigger_tim)  quantise_to_pseudoclock(times)  Quantises_times to the resolution of the controlling pseudoclock.  repeat_pulse_sequence(t, duration,)  This function only works if the DigitalQuantity is on                                                                                                    | <pre>apply_calibration(value, units)</pre>                  | ** *                                                  |
| make sense.  Commands the output to enable.  expand_timeseries(*args, **kwargs)  generate_code(hdf5_file)  Generate hardware instructions for device and children, then save to h5 file.  get_all_children()  get_all_outputs()  get_all_outputs()  get_properties([location])  get_properties([location])  get_property(name[, location])  get_property(name[, location])  get_ramp_times()  get_ramp_times()  If this is being called, then it means the parent Pseudoclock has asked for a list of the output ramp start and stop times.  go_high()  go_low()  init_device_group(hdf5_file)  instruction_to_string(instruction)  make_timeseries(change_times)  offset_instructions_from_trigger(trigger_time)  quantise_to_pseudoclock(times)  Pefines the raw_output attribute.  Generate hardware instruction ensured instructions for device and children, then save to h5 file.  Get all children devices that are outputs.  Get all children devices that are outputs.  Get all children devices that are outputs.  Get all children devices that are outputs.  Get all children devices that are outputs.  Get all children devices that are outputs.  Get all children devices for this device and children, then save to h5 file.  If this is being called, then it means the parent Pseue-doclock has asked for a list of the output ramp start and stop times.  Go_high()  Command a static high output.  Command a static low output.  Creates the device group in the shot file.  Gets a human readable description of an instruction.  Make_timeseries(change_times)  Since output is static, does nothing.  Offset_instructions_from_trigger(trigger_tim)  Quantises_times to the resolution of the controlling pseudoclock.  repeat_pulse_sequence(t, duration,)  This function only works if the DigitalQuantity is on | disable(t)                                                  | Commands the output to disable.                       |
| expand_timeseries(*args, **kwargs)Defines the raw_output attribute.generate_code(hdf5_file)Generate hardware instructions for device and children, then save to h5 file.get_all_children()Get all children devices for this device.get_all_outputs()Get all children devices that are outputs.get_change_times()Enforces no change times.get_properties([location])Get all properties in location.get_property(name[, location])Method to get a property of this device already set using Device.set_property().get_ramp_times()If this is being called, then it means the parent Pseue-doclock has asked for a list of the output ramp start and stop times.go_high()Command a static high output.go_low()Command a static low output.init_device_group(hdf5_file)Creates the device group in the shot file.instruction_to_string(instruction)Gets a human readable description of an instruction.make_timeseries(change_times)Since output is static, does nothing.offset_instructions_from_trigger(trigger_timSubtracts self.trigger_delay from all instructions at or after each trigger_time.quantise_to_pseudoclock(times)Quantises times to the resolution of the controlling pseudoclock.repeat_pulse_sequence(t, duration,)This function only works if the DigitalQuantity is on                                                                                                    | do_checks(trigger_times)                                    |                                                       |
| generate_code(hdf5_file)  get_all_children()  get_all_outputs()  get_all_outputs()  get_change_times()  get_properties([location])  get_property(name[, location])  get_ramp_times()  get_ramp_times()  get_ramp_times()  get_ramp_times()  get_ramp_times()  get_ramp_times()  get_ramp_times()  get_ramp_times()  get_ramp_times()  get_ramp_times()  get_ramp_times()  get_ramp_times()  get_ramp_times()  get_ramp_times()  get_ramp_times()  If this is being called, then it means the parent Pseue-doclock has asked for a list of the output ramp start and stop times.  go_low()  init_device_group(hdf5_file)  instruction_to_string(instruction)  make_timeseries(change_times)  offset_instructions_from_trigger(trigger_tim)  offset_instructions_from_trigger(trigger_tim)  quantise_to_pseudoclock(times)  Quantises times to the resolution of the controlling pseudoclock.  repeat_pulse_sequence(t, duration,)  This function only works if the DigitalQuantity is on                                                                                                    | enable(t)                                                   | Commands the output to enable.                        |
| dren, then save to h5 file.  get_all_children()                                                                                                    | <pre>expand_timeseries(*args, **kwargs)</pre>               | Defines the raw_output attribute.                     |
| get_all_outputs() get_change_times() get_properties([location]) get_property(name[, location])  get_property(name[, location])  get_ramp_times()  get_ramp_times()  get_ramp_times()  Get all properties in location.  Method to get a property of this device already set using Device.set_property().  If this is being called, then it means the parent Pseue-doclock has asked for a list of the output ramp start and stop times.  go_high()  go_low()  init_device_group(hdf5_file)  instruction_to_string(instruction)  make_timeseries(change_times)  offset_instructions_from_trigger(trigger_tim)  offset_instructions_from_trigger(trigger_tim)  quantise_to_pseudoclock(times)  Quantises times to the resolution of the controlling pseudoclock.  repeat_pulse_sequence(t, duration,)  This function only works if the DigitalQuantity is on                                                                                                    | generate_code(hdf5_file)                                    |                                                       |
| get_change_times()Enforces no change times.get_properties([location])Get all properties in location.get_property(name[, location])Method to get a property of this device already set using Device.set_property().get_ramp_times()If this is being called, then it means the parent Pseue-doclock has asked for a list of the output ramp start and stop times.go_high()Command a static high output.go_low()Command a static low output.init_device_group(hdf5_file)Creates the device group in the shot file.instruction_to_string(instruction)Gets a human readable description of an instruction.make_timeseries(change_times)Since output is static, does nothing.offset_instructions_from_trigger(trigger_tim)Subtracts self.trigger_delay from all instructions at or after each trigger_time.quantise_to_pseudoclock(times)Quantises times to the resolution of the controlling pseudoclock.repeat_pulse_sequence(t, duration,)This function only works if the DigitalQuantity is on                                                                                                    | <pre>get_all_children()</pre>                               | Get all children devices for this device.             |
| get_properties([location])  get_property(name[, location])  get_property(name[, location])  get_property().  If this is being called, then it means the parent Pseue-doclock has asked for a list of the output ramp start and stop times.  go_low()  Command a static low output.  Creates the device group in the shot file.  Gets a human readable description of an instruction.  Make_timeseries(change_times)  Since output is static, does nothing.  Subtracts self.trigger_delay from all instructions at or after each trigger_time.  Quantises times to the resolution of the controlling pseudoclock.  repeat_pulse_sequence(t, duration,)  This function only works if the DigitalQuantity is on                                                                                               | <pre>get_all_outputs()</pre>                                | Get all children devices that are outputs.            |
| get_property(name[, location])Method to get a property of this device already set using Device.set_property().get_ramp_times()If this is being called, then it means the parent Pseue-doclock has asked for a list of the output ramp start and stop times.go_high()Command a static high output.go_low()Command a static low output.init_device_group(hdf5_file)Creates the device group in the shot file.instruction_to_string(instruction)Gets a human readable description of an instruction.make_timeseries(change_times)Since output is static, does nothing.offset_instructions_from_trigger(trigger_tim)Subtracts self.trigger_delay from all instructions at or after each trigger_time.quantise_to_pseudoclock(times)Quantises times to the resolution of the controlling pseudoclock.repeat_pulse_sequence(t, duration,)This function only works if the DigitalQuantity is on                                                                                                    | <pre>get_change_times()</pre>                               | Enforces no change times.                             |
| using Device.set_property().  get_ramp_times()  If this is being called, then it means the parent Pseue-doclock has asked for a list of the output ramp start and stop times.  go_high()  go_low()  init_device_group(hdf5_file)  instruction_to_string(instruction)  make_timeseries(change_times)  offset_instructions_from_trigger(trigger_tim)  quantise_to_pseudoclock(times)  using Device.set_property().  If this is being called, then it means the parent Pseue-doclock has asked for a list of the output ramp start and stop times.  Command a static high output.  Creates the device group in the shot file.  Gets a human readable description of an instruction.  Since output is static, does nothing.  Subtracts self.trigger_delay from all instructions at or after each trigger_time.  Quantises times to the resolution of the controlling pseudoclock.  repeat_pulse_sequence(t, duration,)  This function only works if the DigitalQuantity is on                                                                                                    | <pre>get_properties([location])</pre>                       | Get all properties in location.                       |
| doclock has asked for a list of the output ramp start and stop times.  go_high()                                                                                                    | <pre>get_property(name[, location])</pre>                   |                                                       |
| go_low()Command a static low output.init_device_group(hdf5_file)Creates the device group in the shot file.instruction_to_string(instruction)Gets a human readable description of an instruction.make_timeseries(change_times)Since output is static, does nothing.offset_instructions_from_trigger(trigger_time)Subtracts self.trigger_delay from all instructions at or after each trigger_time.quantise_to_pseudoclock(times)Quantises times to the resolution of the controlling pseudoclock.repeat_pulse_sequence(t, duration,)This function only works if the DigitalQuantity is on                                                                                                    | <pre>get_ramp_times()</pre>                                 | doclock has asked for a list of the output ramp start |
| init_device_group(hdf5_file) Creates the device group in the shot file.  instruction_to_string(instruction) Gets a human readable description of an instruction.  make_timeseries(change_times) Since output is static, does nothing.  Subtracts self.trigger_delay from all instructions at or after each trigger_time.  quantise_to_pseudoclock(times) Quantises times to the resolution of the controlling pseudoclock.  repeat_pulse_sequence(t, duration,) This function only works if the DigitalQuantity is on                                                                                                    | <pre>go_high()</pre>                                        | Command a static high output.                         |
| instruction_to_string(instruction)  make_timeseries(change_times)  offset_instructions_from_trigger(trigger_tim                                                                                                    | go_low()                                                    | Command a static low output.                          |
| make_timeseries(change_times)Since output is static, does nothing.offset_instructions_from_trigger(trigger_tim)Subtracts self.trigger_delay from all instructions at or after each trigger_time.quantise_to_pseudoclock(times)Quantises times to the resolution of the controlling pseudoclock.repeat_pulse_sequence(t, duration,)This function only works if the DigitalQuantity is on                                                                                                    | <pre>init_device_group(hdf5_file)</pre>                     | Creates the device group in the shot file.            |
| offset_instructions_from_trigger(trigger_tim                                                                                                    | <pre>instruction_to_string(instruction)</pre>               | Gets a human readable description of an instruction.  |
| after each trigger_time.  quantise_to_pseudoclock(times)  Quantises times to the resolution of the controlling pseudoclock.  repeat_pulse_sequence(t, duration,)  This function only works if the DigitalQuantity is on                                                                                                    | <pre>make_timeseries(change_times)</pre>                    | Since output is static, does nothing.                 |
| pseudoclock. repeat_pulse_sequence(t, duration,)  pseudoclock. This function only works if the DigitalQuantity is on                                                                                                    | offset_instructions_from_trigger(trigger_tim                |                                                       |
| repeat_pulse_sequence(t, duration,) This function only works if the DigitalQuantity is on                                                                                                    | <pre>quantise_to_pseudoclock(times)</pre>                   |                                                       |
|                                                                                                    | repeat_pulse_sequence(t, duration,)                         | This function only works if the DigitalQuantity is on |
| set_properties(properties_dict, property_names) Add one or a bunch of properties packed into properties_dict                                                                                                    | set_properties(properties_dict, property_names)             |                                                       |
| set_property(name, value[, location, overwrite]) Method to set a property for this device.                                                                                                    | <pre>set_property(name, value[, location, overwrite])</pre> | Method to set a property for this device.             |

| allowed_children   | Defines types of devices that are allowed to be children of this device.                   |
|--------------------|--------------------------------------------------------------------------------------------|
| allowed_states     |                                                                                            |
| clock_limit        | Returns the parent clock line's clock limit.                                               |
| default_value      | Value of output if no constant value is commanded.                                         |
| description        | Brief description of the device.                                                           |
| parent_clock_line  | Stores the clocking clockline, which may be itself.                                        |
| pseudoclock_device | Stores the clocking pseudoclock, which may be itself.                                      |
| scale_factor       |                                                                                            |
| static_value       | The value of the static output.                                                            |
| t0                 | The earliest time output can be commanded from this device at the start of the experiment. |
| trigger_delay      | The earliest time output can be commanded from this                                        |
| crigger_actay      | device after a trigger.                                                                    |
| wait_delay         | The earliest time output can be commanded from this                                        |
| nul C_ucluy        | device after a wait.                                                                       |

## default\_value = 0

Value of output if no constant value is commanded.

Type

float

## description = 'static digital quantity'

Brief description of the device.

## expand\_timeseries(\*args, \*\*kwargs)

Defines the raw\_output attribute.

## get\_change\_times()

Enforces no change times.

#### Returns

An empty list, as expected by the parent pseudoclock.

## Return type

list

## go\_high()

Command a static high output.

#### Raises

**LabscriptError** – If output has already been set low.

#### go\_low()

Command a static low output.

#### Raises

**LabscriptError** – If output has already been set high.

## make\_timeseries(change\_times)

Since output is static, does nothing.

## property static\_value

The value of the static output.

Type

float

## 3.2.14 labscript.outputs.Trigger

```
class Trigger(name, parent_device, connection, trigger_edge_type='rising', **kwargs)
    Bases: DigitalOut

Customized version of DigitalOut that tracks edge type.
__init__(name, parent_device, connection, trigger_edge_type='rising', **kwargs)
    Instantiates a DigitalOut object that tracks the trigger edge type.
```

- **name** (*str*) python variable name to assign the quantity to.
- parent\_device (IntermediateDevice) Device this quantity is attached to.
- trigger\_edge\_type (str, optional) Allowed values are 'rising' and 'falling'.
- \*\*kwargs Passed to Output.\_\_init\_\_().

| init(name, parent_device, connection[,])  add_device(device) add_instruction(time, instruction[, units])  apply_calibration(value, units)  apply_calibration(value, units)  disable(t)  do_checks(trigger_times)  enable(t)  expand_timeseries(all_times, flat_all_times_len)  commands the output to disable.  Basic error checking to ensure the user's instructions make sense.  Commands the output to enable.  This function evaluates the ramp functions in self.timeseries at the time points in all_times, and creates an array of output values at those times.  Generate hardware instructions for device and children, then save to h5 file.  get_all_children()  get_all_outputs()  get_change_times()  Get all children devices for this device.  get_properties([location])  get_property(name[, location])  get_property(name[, location])  get_ramp_times()  Get all properties in location.  go_high(t)  go_low(t)  init_device_group(hdf5_file)  instruction_to_string(instruction)  make_timeseries(change_times)  firsh is being called, then it means the parent Pseudoclock has reguested a list of the output ramp start and stop times.  Commands the output to go low.  Commands the output to go low.  Trib function is being called, then it means the parent Pseudoclock has requested a list of the output ramp start and stop times.  Get all properties in location.  Get all properties in location.  Get all properties in location.  Get all properties in location.  Get all properties in location in the start this output can get a property of this device already set using Device.set_property().  If this is being called, then it means the parent Pseudoclock has asked for a list of the output ramp start and stop times.  Commands the output to go low.  Trib function is being called, then it means the parent Pseudoclock has asked for a list of this output states at each time in change_times.  Offset_instructions_from_trigger(trigger_time)  Quantise_to_pseudoclock,  This function only works if the DigitalQuantity is on a fast clock  Add one or a bunc         |                                                             |                                                                                                    |
|----------------------------------------------------------------------------------------------------|-------------------------------------------------------------|----------------------------------------------------------------------------------------------------|
| add_instruction(time, instruction[, units])  apply_calibration(value, units)  disable(t)  do_checks(trigger_times)  enable(t)  expand_timeseries(all_times, flat_all_times_len)  generate_code(hdf5_file)  get_all_outputs()  get_all_outputs()  get_change_times()  get_properties([location])  get_property(name[, location])  get_property(name[, location])  get_amp_times()  get_amp_times()  get_amp_times()  get_amp_times()  get_all_outputs()  get_all_outputs()  get_location])  get_properties([location])  get_properties([location])  get_properties([location])  get_properties([location])  get_properties([location])  get_properties([location])  get_ramp_times()  get_low(()  get_low(()  get_l | init(name, parent_device, connection[,])                    |                                                                                                    |
| add_instruction(time, instruction[, units])  apply_calibration(value, units)  disable(t)  do_checks(trigger_times)  enable(t)  expand_timeseries(all_times, flat_all_times_len)  generate_code(hdf5_file)  get_all_outputs()  get_change_times()  get_change_times()  get_properties([location])  get_property(name{, location})  get_property(name{, location})  get_properties(location)  get_all_outputs()  get_all_outputs()  get_location, location, loca | add_device(device)                                          | Adds a child device to this device.                                                                           |
| class, if present.  Commands the output to disable.  do_checks(trigger_times)  Basic error checking to ensure the user's instructions make sense.  enable(t)  expand_timeseries(all_times, flat_all_times_len)  This function evaluates the ramp functions in self.timeseries at the time points in all_times, and creates an array of output values at those times.  Generate hardware instructions for device and children, then save to h5 file.  get_all_children()  get_all_outputs()  get_change_times()  Get all children devices for this device.  get_properties([location])  get_properties([location])  get_property(name[, location])  get_property(name[, location])  get_ramp_times()  Get all properties in location.  Method to get a property of this device already set using Device. set_property().  If this is being called, then it means the parent Pseudoclock has asked for a list of the output ramp start and stop times.  go_high(t)  go_low(t)  init_device_group(hdf5_file)  instruction_to_string(instruction)  make_timeseries(change_times)  Gets a human readable description of an instruction.  If this is being called, then it means the parent Pseudoclock has asked for a list of this output's states at each time in change_times.  Offset_instructions_from_trigger(trigger_tim)  Quantise_to_pseudoclock(times)  repeat_pulse_sequence(t, duration,)  This function only works if the DigitalQuantity is on a fast clock  Add one or a bunch of properties packed into properties_dict  Method to set a property for this device.                                                                                                    | <pre>add_instruction(time, instruction[, units])</pre>      |                                                                                                    |
| do_checks(trigger_times)  enable(t)  expand_timeseries(all_times_flat_all_times_len)  Expand_timeseries(all_times_flat_all_times_len)  Generate_code(hdf5_file)  get_all_children()  get_all_outputs()  get_change_times()  Get all children devices that are outputs.  get_properties([location])  get_property(name[, location])  get_ramp_times()  Get_all_routput ()  get_armp_times()  Get_all_routput ()  get_ramp_times()  Get_all_routput ()  get_ramp_times()  Get_all_routput ()  get_ramp_times()  Get_all_routput ()  get_ramp_times()  Get_all_routput ()  get_ramp_times()  Get_all_routput ()  get_ramp_times()  Get_all_routput ()  get_ramp_times()  Get_all_routput ()  get_property(name[, location])  get_ramp_times()  Get_all_routput ()  Get_all_routput ()  Get_all_ro | , , ,                                                       | class, if present.                                                                                            |
| enable(t)  expand_timeseries(all_times, flat_all_times_len)  Expand_timeseries(all_times, flat_all_times_len)  Expand_timeseries(all_times, flat_all_times_len)  Generate hardware instructions for device and children, then save to h5 file.  Get_all_children()  Get_all_children devices for this device.  Get_all_children devices for this device.  Get_all_children devices that are outputs.  Get_all_children devices that are outputs.  Get_all_children devices that are outputs.  If this function is being called, it means that the parent Pseudoclock has requested a list of times that this output changes state.  Get_all properties in location.  Get_all properties in location.  Method to get a property of this device already set using Device. set_property().  If this is being called, then it means the parent Pseudoclock has asked for a list of the output ramp start and stop times.  go_high(t)  Go_low(t)  init_device_group(hdf5_file)  instruction_to_string(instruction)  make_timeseries(change_times)  If this is being called, then it means the parent Pseudoclock has asked for a list of the output ramp start and stop times.  Commands the output to go low.  Creates the device group in the shot file.  Get all properties description of an instruction.  If this is being called, then it means the parent Pseudoclock has asked for a list of this output start and stop times.  Offset_instruction_to_string(instruction)  Gets a human readable description of an instruction.  If this is being called, then it means the parent Pseudoclock has asked for a list of this output's states at each time in change_times.  Offset_instructions_from_trigger(trigger_tim)  Quantises_times to the resolution of the controlling pseudoclock.  This function only works if the DigitalQuantity is on a fast clock  Add one or a bunch of properties packed into properties_dict  Method to set a property for this device.                                                                                                    | disable(t)                                                  | Commands the output to disable.                                                                               |
| expand_timeseries(all_times, flat_all_times_len)  Bet_all_code(hdf5_file)  Generate hardware instructions for device and children, then save to h5 file.  Get_all_children()  Get_all_children()  Get_all_children devices for this device.  Get_all_children devices that are outputs.  If this function is being called, it means that the parent Pseudoclock has requested a list of times that this output changes state.  Get_all properties([location])  Get_property(name[, location])  Get_property(name[, location])  Get_property(name[, location])  Get_property(name[, location])  Get_property(name[, location])  Get_property(name[, location])  Get_property(name[, location])  Get_property()  Get_ramp_times()  If this is being called, then it means the parent Pseudoclock has asked for a list of the output ramp start and stop times.  Go_high(t)  Gommands the output to go high.  Commands the output to go low.  init_device_group(hdf5_file)  instruction_to_string(instruction)  Make_timeseries(change_times)  If this is being called, then it means the parent Pseudoclock has asked for a list of the shot file.  Gets a human readable description of an instruction.  If this is being called, then it means the parent Pseudoclock has asked for a list of this output's states at each time in change_times.  Offset_instructions_from_trigger(trigger_tim)  Subtracts self.trigger_delay from all instructions at or after each trigger_time.  Quantise_to_pseudoclock(times)  Quantises times to the resolution of the controlling pseudoclock.  Tepeat_pulse_sequence(t, duration,)  This function only works if the DigitalQuantity is on a fast clock  Set_property(name, value[, location, overwrite])  Method to set a property for this device.                                                                                                    | do_checks(trigger_times)                                    | _                                                                                                    |
| self.timeseries at the time points in all_times, and creates an array of output values at those times.  Generate_code(hdf5_file)  Gereate hardware instructions for device and children, then save to h5 file.  Get_all_children()  Get_all_outputs()  Get_all_children devices for this device.  Get_all_children devices that are outputs.  If this function is being called, it means that the parent Pseudoclock has requested a list of times that this output changes state.  get_properties([location])  Get_all properties in location.  get_property(name[, location])  Method to get a property of this device already set using Device.set_property().  If this is being called, then it means the parent Pseudoclock has asked for a list of the output ramp start and stop times.  Commands the output to go high.  go_low(t)  init_device_group(hdf5_file)  instruction_to_string(instruction)  make_timeseries(change_times)  Offset_instructions_from_trigger(trigger_tim)  quantise_to_pseudoclock(times)  Offset_instructions_from_trigger(trigger_tim)  quantise_to_pseudoclock(times)  Subtracts self.trigger_delay from all instructions at or after each trigger_time.  Quantises times to the resolution of the controlling pseudoclock.  repeat_pulse_sequence(t, duration,)  This function only works if the DigitalQuantity is on a fast clock  set_property(name, value[, location, overwrite])  Method to set a property for this device.                                                                                                    | enable(t)                                                   | Commands the output to enable.                                                                                |
| dren, then save to h5 file.  get_all_children() get_all_outputs() Get all children devices for this device. get_all_outputs() Get all children devices that are outputs.  If this function is being called, it means that the parent Pseudoclock has requested a list of times that this output changes state.  get_properties([location]) Get all properties in location.  Method to get a property of this device already set using Device.set_property().  get_ramp_times()  If this is being called, then it means the parent Pseudoclock has asked for a list of the output ramp start and stop times.  go_high(t) go_low(t) Commands the output to go low.  init_device_group(hdf5_file) Creates the device group in the shot file.  instruction_to_string(instruction) Gets a human readable description of an instruction.  If this is being called, then it means the parent Pseudoclock has asked for a list of this output's states at each time in change_times.  offset_instructions_from_trigger(trigger_tim)  Offset_instructions_from_trigger(trigger_tim)  Quantise_to_pseudoclock(times)  Quantises times to the resolution of the controlling pseudoclock.  repeat_pulse_sequence(t, duration,)  set_properties(properties_dict, property_names)  Add one or a bunch of properties packed into properties_dict  method to set a property for this device.                                                                                                    | <pre>expand_timeseries(all_times, flat_all_times_len)</pre> | self.timeseries at the time points in all_times, and cre-                                                     |
| get_all_outputs() get_change_times()  get_change_times()  get_properties([location])  get_properties([location])  get_property(name[, location])  get_property(name[, location])  get_property(name[, location])  get_property(name[, location])  get_property(name[, location])  get_property(name[, location])  get_property(name[, location])  get_property(name[, location])  get_property(name[, location])  Method to get a property of this device already set using Device.set_property().  If this is being called, then it means the parent Pseue-doclock has asked for a list of the output ramp start and stop times.  go_high(t)  go_low(t)  init_device_group(hdf5_file)  instruction_to_string(instruction)  make_timeseries(change_times)  If this is being called, then it means the parent Pseu-doclock has asked for a list of this output's states at each time in change_times.  offset_instructions_from_trigger(trigger_tim)  Subtracts self_trigger_delay from all instructions at or after each trigger_time.  quantise_to_pseudoclock(times)  Quantises times to the resolution of the controlling pseudoclock.  This function only works if the DigitalQuantity is on a fast clock  Add one or a bunch of properties packed into properties_dict  Method to set a property for this device.                                                                                                    | generate_code(hdf5_file)                                    |                                                                                                    |
| get_change_times()  get_properties([location])  get_property(name[, location])  get_property(name[, location])  get_property(name[, location])  get_property(name[, location])  get_ramp_times()  get_ramp_times()  get_ramp_times()  get_ramp_times()  get_ramp_times()  get_ramp_times()  get_ramp_times()  get_ramp_times()  If this is being called, then it means the parent Pseudoclock has asked for a list of the output ramp start and stop times.  go_high(t)  go_low(t)  instruction_to_string(instruction)  make_timeseries(change_times)  offset_instructions_from_trigger(trigger_times)  offset_instructions_from_trigger(trigger_times)  fithis is being called, then it means the parent Pseudoclock has asked for a list of the output ramp start and stop times.  Offset_instructions_from_trigger(trigger_times)  offset_instructions_from_trigger(trigger_times)  Gets a human readable description of an instruction.  If this is being called, then it means the parent Pseudoclock has asked for a list of this output's states at each time in change_times.  Offset_instructions_from_trigger(trigger_times)  Quantises times to the resolution of the controlling pseudoclock.  repeat_pulse_sequence(t, duration,)  This function only works if the DigitalQuantity is on a fast clock  set_properties(properties_dict, property_names)  Add one or a bunch of properties packed into properties_dict  set_property(name, value[, location, overwrite])  Method to set a property for this device.                                                                                                    | <pre>get_all_children()</pre>                               | Get all children devices for this device.                                                                     |
| ent Pseudoclock has requested a list of times that this output changes state.  get_properties([location]) Get all properties in location.  get_property(name[, location]) Method to get a property of this device already set using Device.set_property().  get_ramp_times() If this is being called, then it means the parent Pseudoclock has asked for a list of the output ramp start and stop times.  go_high(t) Commands the output to go high.  go_low(t) Commands the output to go low.  init_device_group(hdf5_file) Creates the device group in the shot file.  instruction_to_string(instruction) Gets a human readable description of an instruction.  make_timeseries(change_times) If this is being called, then it means the parent Pseudoclock has asked for a list of this output's states at each time in change_times.  offset_instructions_from_trigger(trigger_tim) Subtracts self.trigger_delay from all instructions at or after each trigger_time.  quantise_to_pseudoclock(times) Quantises times to the resolution of the controlling pseudoclock.  repeat_pulse_sequence(t, duration,) This function only works if the DigitalQuantity is on a fast clock  set_properties(properties_dict, property_names) Add one or a bunch of properties packed into properties_dict  set_property(name, value[, location, overwrite]) Method to set a property for this device.                                                                                                    | <pre>get_all_outputs()</pre>                                | Get all children devices that are outputs.                                                                    |
| get_property(name[, location])  get_ramp_times()  get_ramp_times()  get_ramp_times()  If this is being called, then it means the parent Pseue-doclock has asked for a list of the output ramp start and stop times.  go_high(t)  go_low(t)  init_device_group(hdf5_file)  instruction_to_string(instruction)  make_timeseries(change_times)  Offset_instructions_from_trigger(trigger_time)  Gets a human readable description of an instruction.  If this is being called, then it means the parent Pseudoclock has asked for a list of this output's states at each time in change_times.  Offset_instructions_from_trigger(trigger_time)  Quantise_to_pseudoclock(times)  Quantise_to_pseudoclock(times)  This function only works if the DigitalQuantity is on a fast clock  set_properties(properties_dict, property_names)  Add one or a bunch of properties packed into properties_dict  Method to set a property for this device.                                                                                                    | <pre>get_change_times()</pre>                               | ent Pseudoclock has requested a list of times that this                                                       |
| using Device.set_property().  get_ramp_times()  If this is being called, then it means the parent Pseue-doclock has asked for a list of the output ramp start and stop times.  go_high(t)  go_low(t)  init_device_group(hdf5_file)  instruction_to_string(instruction)  make_timeseries(change_times)  Offset_instructions_from_trigger(trigger_times)  offset_instructions_from_trigger(trigger_times)  quantise_to_pseudoclock(times)  quantise_to_pseudoclock(times)  repeat_pulse_sequence(t, duration,)  using Device.set_property().  If this is being called, then it means the parent Pseudoclock as the device group in the shot file.  Creates the device group in the shot file.  Gets a human readable description of an instruction.  If this is being called, then it means the parent Pseudoclock has asked for a list of this output's states at each time in change_times.  Subtracts self.trigger_delay from all instructions at or after each trigger_time.  Quantises times to the resolution of the controlling pseudoclock.  This function only works if the DigitalQuantity is on a fast clock  set_properties(properties_dict, property_names)  Add one or a bunch of properties packed into properties_dict  set_property(name, value[, location, overwrite])  Method to set a property for this device.                                                                                                    | <pre>get_properties([location])</pre>                       | Get all properties in location.                                                                               |
| doclock has asked for a list of the output ramp start and stop times.  go_high(t)                                                                                                    | <pre>get_property(name[, location])</pre>                   |                                                                                                    |
| go_low(t) init_device_group(hdf5_file) instruction_to_string(instruction) make_timeseries(change_times)  Offset_instructions_from_trigger(trigger_times)  Offset_instructions_from_trigger(trigger_times)  If this is being called, then it means the parent Pseudoclock has asked for a list of this output's states at each time in change_times.  Offset_instructions_from_trigger(trigger_times)  Offset_instructions_from_trigger(trigger_times)  Offset_instructions_from_trigger(trigger_times)  Offset_instructions_from_trigger(trigger_times)  Offset_instructions_from_trigger(trigger_times)  Offset_instructions_from_trigger(trigger_times)  Subtracts self.trigger_delay from all instructions at or after each trigger_time.  Quantises times to the resolution of the controlling pseudoclock.  This function only works if the DigitalQuantity is on a fast clock  set_properties(properties_dict, property_names)  Add one or a bunch of properties packed into properties_dict  set_property(name, value[, location, overwrite])  Method to set a property for this device.                                                                                                    | <pre>get_ramp_times()</pre>                                 | doclock has asked for a list of the output ramp start                                                         |
| <pre>init_device_group(hdf5_file)     instruction_to_string(instruction)     make_timeseries(change_times)     instructions_from_trigger(trigger_times)  offset_instructions_from_trigger(trigger_times)  quantise_to_pseudoclock(times)  repeat_pulse_sequence(t, duration,)  set_properties(properties_dict, property_names)  Creates the device group in the shot file.  Gets a human readable description of an instruction.  If this is being called, then it means the parent Pseudoclock has asked for a list of this output's states at each time in change_times.  Subtracts self.trigger_delay from all instructions at or after each trigger_time.  Quantises times to the resolution of the controlling pseudoclock.  This function only works if the DigitalQuantity is on a fast clock  set_properties(properties_dict, property_names)  Add one or a bunch of properties packed into properties_dict  set_property(name, value[, location, overwrite])  Method to set a property for this device.</pre>                                                                                                    | go_high(t)                                                  | Commands the output to go high.                                                                               |
| <pre>instruction_to_string(instruction) make_timeseries(change_times)  If this is being called, then it means the parent Pseudoclock has asked for a list of this output's states at each time in change_times.  offset_instructions_from_trigger(trigger_times)  Offset_instructions_from_trigger(trigger_times)  Subtracts self.trigger_delay from all instructions at or after each trigger_time.  Quantises times to the resolution of the controlling pseudoclock.  repeat_pulse_sequence(t, duration,)  This function only works if the DigitalQuantity is on a fast clock  set_properties(properties_dict, property_names)  Add one or a bunch of properties packed into properties_dict  set_property(name, value[, location, overwrite])  Method to set a property for this device.</pre>                                                                                                    | go_low(t)                                                   | Commands the output to go low.                                                                                |
| make_timeseries(change_times)  If this is being called, then it means the parent Pseudoclock has asked for a list of this output's states at each time in change_times.  offset_instructions_from_trigger(trigger_times)  Subtracts self.trigger_delay from all instructions at or after each trigger_time.  quantise_to_pseudoclock(times)  Quantises times to the resolution of the controlling pseudoclock.  repeat_pulse_sequence(t, duration,)  This function only works if the DigitalQuantity is on a fast clock  set_properties(properties_dict, property_names)  Add one or a bunch of properties packed into properties_dict  set_property(name, value[, location, overwrite])  Method to set a property for this device.                                                                                                    | <pre>init_device_group(hdf5_file)</pre>                     | Creates the device group in the shot file.                                                                    |
| make_timeseries(change_times)  If this is being called, then it means the parent Pseudoclock has asked for a list of this output's states at each time in change_times.  offset_instructions_from_trigger(trigger_times)  Subtracts self.trigger_delay from all instructions at or after each trigger_time.  quantise_to_pseudoclock(times)  Quantises times to the resolution of the controlling pseudoclock.  repeat_pulse_sequence(t, duration,)  This function only works if the DigitalQuantity is on a fast clock  set_properties(properties_dict, property_names)  Add one or a bunch of properties packed into properties_dict  set_property(name, value[, location, overwrite])  Method to set a property for this device.                                                                                                    |                                                             |                                                                                                    |
| after each trigger_time.  Quantises times to the resolution of the controlling pseudoclock.  repeat_pulse_sequence(t, duration,)  This function only works if the DigitalQuantity is on a fast clock  set_properties(properties_dict, property_names)  Add one or a bunch of properties packed into properties_dict  set_property(name, value[, location, overwrite])  Method to set a property for this device.                                                                                                    | <pre>make_timeseries(change_times)</pre>                    | If this is being called, then it means the parent Pseudoclock has asked for a list of this output's states at |
| pseudoclock.  repeat_pulse_sequence(t, duration,)  This function only works if the DigitalQuantity is on a fast clock  set_properties(properties_dict, property_names)  Add one or a bunch of properties packed into properties_dict  set_property(name, value[, location, overwrite])  Method to set a property for this device.                                                                                                    | offset_instructions_from_trigger(trigger_tim                |                                                                                                    |
| a fast clock  set_properties(properties_dict, property_names)  Add one or a bunch of properties packed into properties_dict  set_property(name, value[, location, overwrite])  Method to set a property for this device.                                                                                                    | <pre>quantise_to_pseudoclock(times)</pre>                   | Quantises times to the resolution of the controlling                                                          |
| set_property(name, value[, location, overwrite])  ties_dict  Method to set a property for this device.                                                                                                    | repeat_pulse_sequence(t, duration,)                         | •                                                                                                    |
|                                                                                                    | set_properties(properties_dict, property_names)             |                                                                                                    |
|                                                                                                    | <pre>set_property(name, value[, location, overwrite])</pre> | Method to set a property for this device.                                                                     |
|                                                                                                    |                                                             | Command a trigger pulse.                                                                                      |

| allowed_children   | Defines types of devices that are allowed to be children of this device.                   |
|--------------------|--------------------------------------------------------------------------------------------|
| allowed_states     |                                                                                            |
| clock_limit        | Returns the parent clock line's clock limit.                                               |
| default_value      |                                                                                            |
| description        | Brief description of the device.                                                           |
| parent_clock_line  | Stores the clocking clockline, which may be itself.                                        |
| pseudoclock_device | Stores the clocking pseudoclock, which may be itself.                                      |
| scale_factor       |                                                                                            |
| t0                 | The earliest time output can be commanded from this device at the start of the experiment. |
| trigger_delay      | The earliest time output can be commanded from this device after a trigger.                |
| wait_delay         | The earliest time output can be commanded from this device after a wait.                   |

#### add\_device(device)

Adds a child device to this device.

#### **Parameters**

**device** (Device) – Device to add.

## Raises

**LabscriptError** – If device is not an allowed child of this device.

## allowed\_children = [<class 'labscript.core.TriggerableDevice'>]

Defines types of devices that are allowed to be children of this device.

## Type

list

## description = 'trigger device'

Brief description of the device.

## trigger(t, duration)

Command a trigger pulse.

- t (float) Time, in seconds, for the trigger edge to occur.
- **duration** (*float*) Duration of the trigger, in seconds.

# 3.3 labscript.inputs

Classes for device channels that are inputs

#### **Classes**

| AnalogIn(name, parent_device, connection[,]) | Analog Input for use with all devices that have an analog |
|----------------------------------------------|-----------------------------------------------------------|
|                                              | input.                                                    |

## 3.3.1 labscript.inputs.AnalogIn

**class AnalogIn**(name, parent\_device, connection, scale\_factor=1.0, units='Volts', \*\*kwargs)

Bases: Device

Analog Input for use with all devices that have an analog input.

\_\_init\_\_(name, parent\_device, connection, scale\_factor=1.0, units='Volts', \*\*kwargs')
Instantiates an Analog Input.

#### **Parameters**

- **name** (*str*) python variable to assign this input to.
- parent\_device (IntermediateDevice) Device input is connected to.
- scale\_factor (float, optional) Factor to scale the recorded values by.
- units (str, optional) Units of the input.
- \*\*kwargs Keyword arguments passed to Device.\_\_init\_\_().

| init(name, parent_device, connection[,])                    | Instantiates an Analog Input.                                                    |
|-------------------------------------------------------------|----------------------------------------------------------------------------------|
| <pre>acquire(label, start_time, end_time[,])</pre>          | Command an acquisition for this input.                                           |
| add_device(device)                                          | Adds a child device to this device.                                              |
| <pre>generate_code(hdf5_file)</pre>                         | Generate hardware instructions for device and children, then save to h5 file.    |
| <pre>get_all_children()</pre>                               | Get all children devices for this device.                                        |
| <pre>get_all_outputs()</pre>                                | Get all children devices that are outputs.                                       |
| <pre>get_properties([location])</pre>                       | Get all properties in location.                                                  |
| <pre>get_property(name[, location])</pre>                   | Method to get a property of this device already set using Device.set_property(). |
| <pre>init_device_group(hdf5_file)</pre>                     | Creates the device group in the shot file.                                       |
| <pre>quantise_to_pseudoclock(times)</pre>                   | Quantises times to the resolution of the controlling pseudoclock.                |
| set_properties(properties_dict, property_names)             | Add one or a bunch of properties packed into properties_dict                     |
| <pre>set_property(name, value[, location, overwrite])</pre> | Method to set a property for this device.                                        |

| allowed_children   | Defines types of devices that are allowed to be children of this device.                   |
|--------------------|--------------------------------------------------------------------------------------------|
| description        | Brief description of the device.                                                           |
| parent_clock_line  | Stores the clocking clockline, which may be itself.                                        |
| pseudoclock_device | Stores the clocking pseudoclock, which may be itself.                                      |
| t0                 | The earliest time output can be commanded from this device at the start of the experiment. |

acquire(label, start\_time, end\_time, wait\_label=", scale\_factor=None, units=None)

Command an acquisition for this input.

#### **Parameters**

- **label** (*str*) Unique label for the acquisition. Used to identify the saved trace.
- **start\_time** (*float*) Time, in seconds, when the acquisition should start.
- **end\_time** (*float*) Time, in seconds, when the acquisition should end.
- wait\_label(str, optional) -
- **scale\_factor** (*float*) Factor to scale the saved values by.
- units Units of the input, consistent with the unit conversion class.

#### Returns

Duration of the acquistion, equivalent to end\_time - start\_time.

## Return type

float

## description = 'Analog Input'

Brief description of the device.

## 3.4 labscript.remote

Classes for configuring remote/secondary BLACS and/or device workers

#### **Classes**

RemoteBLACS(name, host[, port, parent])

 ${\it Secondary Control System} (name, \, host, \, port[, \, ...])$ 

## 3.4.1 labscript.remote.RemoteBLACS

class RemoteBLACS(name, host, port=7341, parent=None)

Bases: \_RemoteConnection

\_\_init\_\_(name, host, port=7341, parent=None)

Creates a Device.

#### **Parameters**

- name (str) python variable name to assign this device to.
- parent\_device (Device) Parent of this device.
- **connection** (*str*) Connection on this device that links to parent.
- call\_parents\_add\_device (bool, optional) Flag to command device to call its parent device's add\_device when adding a device.
- added\_properties (dict, optional) -
- gui -
- worker -
- **start\_order** (*int*, *optional*) Priority when starting, sorted with all devices.
- **stop\_order** (*int*, *optional*) Priority when stopping, sorted with all devices.
- **\*\*kwargs** Other options to pass to parent.

| init(name, host[, port, parent])                            | Creates a Device.                                                 |
|-------------------------------------------------------------|-------------------------------------------------------------------|
| add_device(device)                                          | Adds a child device to this device.                               |
| <pre>generate_code(hdf5_file)</pre>                         | Generate hardware instructions for device and chil-               |
|                                                             | dren, then save to h5 file.                                       |
| <pre>get_all_children()</pre>                               | Get all children devices for this device.                         |
| <pre>get_all_outputs()</pre>                                | Get all children devices that are outputs.                        |
| <pre>get_properties([location])</pre>                       | Get all properties in location.                                   |
| <pre>get_property(name[, location])</pre>                   | Method to get a property of this device already set               |
|                                                             | using Device.set_property().                                      |
| <pre>init_device_group(hdf5_file)</pre>                     | Creates the device group in the shot file.                        |
| <pre>quantise_to_pseudoclock(times)</pre>                   | Quantises times to the resolution of the controlling pseudoclock. |
| <pre>set_properties(properties_dict, property_names)</pre>  | Add one or a bunch of properties packed into proper-              |
|                                                             | ties_dict                                                         |
| <pre>set_property(name, value[, location, overwrite])</pre> | Method to set a property for this device.                         |

| allowed_children   | Defines types of devices that are allowed to be children of this device. |
|--------------------|--------------------------------------------------------------------------|
| description        | Brief description of the device.                                         |
| parent_clock_line  | Stores the clocking clockline, which may be itself.                      |
| pseudoclock_device | Stores the clocking pseudoclock, which may be itself.                    |
| t0                 | The earliest time output can be commanded from this                      |
|                    | device at the start of the experiment.                                   |

## 3.4.2 labscript.remote.SecondaryControlSystem

class SecondaryControlSystem(name, host, port, parent=None)

Bases: \_RemoteConnection

\_\_init\_\_(name, host, port, parent=None)

Creates a Device.

- name (str) python variable name to assign this device to.
- parent\_device (Device) Parent of this device.
- **connection** (*str*) Connection on this device that links to parent.
- call\_parents\_add\_device (bool, optional) Flag to command device to call its parent device's add\_device when adding a device.
- added\_properties (dict, optional) -
- gui –
- worker -
- **start\_order** (*int*, *optional*) Priority when starting, sorted with all devices.
- **stop\_order** (*int*, *optional*) Priority when stopping, sorted with all devices.
- **\*\*kwargs** Other options to pass to parent.

| init(name, host, port[, parent])                            | Creates a Device.                                    |
|-------------------------------------------------------------|------------------------------------------------------|
| add_device(device)                                          | Adds a child device to this device.                  |
| <pre>generate_code(hdf5_file)</pre>                         | Generate hardware instructions for device and chil-  |
|                                                             | dren, then save to h5 file.                          |
| <pre>get_all_children()</pre>                               | Get all children devices for this device.            |
| <pre>get_all_outputs()</pre>                                | Get all children devices that are outputs.           |
| <pre>get_properties([location])</pre>                       | Get all properties in location.                      |
| <pre>get_property(name[, location])</pre>                   | Method to get a property of this device already set  |
|                                                             | using Device.set_property().                         |
| <pre>init_device_group(hdf5_file)</pre>                     | Creates the device group in the shot file.           |
| <pre>quantise_to_pseudoclock(times)</pre>                   | Quantises times to the resolution of the controlling |
|                                                             | pseudoclock.                                         |
| <pre>set_properties(properties_dict, property_names)</pre>  | Add one or a bunch of properties packed into proper- |
|                                                             | ties_dict                                            |
| <pre>set_property(name, value[, location, overwrite])</pre> | Method to set a property for this device.            |

## **Attributes**

| allowed_children   | Defines types of devices that are allowed to be children of this device.                   |
|--------------------|--------------------------------------------------------------------------------------------|
| description        | Brief description of the device.                                                           |
| parent_clock_line  | Stores the clocking clockline, which may be itself.                                        |
| pseudoclock_device | Stores the clocking pseudoclock, which may be itself.                                      |
| t0                 | The earliest time output can be commanded from this device at the start of the experiment. |

# 3.5 labscript.constants

Common constant factors for time and frequency

## **Module Attributes**

| ns  | Conversion factor between nanoseconds and seconds  |
|-----|----------------------------------------------------|
| us  | Conversion factor between microseconds and seconds |
| ms  | Conversion factor between milliseconds and seconds |
| S   | Conversion factor between seconds and seconds      |
| Hz  | Conversion factor between hertz and hertz          |
| kHz | Conversion factor between kilohertz and hertz      |
| MHZ | Conversion factor between megahertz and hertz      |
| GHz | Conversion factor between gigahertz and hertz      |

## 3.5.1 labscript.constants.ns

#### ns = 1e-09

Conversion factor between nanoseconds and seconds

## 3.5.2 labscript.constants.us

#### us = 1e-06

Conversion factor between microseconds and seconds

## 3.5.3 labscript.constants.ms

#### ms = 0.001

Conversion factor between milliseconds and seconds

## 3.5.4 labscript.constants.s

#### s = 1

Conversion factor between seconds and seconds

## 3.5.5 labscript.constants.Hz

#### Hz = 1

Conversion factor between hertz and hertz

## 3.5.6 labscript.constants.kHz

#### kHz = 1000.0

Conversion factor between kilohertz and hertz

## 3.5.7 labscript.constants.MHz

## MHz = 1000000.0

Conversion factor between megahertz and hertz

## 3.5.8 labscript.constants.GHz

## GHz = 1000000000.0

Conversion factor between gigahertz and hertz

## 3.6 labscript.labscript

Everything else including the start(), stop(), and wait() functions - all other classes are also imported here for backwards compatibility

#### **Functions**

| <pre>add_time_marker(t, label[, color, verbose])</pre> | Add a marker for the specified time.                                                                                         |
|--------------------------------------------------------|----------------------------------------------------------------------------------------------------|
| <pre>generate_code()</pre>                             | Compiles a shot and saves it to the shot file.                                                                               |
| <pre>generate_connection_table(hdf5_file)</pre>        | Generates the connection table for the compiled shot.                                                                        |
| <pre>generate_wait_table(hdf5_file)</pre>              | Generates the wait table for the shot and saves it to the shot file.                                                         |
| labscript_cleanup()                                    | restores builtins and the labscript module to its state before labscript_init() was called                                   |
| <pre>labscript_init(hdf5_filename[,])</pre>            | Initialises labscript and prepares for compilation.                                                                          |
| load_globals(hdf5_filename)                            |                                                                                                    |
| <pre>save_labscripts(hdf5_file)</pre>                  | Writes the script files for the compiled shot to the shot file.                                                              |
| <pre>save_time_markers(hdf5_file)</pre>                | Save shot time markers to the shot file.                                                                                     |
| start()                                                | Indicates the end of the connection table and the start of<br>the experiment logic.                                          |
| <pre>stop(t[, target_cycle_time,])</pre>               | Indicate the end of an experiment at the given time, and initiate compilation of instructions, saving them to the HDF5 file. |
| trigger_all_pseudoclocks([t])                          |                                                                                                    |
| <pre>wait(label, t[, timeout])</pre>                   | Commands pseudoclocks to pause until resumed by an external trigger, or a timeout is reached.                                |
| <pre>write_device_properties(hdf5_file)</pre>          | Writes device_properties for each device in compiled shot to shto file.                                                      |

## 3.6.1 labscript.labscript.add\_time\_marker

## add\_time\_marker(t, label, color=None, verbose=False)

Add a marker for the specified time. These markers are saved in the HDF5 file. This allows one to label that time with a string label, and a color that applications may use to represent this part of the experiment. The color may be specified as an RGB tuple, or a string of the color name such as 'red', or a string of its hex value such as '#ff88g0'. If verbose=True, this funtion also prints the label and time, which can be useful to view during shot compilation.

Runviewer displays these markers and allows one to manipulate the time axis based on them, and BLACS' progress bar plugin displays the name and colour of the most recent marker as the shot is running

### 3.6.2 labscript.labscript.generate\_code

#### generate\_code()

Compiles a shot and saves it to the shot file.

### 3.6.3 labscript.labscript.generate\_connection\_table

#### generate\_connection\_table(hdf5\_file)

Generates the connection table for the compiled shot.

#### **Parameters**

hdf5\_file (h5py.File) - Handle to file to save to.

### 3.6.4 labscript.labscript.generate wait table

#### generate\_wait\_table(hdf5\_file)

Generates the wait table for the shot and saves it to the shot file.

#### **Parameters**

**hdf5\_file** (h5py.File) – Handle to file to save to.

### 3.6.5 labscript.labscript\_cleanup

#### labscript\_cleanup()

restores builtins and the labscript module to its state before labscript\_init() was called

### 3.6.6 labscript.labscript init

**labscript\_init**(hdf5\_filename, labscript\_file=None, new=False, overwrite=False, load\_globals\_values=True)
Initialises labscript and prepares for compilation.

- hdf5\_filename (str) Path to shot file to compile.
- **labscript\_file** Handle to the labscript file.
- **new** (bool, optional) If True, ensure a new shot file is created.
- **overwrite** (bool, optional) If True, overwrite existing shot file, if it exists.
- load\_globals\_values (bool, optional) If True, load global values from the existing shot file.

### 3.6.7 labscript.labscript.load\_globals

load\_globals(hdf5\_filename)

### 3.6.8 labscript.labscript.save\_labscripts

```
save_labscripts(hdf5_file)
```

Writes the script files for the compiled shot to the shot file.

If save\_hg\_info labconfig parameter is True, will attempt to save hg version info as an attribute.

#### **Parameters**

hdf5\_file (h5py.File) - Handle to file to save to.

### 3.6.9 labscript.labscript.save time markers

```
save_time_markers(hdf5_file)
```

Save shot time markers to the shot file.

#### **Parameters**

**hdf5\_file** (h5py.File) – Handle to file to save to.

### 3.6.10 labscript.labscript.start

#### start()

Indicates the end of the connection table and the start of the experiment logic.

#### Returns

Time required for all pseudoclocks to start execution.

#### Return type

float

### 3.6.11 labscript.labscript.stop

 $stop(t, target \ cycle \ time=None, cycle \ time \ delay \ after \ programming=False)$ 

Indicate the end of an experiment at the given time, and initiate compilation of instructions, saving them to the HDF5 file. Configures some shot options.

- t (float) The end time of the experiment.
- target\_cycle\_time (float, optional) default: None How long, in seconds, after the previous shot was started, should this shot be started by BLACS. This allows one to run shots at a constant rate even if they are of different durations. If None, BLACS will run the next shot immediately after the previous shot completes. Otherwise, BLACS will delay starting this shot until the cycle time has elapsed. This is a request only, and may not be met if running/programming/saving data from a shot takes long enough that it cannot be met. This functionality requires the BLACS cycle\_time plugin to be enabled in labconfig. Its accuracy is also limited by software timing, requirements of exact cycle times beyond software timing should be instead done using hardware triggers to Pseudoclocks.

• cycle\_time\_delay\_after\_programming (bool, optional)—default: False Whether the BLACS cycle\_time plugin should insert the required delay for the target cycle time after programming devices, as opposed to before programming them. This is more precise, but may cause some devices to output their first instruction for longer than desired, since some devices begin outputting their first instruction as soon as they are programmed rather than when they receive their first clock tick. If not set, the average cycle time will still be just as close to as requested (so long as there is adequate time available), however the time interval between the same part of the experiment from one shot to the next will not be as precise due to variations in programming time.

### 3.6.12 labscript.labscript.trigger\_all\_pseudoclocks

trigger\_all\_pseudoclocks(t='initial')

### 3.6.13 labscript.labscript.wait

wait(label, t, timeout=5)

Commands pseudoclocks to pause until resumed by an external trigger, or a timeout is reached.

#### **Parameters**

- **label** (*str*) Unique name for wait.
- t (float) Time, in seconds, at which experiment should begin the wait.
- **timeout** (*float*, *optional*) Maximum length of the wait, in seconds. After this time, the pseudoclocks are automatically re-triggered.

#### Returns

Time required for all pseudoclocks to resume execution once wait has completed.

#### Return type

float

### 3.6.14 labscript.labscript.write\_device\_properties

```
write_device_properties(hdf5_file)
```

Writes device properties for each device in compiled shot to shto file.

### Parameters

hdf5\_file (h5py.File) - Handle to file to save to.

#### **Classes**

WaitMonitor(name, parent device, connection, ...)

### 3.6.15 labscript.labscript.WaitMonitor

Bases: Trigger

\_\_init\_\_(name, parent\_device, connection, acquisition\_device, acquisition\_connection, timeout\_device=None, timeout\_connection=None, timeout\_trigger\_type='rising', \*\*kwargs')

Create a wait monitor.

This is a device or devices, one of which:

- a) outputs pulses every time the master pseudoclock begins running (either at the start of the shot or after a wait
- b) measures the time in between those pulses in order to determine how long the experiment was paused for during waits
- optionally, produces pulses in software time that can be used to retrigger the master pseudoclock if a
  wait lasts longer than its specified timeout

- parent\_device (Device) The device with buffered digital outputs that should be used to produce the wait monitor pulses. This device must be one which is clocked by the master pseudoclock.
- **connection** (*str*) The name of the output connection of parent\_device that should be used to produce the pulses.
- acquisition\_device (Device) The device which is to receive those pulses as input, and that will measure how long between them. This does not need to be the same device as the wait monitor output device (corresponding to parent\_device and connection). At time of writing, the only devices in labscript that can be a wait monitor acquisition device are NI DAQmx devices that have counter inputs.
- acquisition\_connection (str) The name of the input connection on acquisition\_device that is to read the wait monitor pulses. The user must manually connect the output device (parent\_device/connection) to this input with a cable, in order that the pulses can be read by the device. On NI DAQmx devices, the acquisition\_connection should be the name of the counter to be used such as 'CtrO'. The physical connection should be made to the input terminal corresponding to the gate of that counter.
- timeout\_device (Device, optional) The device that should be used to produce pulses in software time if a wait lasts longer than its prescribed timeout. These pulses can connected to the trigger input of the master pseudoclock, via a digital logic to 'AND' it with other trigger sources, in order to resume the master pseudoclock upon a wait timing out. To produce these pulses during a shot requires cooperation between the acquisition device and the timeout device code, and at present this means only NI DAQmx devices can be used as the timeout device (though it need not be the same device as the acquisition device). If not set, timeout pulses will not be produced and the user must manually resume the master pseudoclock via other means, or abort a shot if the indended resumption mechanism fails.
- **timeout\_connection** (*str*, *optional*) Which connection on the timeout device should be used to produce timeout pulses. Since only NI DAQmx devices are supported at the moment, this must be a digital output on a port on the NI DAQmx device that is not

being used. Most NI DAQmx devices have both buffered and unbuffered ports, so typically one would use one line of one of the unbuffered ports for the timeout output.

• **timeout\_trigger\_type** (*str*) — The edge type to be used for the timeout signal, either 'rising' or 'falling'

### **Methods**

| init(name, parent_device, connection,)                      | Create a wait monitor.                                                                                                    |
|-------------------------------------------------------------|----------------------------------------------------------------------------------------------------|
| add_device(device)                                          | Adds a child device to this device.                                                                                                    |
| add_instruction(time, instruction[, units])                 | Adds a hardware instruction to the device instruction list.                                                                                          |
| apply_calibration(value, units)                             | Apply the calibration defined by the unit conversion class, if present.                                                                              |
| disable(t)                                                  | Commands the output to disable.                                                                                                    |
| do_checks(trigger_times)                                    | Basic error checking to ensure the user's instructions make sense.                                                                                   |
| enable(t)                                                   | Commands the output to enable.                                                                                                    |
| <pre>expand_timeseries(all_times, flat_all_times_len)</pre> | This function evaluates the ramp functions in self.timeseries at the time points in all_times, and creates an array of output values at those times. |
| generate_code(hdf5_file)                                    | Generate hardware instructions for device and children, then save to h5 file.                                                                        |
| <pre>get_all_children()</pre>                               | Get all children devices for this device.                                                                                                    |
| <pre>get_all_outputs()</pre>                                | Get all children devices that are outputs.                                                                                                    |
| <pre>get_change_times()</pre>                               | If this function is being called, it means that the parent Pseudoclock has requested a list of times that this output changes state.                 |
| <pre>get_properties([location])</pre>                       | Get all properties in location.                                                                                                    |
| <pre>get_property(name[, location])</pre>                   | Method to get a property of this device already set using Device.set_property().                                                                     |
| <pre>get_ramp_times()</pre>                                 | If this is being called, then it means the parent Pseue-doclock has asked for a list of the output ramp start and stop times.                        |
| go_high(t)                                                  | Commands the output to go high.                                                                                                    |
| go_low(t)                                                   | Commands the output to go low.                                                                                                    |
| <pre>init_device_group(hdf5_file)</pre>                     | Creates the device group in the shot file.                                                                                                    |
| <pre>instruction_to_string(instruction)</pre>               | Gets a human readable description of an instruction.                                                                                                 |
| <pre>make_timeseries(change_times)</pre>                    | If this is being called, then it means the parent Pseudoclock has asked for a list of this output's states at each time in change_times.             |
| offset_instructions_from_trigger(trigger_tim                |                                                                                                    |
| <pre>quantise_to_pseudoclock(times)</pre>                   | Quantises times to the resolution of the controlling pseudoclock.                                                                                    |
| repeat_pulse_sequence(t, duration,)                         | This function only works if the DigitalQuantity is on a fast clock                                                                                   |
| <pre>set_properties(properties_dict, property_names)</pre>  | Add one or a bunch of properties packed into properties_dict                                                                                         |
| <pre>set_property(name, value[, location, overwrite])</pre> | Method to set a property for this device.                                                                                                    |
| trigger(t, duration)                                        | Command a trigger pulse.                                                                                                    |

### **Attributes**

| allowed_children   | Defines types of devices that are allowed to be children of this device.                   |
|--------------------|--------------------------------------------------------------------------------------------|
| allowed_states     |                                                                                            |
| clock_limit        | Returns the parent clock line's clock limit.                                               |
| default_value      |                                                                                            |
| description        | Brief description of the device.                                                           |
| parent_clock_line  | Stores the clocking clockline, which may be itself.                                        |
| pseudoclock_device | Stores the clocking pseudoclock, which may be itself.                                      |
| scale_factor       |                                                                                            |
| t0                 | The earliest time output can be commanded from this device at the start of the experiment. |
| trigger_delay      | The earliest time output can be commanded from this device after a trigger.                |
| wait_delay         | The earliest time output can be commanded from this device after a wait.                   |

# 3.7 labscript.functions

Contains the functional forms of analog output ramps - these are not used directly, instead see the interfaces in AnalogQuantity/AnalogOut.

### **Functions**

| <pre>exp_ramp(duration, initial, final, zero)</pre>     | Defines an exponential ramp via offset value.          |
|---------------------------------------------------------|--------------------------------------------------------|
| <pre>exp_ramp_t(duration, initial, final,)</pre>        | Defines an exponential ramp via time constant.         |
| <pre>piecewise_accel(duration, initial, final)</pre>    | Defines a piecewise acceleration.                      |
| <pre>pulse_sequence(pulse_sequence, period)</pre>       | Returns a function that interpolates a pulse sequence. |
| ramp(duration, initial, final)                          | Defines a linear ramp.                                 |
| sine(duration, amplitude, angfreq, phase,)              | Defines a sine wave.                                   |
| <pre>sine4_ramp(duration, initial, final)</pre>         | Defines a quartic sinusoidally increasing ramp.        |
| <pre>sine4_reverse_ramp(duration, initial, final)</pre> | Defines a quartic sinusoidally decreasing ramp.        |
| <pre>sine_ramp(duration, initial, final)</pre>          | Defines a square sinusoidally increasing ramp.         |
| <pre>square_wave(duration, level_0, level_1,)</pre>     |                                                        |
|                                                         |                                                        |

### 3.7.1 labscript.functions.exp ramp

#### exp\_ramp(duration, initial, final, zero)

Defines an exponential ramp via offset value.

 $f(t) = (initial-zero)*e^{(-rate*t)} + zero rate = log((initial-zero)/(final-zero))/duration$ 

#### **Parameters**

- duration (float) Length of time for the ramp to complete
- initial (float) Initial value of ramp.
- **final** (*float*) Final value of ramp.
- **zero** (*float*) Zero offset of ramp.

#### Returns

Function that takes a single parameter t.

#### Return type

func

### 3.7.2 labscript.functions.exp\_ramp\_t

#### exp\_ramp\_t(duration, initial, final, time\_constant)

Defines an exponential ramp via time constant.

 $f(t) = (initial-zero) e^{-(-t/time\_constant)} + zero zero = (final-initial e^{-(-duration/time\_constant)})/(1-e^{-(-duration/time\_constant)})$ 

#### **Parameters**

- duration (float) Length of time for the ramp to complete
- initial (float) Initial value of ramp.
- **final** (*float*) Final value of ramp.
- **zero** (*float*) Zero offset of ramp.

#### Returns

Function that takes a single parameter t.

#### Return type

func

### 3.7.3 labscript.functions.piecewise accel

piecewise\_accel(duration, initial, final)

Defines a piecewise acceleration.

- **duration** (*float*) Length of time for the acceleration to complete.
- initial (float) Initial value.
- **final** (*float*) Final value.

### 3.7.4 labscript.functions.pulse sequence

#### pulse\_sequence(pulse\_sequence, period)

Returns a function that interpolates a pulse sequence.

Relies on numpy.digitize to perform the interpolation.

#### **Parameters**

- pulse\_sequence (numpy .ndarray) 2-D timeseries of change times and associated states.
- **period** (*float*) How long, in seconds, to hold the final state before repeating the sequence.

#### Returns

Interpolating function that takes a single parameter t. Only well defined if t falls within the pulse\_sequence change times.

#### Return type

func

### 3.7.5 labscript.functions.ramp

```
ramp(duration, initial, final)
```

Defines a linear ramp.

f(t) = (final - initial)\*t/duration + initial

#### **Parameters**

- duration (float) Duration of ramp
- initial (float) Starting value of ramp
- **final** (*float*) Ending value of ramp

#### Returns

Function that takes a single parameter t.

#### Return type

func

### 3.7.6 labscript.functions.sine

```
sine(duration, amplitude, angfreq, phase, dc_offset)
```

Defines a sine wave.

 $f(t) = amplitude*sin(angfreq*t + phase) + dc\_offset$ 

#### **Parameters**

- duration (float) Not used.
- amplitude (float) Amplitude of sine wave.
- angfreq (float) Angular frequency of sine wave.
- phase (float) Phase of sine wave.
- dc\_offset (float) Verticle offset of sine wave.

#### Returns

Function that takes a single parameter t.

#### Return type

func

### 3.7.7 labscript.functions.sine4\_ramp

```
sine4_ramp(duration, initial, final)
```

Defines a quartic sinusoidally increasing ramp.

 $f(t) = (final-initial)*(sin(pi*t/(2*duration)))^4 + initial$ 

#### **Parameters**

- **duration** (*float*) Length of time for the ramp to complete.
- initial (float) Initial value of ramp.
- **final** (*float*) Final value of ramp.

#### **Returns**

Function that takes a single parameter t.

#### Return type

func

### 3.7.8 labscript.functions.sine4\_reverse\_ramp

```
sine4_reverse_ramp(duration, initial, final)
```

Defines a quartic sinusoidally decreasing ramp.

 $f(t) = (final-initial)*(sin(pi/2+pi*t/(2*duration)))^4 + initial$ 

#### **Parameters**

- duration (float) Length of time for the ramp to complete.
- initial (float) Initial value of ramp.
- **final** (*float*) Final value of ramp.

#### Returns

Function that takes a single parameter t.

### Return type

func

### 3.7.9 labscript.functions.sine\_ramp

```
sine_ramp(duration, initial, final)
```

Defines a square sinusoidally increasing ramp.

 $f(t) = (final-initial)*(sin(pi*t/(2*duration)))^2 + initial$ 

- **duration** (*float*) Length of time for the ramp to complete.
- **initial** (*float*) Initial value of ramp.
- **final** (*float*) Final value of ramp.

#### Returns

Function that takes a single parameter t.

### Return type

func

### 3.7.10 labscript.functions.square\_wave

square\_wave(duration, level\_0, level\_1, frequency, phase, duty\_cycle)

### 3.8 labscript.base

The labscript base class for all I/O/Device classes

#### **Classes**

Device(name, parent\_device, connection[, ...])

Parent class of all device and input/output channels.

### 3.8.1 labscript.base.Device

**class Device**(name, parent\_device, connection, call\_parents\_add\_device=True, added\_properties={}, gui=None, worker=None, start\_order=None, stop\_order=None, \*\*kwargs)

Bases: object

Parent class of all device and input/output channels.

You usually won't interact directly with this class directly (i.e. you never instantiate this class directly) but it provides some useful functionality that is then available to all subclasses.

```
__init__(name, parent_device, connection, call_parents_add_device=True, added_properties={}, gui=None, worker=None, start_order=None, stop_order=None, **kwargs)
```

Creates a Device.

- name (str) python variable name to assign this device to.
- parent\_device (*Device*) Parent of this device.
- **connection** (*str*) Connection on this device that links to parent.
- **call\_parents\_add\_device** (*bool*, *optional*) Flag to command device to call its parent device's add\_device when adding a device.
- added\_properties (dict, optional) -
- gui -
- worker -
- **start\_order** (*int*, *optional*) Priority when starting, sorted with all devices.
- **stop\_order** (*int*, *optional*) Priority when stopping, sorted with all devices.
- \*\*kwargs Other options to pass to parent.

#### **Methods**

| init(name, parent_device, connection[,])                    | Creates a Device.                                    |
|-------------------------------------------------------------|------------------------------------------------------|
| add_device(device)                                          | Adds a child device to this device.                  |
| <pre>generate_code(hdf5_file)</pre>                         | Generate hardware instructions for device and chil-  |
|                                                             | dren, then save to h5 file.                          |
| <pre>get_all_children()</pre>                               | Get all children devices for this device.            |
| <pre>get_all_outputs()</pre>                                | Get all children devices that are outputs.           |
| <pre>get_properties([location])</pre>                       | Get all properties in location.                      |
| <pre>get_property(name[, location])</pre>                   | Method to get a property of this device already set  |
|                                                             | <pre>using Device.set_property().</pre>              |
| <pre>init_device_group(hdf5_file)</pre>                     | Creates the device group in the shot file.           |
| <pre>quantise_to_pseudoclock(times)</pre>                   | Quantises times to the resolution of the controlling |
|                                                             | pseudoclock.                                         |
| <pre>set_properties(properties_dict, property_names)</pre>  | Add one or a bunch of properties packed into proper- |
|                                                             | ties_dict                                            |
| <pre>set_property(name, value[, location, overwrite])</pre> | Method to set a property for this device.            |

#### **Attributes**

| allowed_children   | Defines types of devices that are allowed to be children of this device. |
|--------------------|--------------------------------------------------------------------------|
| description        | Brief description of the device.                                         |
| parent_clock_line  | Stores the clocking clockline, which may be itself.                      |
| pseudoclock_device | Stores the clocking pseudoclock, which may be itself.                    |
| t0                 | The earliest time output can be commanded from this                      |
|                    | device at the start of the experiment.                                   |

#### add\_device(device)

Adds a child device to this device.

### **Parameters**

**device** (*Device*) – Device to add.

#### Raises

**LabscriptError** – If device is not an allowed child of this device.

#### allowed\_children = None

Defines types of devices that are allowed to be children of this device.

# **Type** list

### description = 'Generic Device'

Brief description of the device.

#### generate\_code(hdf5\_file)

Generate hardware instructions for device and children, then save to h5 file.

Will recursively call generate\_code for all children devices.

#### **Parameters**

hdf5\_file (h5py.File) - Handle to shot file.

3.8. labscript.base 79

#### get\_all\_children()

Get all children devices for this device.

#### **Returns**

List of children Device.

#### **Return type**

list

#### get\_all\_outputs()

Get all children devices that are outputs.

Recursively calls get\_all\_outputs() on each child device. Output's will return a list containing just themselves.

#### Returns

List of children Output.

#### Return type

list

#### get\_properties(location=None)

Get all properties in location.

#### **Parameters**

**location** (str, optional) – Location to get properties from. If None, return all properties

#### Returns

Dictionary of properties.

#### Return type

dict

### get\_property(name, location=None, \*args, \*\*kwargs)

Method to get a property of this device already set using <code>Device.set\_property()</code>.

If the property is not already set, a default value will be returned if specified as the argument after 'name', if there is only one argument after 'name' and the argument is either not a keyword argument or is a keyword argument with the name 'default'.

#### **Parameters**

- name (str) Name of property to get.
- **location** (*str*, *optional*) If not None, only search for name in location.
- **default** The default value. If not provided, an exception is raised if the value is not set.

#### Returns

Property value.

#### Raises

**LabscriptError** – If property not set and default not provided, or default conventions not followed.

#### **Examples**

Examples of acceptable signatures:

```
>>> get_property('example')  # 'example' will be returned if set, or__

an exception raised
>>> get_property('example', 7)  # 7 returned if 'example' is not set
>>> get_property('example', default=7)  # 7 returned if 'example' is not set
```

Example signatures that WILL ALWAYS RAISE AN EXCEPTION:

```
>>> get_property('example', 7, 8)
>>> get_property('example', 7, default=9)
>>> get_property('example', default=7, x=9)
```

#### init\_device\_group(hdf5 file)

Creates the device group in the shot file.

#### **Parameters**

**hdf5\_file** (h5py.File) – File handle to create the group in.

#### Returns

Created group handle.

#### Return type

h5py.Group

#### property parent\_clock\_line

Stores the clocking clockline, which may be itself.

#### **Type**

ClockLine

#### property pseudoclock\_device

Stores the clocking pseudoclock, which may be itself.

### Type

PseudoclockDevice

#### quantise\_to\_pseudoclock(times)

Quantises times to the resolution of the controlling pseudoclock.

#### **Parameters**

times (numpy.ndarray or list or set or float) – Time, in seconds, to quantise.

#### Returns

Quantised times.

#### Return type

same type as times

set\_properties(properties\_dict, property\_names, overwrite=False)

Add one or a bunch of properties packed into properties\_dict

#### **Parameters**

- **properties\_dict** (*dict*) Dictionary of properties and their values.
- **property\_names** (*dict*) Is a dictionary {key:val, ...} where each val is a list [var1, var2, ...] of variables to be pulled from properties\_dict and added to the property localtion with name key

3.8. labscript.base 81

• **overwrite** (*bool*, *optional*) – Toggles overwriting of existing properties.

set\_property(name, value, location=None, overwrite=False)

Method to set a property for this device.

Property will be stored in the connection table and used during connection table comparisons.

Value must satisfy eval(repr(value)) == value.

#### **Parameters**

- **name** (*str*) Name to save property value to.
- **value** Value to set property to.
- **location** (*str*, *optional*) Specify a location to save property to, such as 'device\_properties' or 'connection\_table\_properties'.
- **overwrite** (*bool*, *optional*) If True, allow overwriting a property already set.

#### Raises

**LabscriptError** – If 'location' is not valid or trying to overwrite an existing property with 'overwrite'=False.

#### property t0

The earliest time output can be commanded from this device at the start of the experiment. This is nonzero on secondary pseudoclock devices due to triggering delays.

#### **Type**

float

# 3.9 labscript.utils

Utility functions

#### **Functions**

| bitfield(arrays, dtype)                            | Converts a list of arrays of ones and zeros into a single array of unsigned ints of the given datatype. |
|----------------------------------------------------|----------------------------------------------------------------------------------------------------|
| <pre>fastflatten(inarray, dtype)</pre>             | A faster way of flattening our arrays than pylab.flatten.                                               |
| is_clock_line(device)                              | Returns whether the connection is an instance of ClockLine                                              |
| <pre>is_pseudoclock_device(device)</pre>           | Returns whether the connection is an instance of PseudoclockDevice                                      |
| <pre>is_remote_connection(connection)</pre>        | Returns whether the connection is an instance of _RemoteConnection                                      |
| max_or_zero(*args, **kwargs)                       | Returns max of the arguments or zero if sequence is empty.                                              |
| <pre>print_time(t, description)</pre>              | Print time with a descriptive string.                                                                   |
| <pre>set_passed_properties([property_names])</pre> | Decorator for deviceinit methods that saves the listed arguments/keyword arguments as properties.       |
| <pre>suppress_all_warnings([state])</pre>          | A context manager which modifies compiler.suppress_all_warnings                                         |
| <pre>suppress_mild_warnings([state])</pre>         | A context manager which modifies compiler.suppress_mild_warnings                                        |

### 3.9.1 labscript.utils.bitfield

#### bitfield(arrays, dtype)

Converts a list of arrays of ones and zeros into a single array of unsigned ints of the given datatype.

#### **Parameters**

- arrays (list) List of numpy arrays consisting of ones and zeros.
- **dtype** (*data-type*) Type to convert to.

#### Returns

Numpy array with data type dtype.

#### Return type

numpy.ndarray

### 3.9.2 labscript.utils.fastflatten

#### fastflatten(inarray, dtype)

A faster way of flattening our arrays than pylab.flatten.

pylab.flatten returns a generator which takes a lot of time and memory to convert into a numpy array via array(list(generator)). The problem is that generators don't know how many values they'll return until they're done. This algorithm produces a numpy array directly by first calculating what the length will be. It is several orders of magnitude faster. Note that we can't use numpy.ndarray.flatten here since our inarray is really a list of 1D arrays of varying length and/or single values, not a N-dimenional block of homogeneous data like a numpy array.

#### **Parameters**

- inarray (list) List of 1-D arrays to flatten.
- **dtype** (*data-type*) Type of the data in the arrays.

#### Returns

Flattened array.

#### Return type

numpy.ndarray

### 3.9.3 labscript.utils.is clock line

#### is\_clock\_line(device)

Returns whether the connection is an instance of ClockLine

This function defers and caches the import of ClockLine. This both breaks the circular import between Device and ClockLine, while maintaining reasonable performance (this performs better than importing each time as the lookup in the modules hash table is slower).

3.9. labscript.utils 83

### 3.9.4 labscript.utils.is\_pseudoclock\_device

#### is\_pseudoclock\_device(device)

Returns whether the connection is an instance of PseudoclockDevice

This function defers and caches the import of PseudoclockDevice. This both breaks the circular import between Device and PseudoclockDevice, while maintaining reasonable performance (this performs better than importing each time as the lookup in the modules hash table is slower).

### 3.9.5 labscript.utils.is remote connection

#### is\_remote\_connection(connection)

Returns whether the connection is an instance of \_RemoteConnection

This function defers and caches the import of \_RemoteConnection. This both breaks the circular import between Device and \_RemoteConnection, while maintaining reasonable performance (this performs better than importing each time as the lookup in the modules hash table is slower).

### 3.9.6 labscript.utils.max or zero

```
max_or_zero(*args, **kwargs)
```

Returns max of the arguments or zero if sequence is empty.

This protects the call to max() which would normally throw an error on an empty sequence.

#### **Parameters**

- \*args Items to compare.
- \*\*kwargs Passed to max().

#### Returns

Max of \*args.

### 3.9.7 labscript.utils.print\_time

```
print_time(t, description)
```

Print time with a descriptive string.

Useful debug tool to print time at a specific point in the shot, during shot compilation. Helpful when the time is calculated.

- t (float) Time to print
- **description** (*str*) Descriptive label to print with it

### 3.9.8 labscript.utils.set\_passed\_properties

#### set\_passed\_properties(property\_names=None)

Decorator for device \_\_init\_\_ methods that saves the listed arguments/keyword arguments as properties.

Argument values as passed to \_\_init\_\_ will be saved, with the exception that if an instance attribute exists after \_\_init\_\_ has run that has the same name as an argument, the instance attribute will be saved instead of the argument value. This allows code within \_\_init\_\_ to process default arguments before they are saved.

Internally, all properties are accessed by calling self.get\_property().

#### **Parameters**

**property\_names** (dict) – A dictionary {key:val}, where each val is a list [var1, var2, ...] of instance attribute names and/or method call arguments (of the decorated method). Values of the instance attributes/method call arguments will be saved to the location specified by key.

### 3.9.9 labscript.utils.suppress all warnings

#### suppress\_all\_warnings(state=True)

A context manager which modifies compiler.suppress\_all\_warnings

Allows the user to suppress (or show) all warnings for specific lines. Useful when you want to hide/show all warnings from specific lines.

#### **Parameters**

- **state** (bool) The new state for compiler.suppress\_all\_warnings. Defaults to
- provided. (True if not explicitly) -

#### 3.9.10 labscript.utils.suppress mild warnings

#### suppress\_mild\_warnings(state=True)

A context manager which modifies compiler.suppress\_mild\_warnings

Allows the user to suppress (or show) mild warnings for specific lines. Useful when you want to hide/show all warnings from specific lines.

#### **Parameters**

- state (bool) The new state for compiler.suppress\_mild\_warnings. Defaults to
- provided. (True if not explicitly) -

#### **Exceptions**

LabscriptError A labscript error.

3.9. labscript.utils 85

## 3.9.11 labscript.utils.LabscriptError

### exception LabscriptError

A labscript error.

This is used to denote an error within the labscript suite itself. Is a thin wrapper of Exception.

### **CHAPTER**

# **FOUR**

# **LABSCRIPT SUITE COMPONENTS**

The labscript suite is modular by design, and is comprised of:

### Table 1: Python libraries

| labscript — Expressive composition of hardware-timed experiments            |  |
|-----------------------------------------------------------------------------|--|
| labscript-devices — Plugin architecture for controlling experiment hardware |  |
| labscript-utils — Shared modules used by the labscript suite                |  |

### Table 2: Graphical applications

| runmanager — Graphical and remote interface to parameterized experiments         |
|----------------------------------------------------------------------------------|
| blacs — Graphical interface to scientific instruments and experiment supervision |
| lyse — Online analysis of live experiment data                                   |
| runviewer — Visualize hardware-timed experiment instructions                     |

# **PYTHON MODULE INDEX**

labscript.base, 78
labscript.constants, 66
labscript.core, 7
labscript.functions, 74
labscript.inputs, 62
labscript.labscript, 68
labscript.outputs, 18
labscript.remote, 63
labscript.utils, 82

90 Python Module Index

# **INDEX**

| Symbols                                                          | allowed_states (Output attribute), 41                      |
|------------------------------------------------------------------|------------------------------------------------------------|
| init() (AnalogIn method), 62                                     | AnalogIn (class in labscript.inputs), 62                   |
| init() (AnalogOut method), 18                                    | AnalogOut (class in labscript.outputs), 18                 |
| init() (AnalogQuantity method), 21                               | AnalogQuantity (class in labscript.outputs), 21            |
| init() (ClockLine method), 8                                     | <pre>apply_calibration() (Output method), 41</pre>         |
| init() (DDS method), 29                                          | D                                                          |
| init() (DDSQuantity method), 31                                  | В                                                          |
| init() (Device method), 78                                       | <pre>bitfield() (in module labscript.utils), 83</pre>      |
| init() (DigitalOut method), 34                                   |                                                            |
| init() (DigitalQuantity method), 36                              | C                                                          |
| init() (IntermediateDevice method), 9                            | <pre>clock_limit (ClockLine property), 9</pre>             |
| init() (Output method), 39                                       | clock_limit (Output property), 41                          |
| init() (Pseudoclock method), 10                                  | ClockLine (class in labscript.core), 8                     |
| init() (PseudoclockDevice method), 13                            | close() (Shutter method), 46                               |
| init() (RemoteBLACS method), 64                                  | <pre>collect_change_times() (Pseudoclock method), 12</pre> |
| init() (SecondaryControlSystem method), 65                       | constant() (AnalogQuantity method), 23                     |
| init() (Shutter method), 43                                      | constant() (StaticAnalogQuantity method), 51               |
| init() (StaticAnalogOut method), 47                              | customramp() (AnalogQuantity method), 23                   |
| init() (StaticAnalogQuantity method), 49                         | _                                                          |
| init() (StaticDDS method), 52                                    | D                                                          |
| init() (StaticDigitalOut method), 54                             | DDS (class in labscript.outputs), 29                       |
| init() (StaticDigitalQuantity method), 56                        | DDSQuantity (class in labscript.outputs), 31               |
| init() (Trigger method), 59                                      | default_value ( <i>AnalogQuantity attribute</i> ), 23      |
| init() (TriggerableDevice method), 16                            | default_value (DigitalQuantity attribute), 38              |
| init() (WaitMonitor method), 72                                  | default_value (StaticAnalogQuantity attribute), 51         |
| ^                                                                | default_value (StaticDigitalQuantity attribute), 58        |
| A                                                                | description (AnalogIn attribute), 63                       |
| acquire() (AnalogIn method), 63                                  | description (AnalogOut attribute), 20                      |
| <pre>add_device() (ClockLine method), 9</pre>                    | description (Analog Quantity attribute), 23                |
| <pre>add_device() (Device method), 79</pre>                      | description (ClockLine attribute), 9                       |
| <pre>add_device() (Pseudoclock method), 11</pre>                 | description (DDSQuantity attribute), 33                    |
| <pre>add_device() (Trigger method), 61</pre>                     | description (Device attribute), 79                         |
| <pre>add_instruction() (Output method), 41</pre>                 | description (DigitalOut attribute), 36                     |
| <pre>add_time_marker() (in module labscript.labscript), 68</pre> | description (Digital Quantity attribute), 38               |
| allowed_children (ClockLine attribute), 9                        | description (Output attribute), 41                         |
| allowed_children (DDSQuantity attribute), 33                     | description (Pseudoclock attribute), 12                    |
| allowed_children (Device attribute), 79                          | description (PseudoclockDevice attribute), 14              |
| allowed_children (Pseudoclock attribute), 12                     | description (Shutter attribute), 46                        |
| allowed_children (PseudoclockDevice attribute), 14               | description (StaticAnalogOut attribute), 49                |
| allowed_children (StaticDDS attribute), 53                       | description (StaticAnalogQuantity attribute), 51           |
| allowed_children (Trigger attribute), 61                         | description (StaticDDS attribute), 53                      |
| allowed_states (DigitalQuantity attribute), 38                   | description (StaticDigitalOut attribute), 56               |

| description (StaticDigitalQuantity attribute), 58 description (Trigger attribute), 61      | <pre>get_outputs_by_clockline() (Pseudoclock method), 12</pre>  |
|--------------------------------------------------------------------------------------------|-----------------------------------------------------------------|
| Device (class in labscript.base), 78                                                       | <pre>get_properties() (Device method), 80</pre>                 |
| DigitalOut (class in labscript.outputs), 34                                                | get_property() (Device method), 80                              |
| DigitalQuantity (class in labscript.outputs), 36                                           | <pre>get_ramp_times() (Output method), 42</pre>                 |
| disable() (DDSQuantity method), 33                                                         | GHz (in module labscript.constants), 67                         |
| disable() (DigitalQuantity method), 38                                                     | go_high() (DigitalQuantity method), 38                          |
| disable() (StaticDDS method), 53                                                           | go_high() (StaticDigitalQuantity method), 58                    |
| do_checks() (Output method), 42                                                            | go_low() (DigitalQuantity method), 38                           |
| do_checks() (PseudoclockDevice method), 15                                                 | go_low() (StaticDigitalQuantity method), 58                     |
| do_checks() (TriggerableDevice method), 17                                                 |                                                                 |
| dtype (DigitalQuantity attribute), 38                                                      | Н                                                               |
| dtype ( <i>Output attribute</i> ), 42                                                      | Hz (in module labscript.constants), 67                          |
| E                                                                                          | 1                                                               |
|                                                                                            |                                                                 |
| enable() (DDSQuantity method), 33                                                          | <pre>init_device_group() (Device method), 81</pre>              |
| enable() (DigitalQuantity method), 38                                                      | <pre>instruction_to_string() (Output method), 42</pre>          |
| enable() (StaticDDS method), 54                                                            | <pre>IntermediateDevice (class in labscript.core), 9</pre>      |
| exp_ramp() (AnalogQuantity method), 24                                                     | is_clock_line() (in module labscript.utils), 83                 |
| exp_ramp() (in module labscript.functions), 75                                             | <pre>is_master_pseudoclock (PseudoclockDevice prop-</pre>       |
| exp_ramp_t() (AnalogQuantity method), 24                                                   | erty), 15                                                       |
| exp_ramp_t() (in module labscript.functions), 75                                           | <pre>is_pseudoclock_device() (in module labscript.utils),</pre> |
| expand_change_times() (Pseudoclock method), 12                                             | 84                                                              |
| expand_timeseries() (Output method), 42 expand_timeseries() (StaticAnalogQuantity method), | <pre>is_remote_connection() (in module labscript.utils),</pre>  |
| 51                                                                                         | 84                                                              |
| expand_timeseries() (StaticDigitalQuantity method),                                        | K                                                               |
| 58                                                                                         |                                                                 |
|                                                                                            | kHz (in module labscript.constants), 67                         |
| F                                                                                          | L                                                               |
| fastflatten() (in module labscript.utils), 83                                              | labscript.base                                                  |
|                                                                                            | module, 78                                                      |
| G                                                                                          | labscript.constants                                             |
| generate_clock() (Pseudoclock method), 12                                                  | module, 66                                                      |
| generate_code() (Device method), 79                                                        | labscript.core                                                  |
| generate_code() (in module labscript.labscript), 69                                        | module, 7                                                       |
| generate_code() (Pseudoclock method), 12                                                   | labscript.functions                                             |
| <pre>generate_code() (PseudoclockDevice method), 15</pre>                                  | module, 74                                                      |
| generate_code()(Shutter method),46                                                         | labscript.inputs                                                |
| generate_code() (TriggerableDevice method), 17                                             | module, 62                                                      |
| <pre>generate_connection_table() (in module lab-</pre>                                     | labscript.labscript                                             |
| script.labscript), 69                                                                      | module, 68                                                      |
| generate_wait_table() (in module lab-                                                      | labscript.outputs                                               |
| script.labscript), 69                                                                      | module, 18                                                      |
| get_all_children() (Device method), 79                                                     | labscript.remote                                                |
| get_all_outputs() (Device method), 80                                                      | module, 63                                                      |
| get_all_outputs() (Output method), 42                                                      | labscript.utils                                                 |
| get_change_times() (Output method), 42                                                     | module, 82                                                      |
| <pre>get_change_times() (Shutter method), 46</pre>                                         | <pre>labscript_cleanup() (in module labscript.labscript),</pre> |
| <pre>get_change_times() (StaticAnalogQuantity method),</pre>                               | 69                                                              |
| 51                                                                                         | <pre>labscript_init() (in module labscript.labscript), 69</pre> |
| <pre>get_change_times() (StaticDigitalQuantity method),</pre>                              | LabscriptError, 86                                              |
| 58                                                                                         | <pre>load_globals() (in module labscript.labscript), 70</pre>   |

92 Index

| M                                                                                                    | <pre>repeat_pulse_sequence() (DigitalQuantity method),</pre>                                          |
|----------------------------------------------------------------------------------------------------|----------------------------------------------------------------------------------------------------|
| <pre>make_timeseries() (Output method), 43</pre>                                                                 | 39                                                                                                    |
| <pre>make_timeseries() (StaticAnalogQuantity method), 51</pre>                                                   | S                                                                                                    |
| make_timeseries() (StaticDigitalQuantity method), 58                                                             |                                                                                                    |
| max_or_zero() (in module labscript.utils), 84                                                                    | s (in module labscript.constants), 67                                                                 |
| MHz (in module labscript.constants), 67                                                                          | save_labscripts() (in module labscript.labscript), 70                                                 |
| minimum_clock_high_time (ClockLine property), 9                                                                  | <pre>save_time_markers() (in module labscript.labscript),</pre>                                       |
| minimum_clock_high_time (IntermediateDevice prop-                                                                | scale_factor (Output attribute), 43                                                                   |
| erty), 10                                                                                                    | SecondaryControlSystem (class in labscript.remote),                                                   |
| minimum_recovery_time (TriggerableDevice at-<br>tribute), 17                                                     | 65                                                                                                    |
| module                                                                                                    | set_initial_trigger_time() (PseudoclockDevice                                                         |
| labscript.base, 78                                                                                               | method), 15                                                                                           |
| labscript.constants, 66                                                                                          | <pre>set_passed_properties() (in module labscript.utils), 85</pre>                                    |
| labscript.core, 7                                                                                                |                                                                                                    |
| labscript.functions, 74                                                                                          | <pre>set_properties() (Device method), 81 set_property() (Device method), 82</pre>                    |
| labscript.inputs, 62                                                                                             | setamp() (DDSQuantity method), 33                                                                     |
| labscript.labscript, 68                                                                                          | setamp() (StaticDDS method), 54                                                                       |
| labscript.outputs, 18                                                                                            | setfreq() (DDSQuantity method), 34                                                                    |
| labscript.remote, 63                                                                                             | setfreq() (StaticDDS method), 54                                                                      |
| labscript.utils, 82                                                                                              | setphase() (DDSQuantity method), 34                                                                   |
| ms (in module labscript.constants), 67                                                                           | setphase() (StaticDDS method), 54                                                                     |
| N                                                                                                    | Shutter (class in labscript.outputs), 43                                                              |
|                                                                                                    | sine() (AnalogQuantity method), 25                                                                    |
| ns (in module labscript.constants), 67                                                                           | sine() (in module labscript.functions), 76                                                            |
| 0                                                                                                    | <pre>sine4_ramp() (AnalogQuantity method), 26</pre>                                                   |
|                                                                                                    | <pre>sine4_ramp() (in module labscript.functions), 77</pre>                                           |
| offset_instructions_from_trigger() (Output                                                                       | <pre>sine4_reverse_ramp() (AnalogQuantity method), 26</pre>                                           |
| method), 43                                                                                                    | <pre>sine4_reverse_ramp() (in module lab-</pre>                                                       |
| offset_instructions_from_trigger() (Pseudo-                                                                      | script.functions), 77                                                                                 |
| clockDevice method), 15                                                                                          | <pre>sine_ramp() (AnalogQuantity method), 26</pre>                                                    |
| open() (Shutter method), 46                                                                                      | <pre>sine_ramp() (in module labscript.functions), 77</pre>                                            |
| Output (class in labscript.outputs), 39                                                                          | square_wave() (AnalogQuantity method), 27                                                             |
| P                                                                                                    | square_wave() (in module labscript.functions), 78                                                     |
|                                                                                                    | square_wave_levels() (AnalogQuantity method), 28                                                      |
| parent_clock_line (Device property), 81                                                                          | start() (in module labscript.labscript), 70                                                           |
| <pre>piecewise_accel() (in module labscript.functions), 75 piecewise_accel_ramp() (AnalogQuantity method),</pre> | - \ \ \ \ \ \ \ \ \ \ \ \ \ \ \ \ \ \ \                                                               |
| 24 (Analog Quantity method),                                                                                     | static_value (StaticDigitalQuantity property), 58                                                     |
| print_time() (in module labscript.utils), 84                                                                     | StaticAnalogOut (class in labscript.outputs), 47                                                      |
| Pseudoclock (class in labscript.core), 10                                                                        | StaticAnalogQuantity (class in labscript.outputs), 49                                                 |
| pseudoclock_device (Device property), 81                                                                         | StaticDDS (class in labscript.outputs), 52<br>StaticDigitalOut (class in labscript.outputs), 54       |
| PseudoclockDevice (class in labscript.core), 13                                                                  | StaticDigitalOut (class in labscript.outputs), 54 StaticDigitalQuantity (class in labscript.outputs), |
| pulse() (DDSQuantity method), 33                                                                                 | 56                                                                                                    |
| pulse_sequence() (in module labscript.functions), 76                                                             | stop() (in module labscript.labscript), 70                                                            |
| ranco-co-quantum (manama qui qui qui qui qui qui qui qui qui qui                                                 | suppress_all_warnings() (in module labscript.utils),                                                  |
| Q                                                                                                    | 85                                                                                                    |
| <pre>quantise_to_pseudoclock() (Device method), 81</pre>                                                         | suppress_mild_warnings() (in module lab-                                                              |
| R                                                                                                    | script.utils), 85                                                                                     |
| ramp() (AnalogQuantity method), 25                                                                               | T                                                                                                    |
| ramp() (in module labscript.functions), 76                                                                       | t0 (Device property), 82                                                                              |
| RemoteBLACS (class in labscript.remote), 64                                                                      | Trigger (class in labscript.outputs), 59                                                              |

Index 93

```
trigger() (PseudoclockDevice method), 15
trigger() (Trigger method), 61
trigger() (TriggerableDevice method), 17
trigger_all_pseudoclocks() (in module lab-
        script.labscript), 71
trigger_delay (Output property), 43
trigger_delay (PseudoclockDevice attribute), 15
trigger_edge_type (PseudoclockDevice attribute), 15
trigger_edge_type (TriggerableDevice attribute), 17
trigger_minimum_duration (PseudoclockDevice at-
        tribute), 15
TriggerableDevice (class in labscript.core), 16
U
us (in module labscript.constants), 67
W
wait() (in module labscript.labscript), 71
wait_delay (Output property), 43
wait_delay (PseudoclockDevice attribute), 15
WaitMonitor (class in labscript.labscript), 72
write_device_properties()
                                (in module
        script.labscript), 71
```

94 Index